## Chapter 1: Introducing M

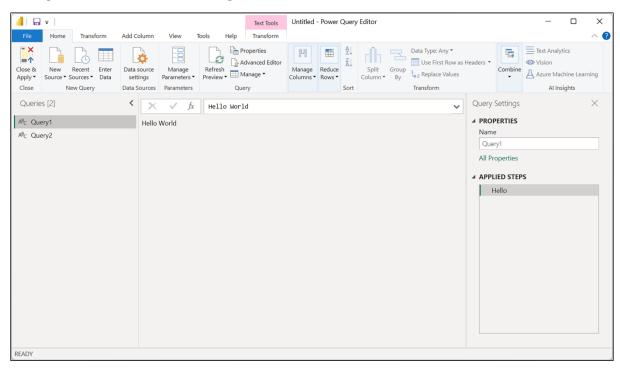

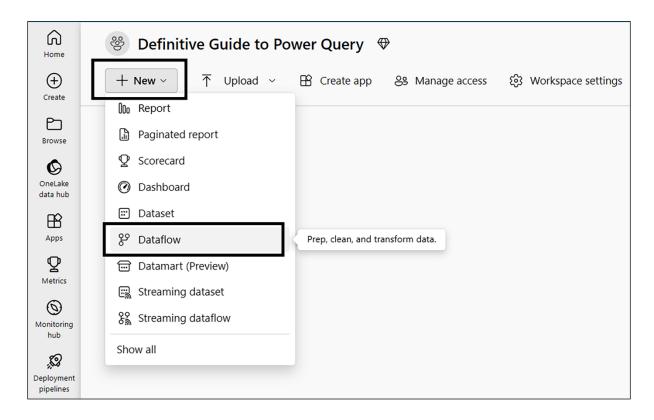

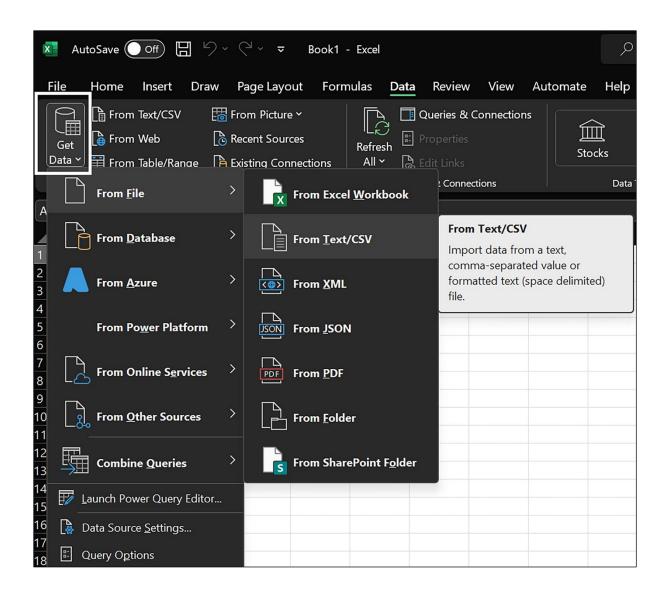

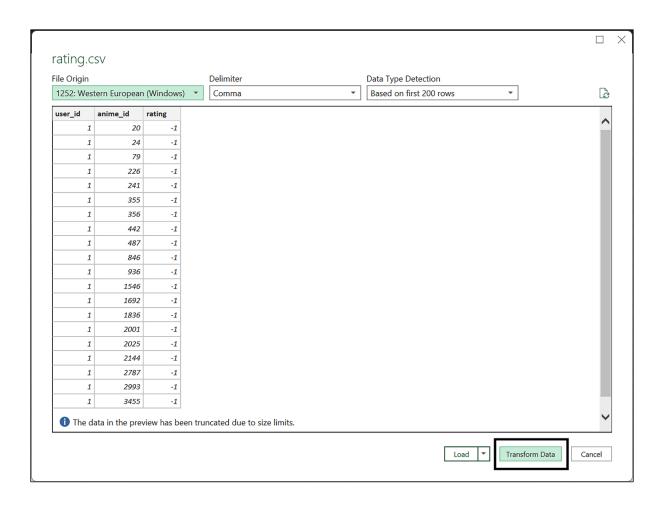

## Chapter 2: Working with Power Query/M

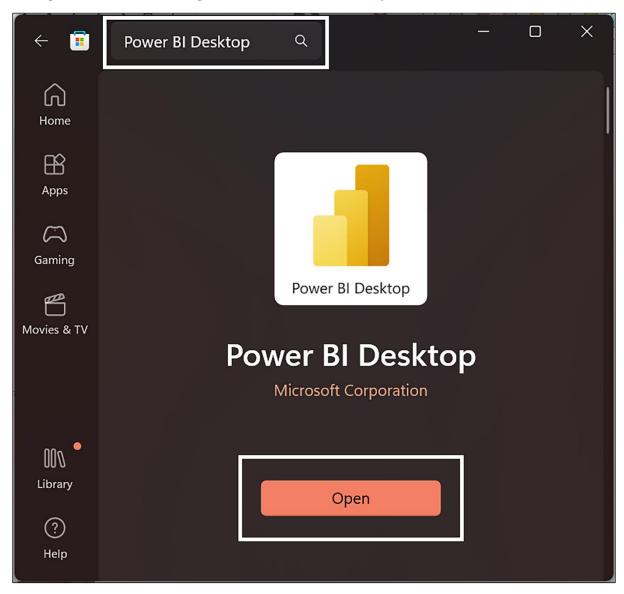

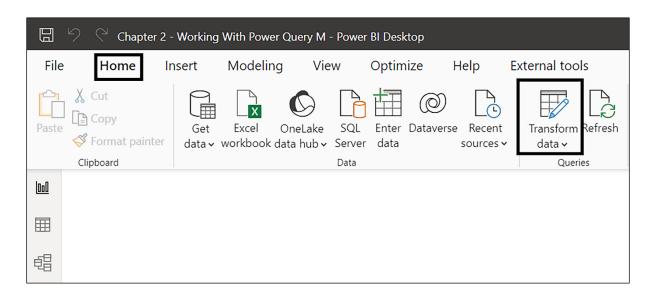

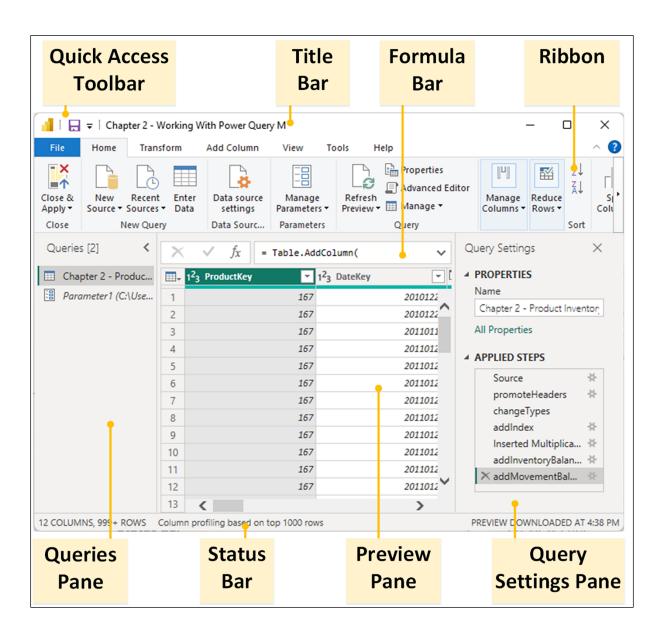

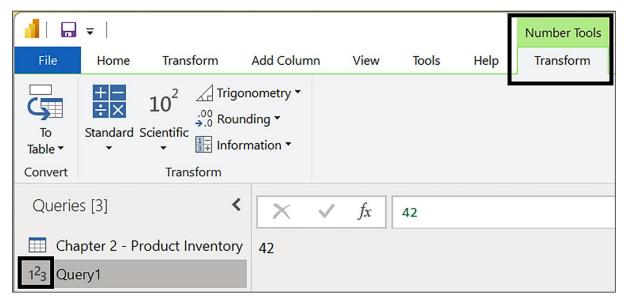

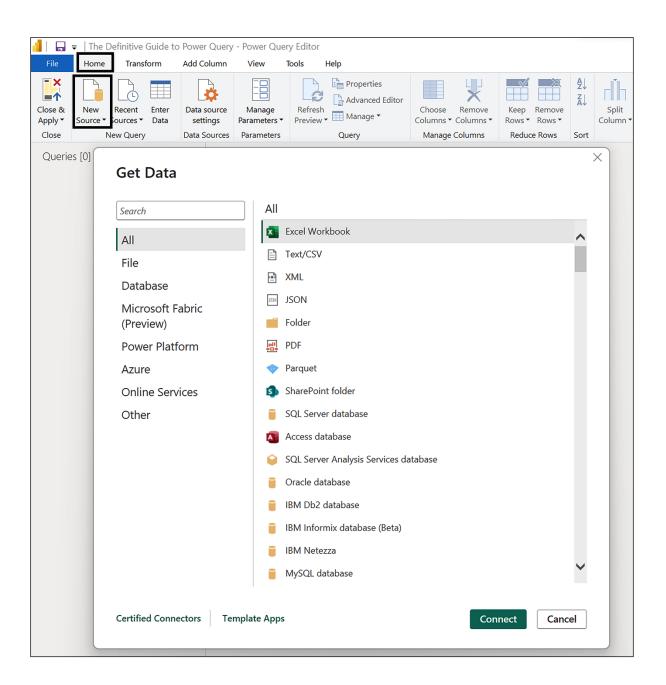

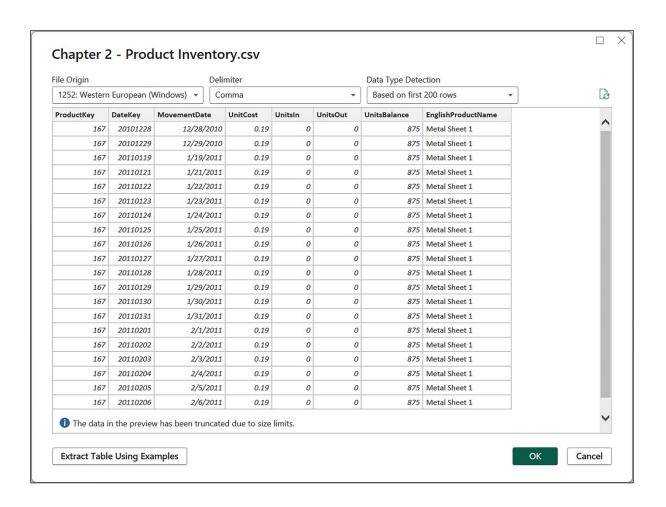

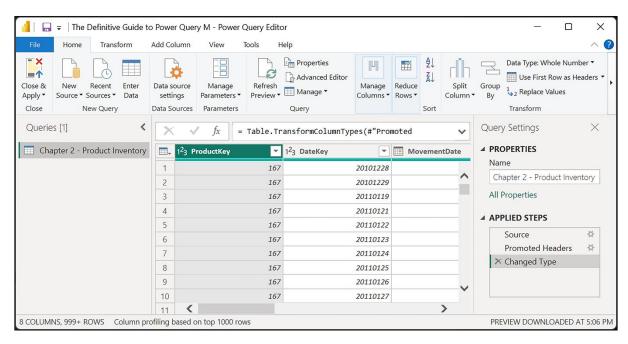

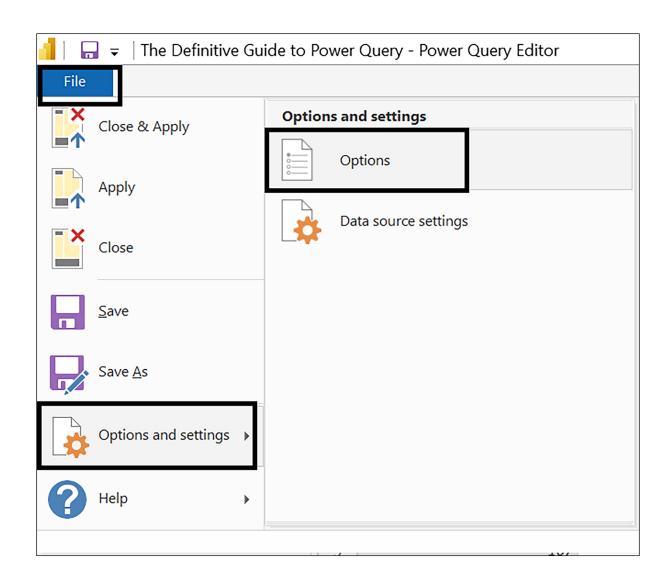

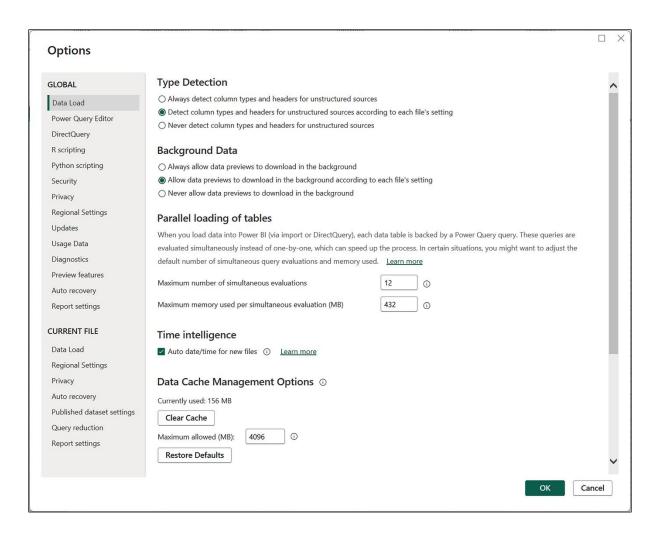

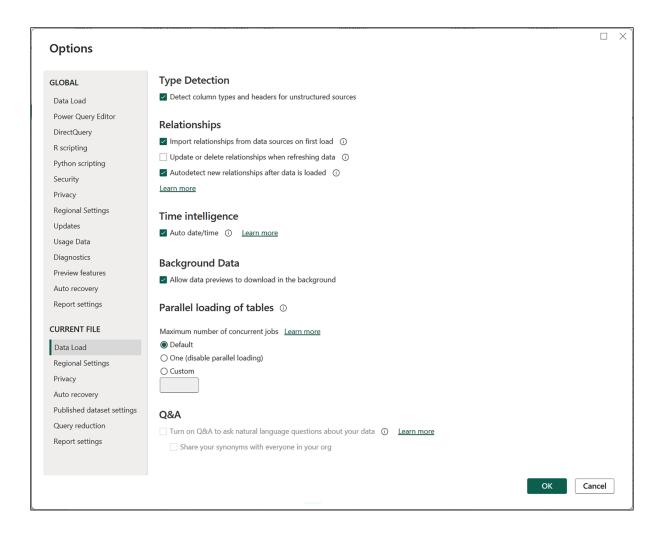

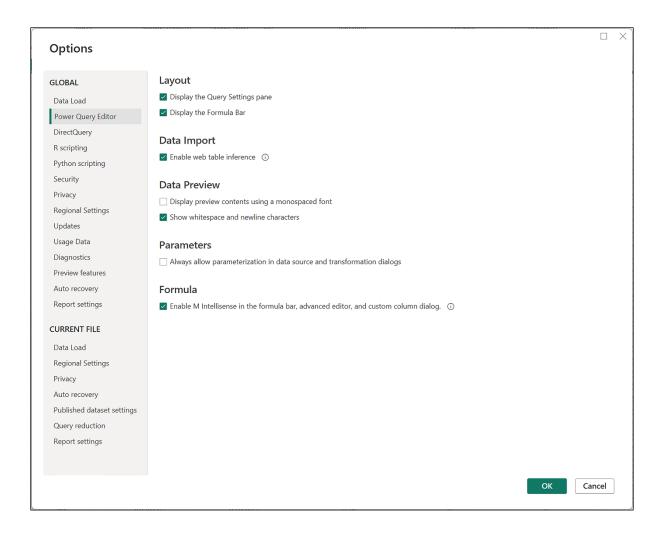

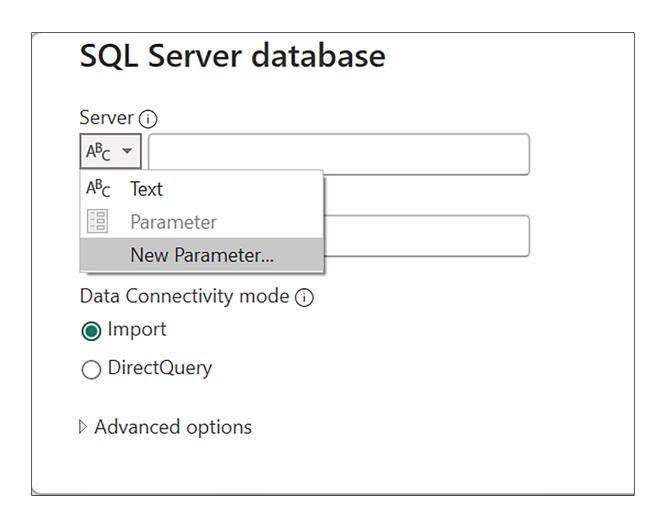

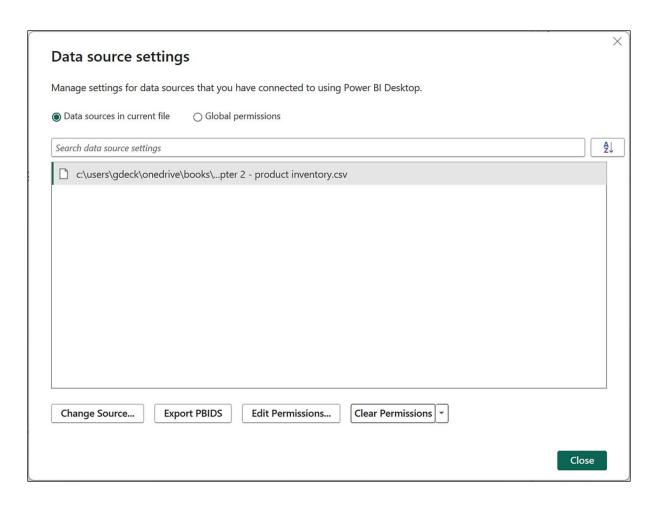

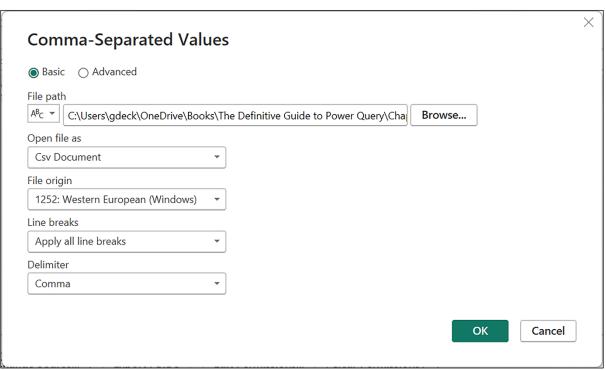

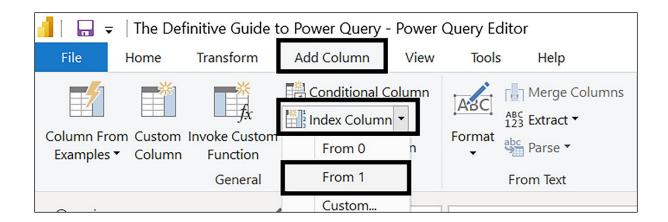

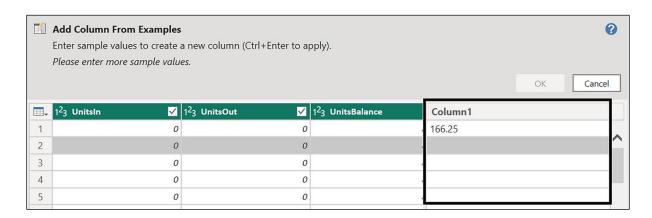

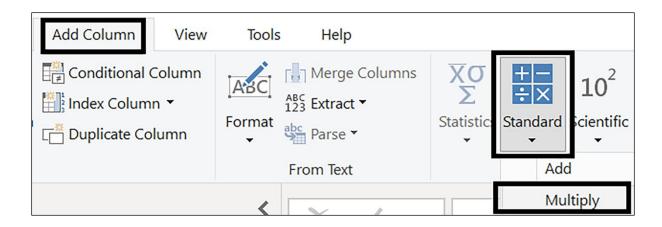

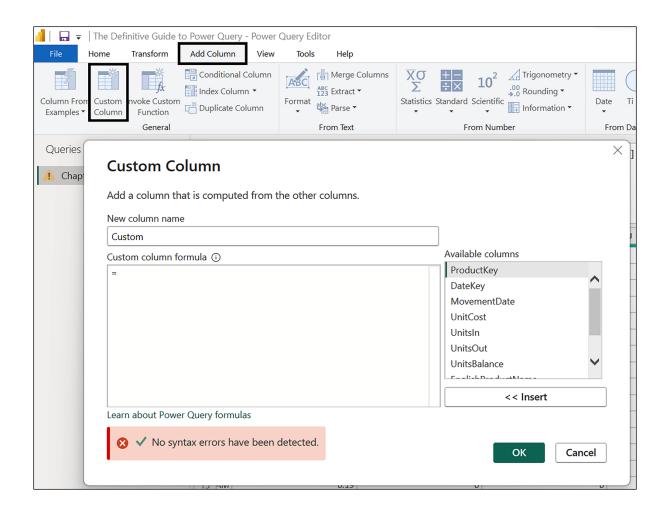

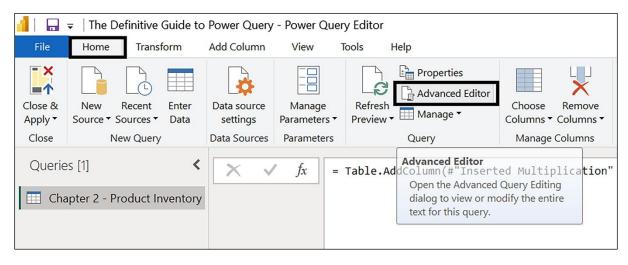

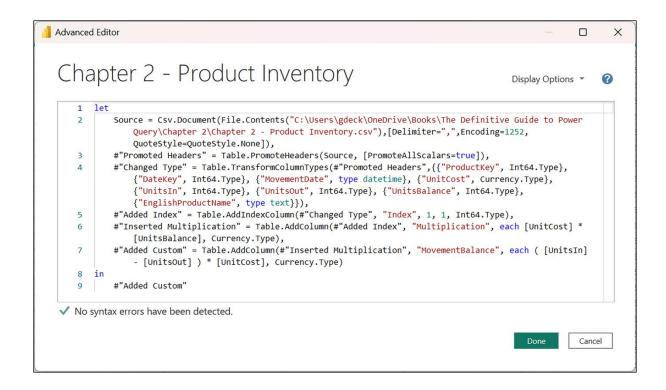

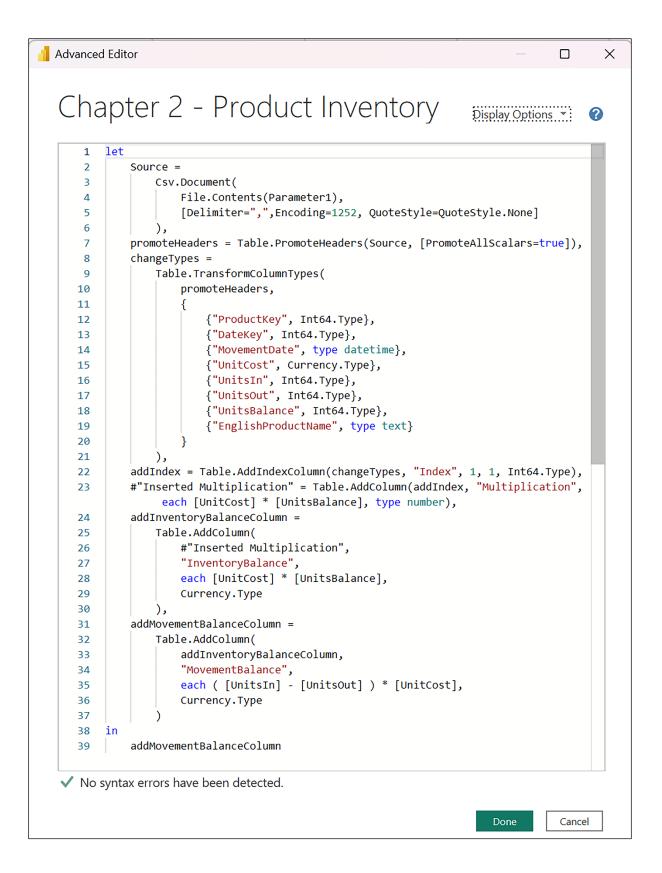

# Chapter 3: Accessing and Combining Data

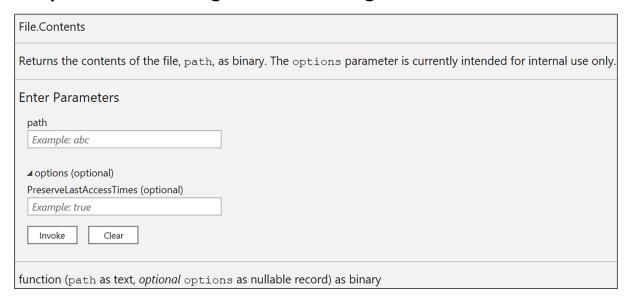

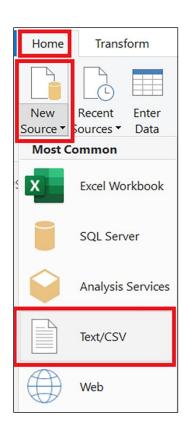

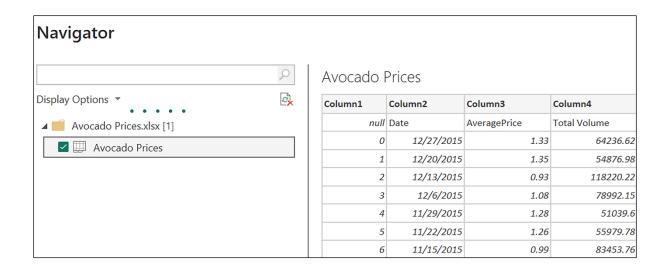

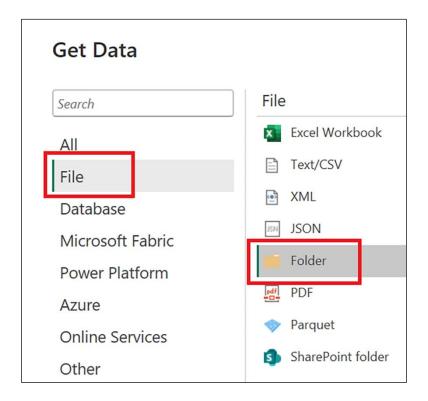

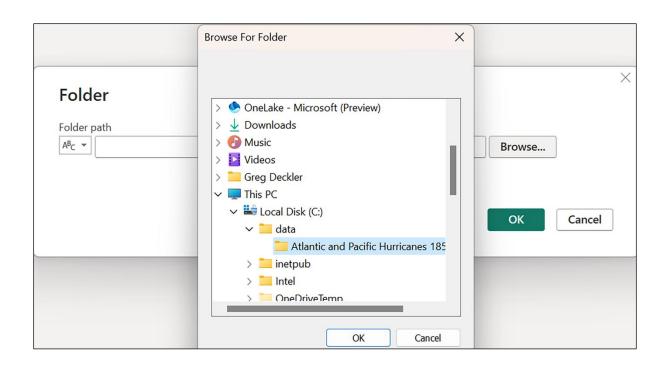

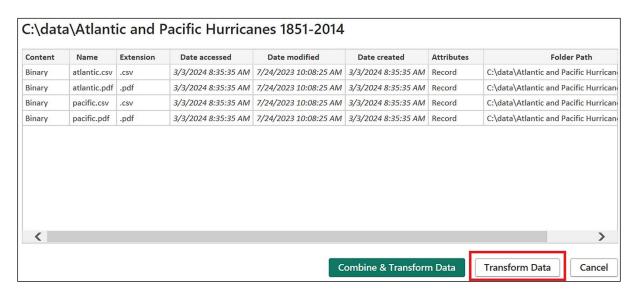

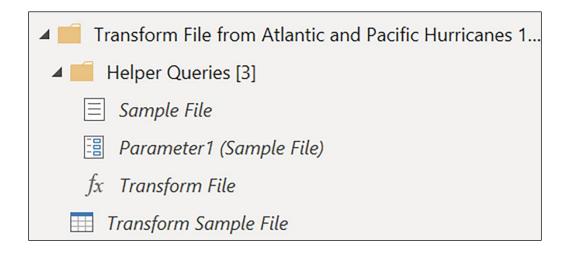

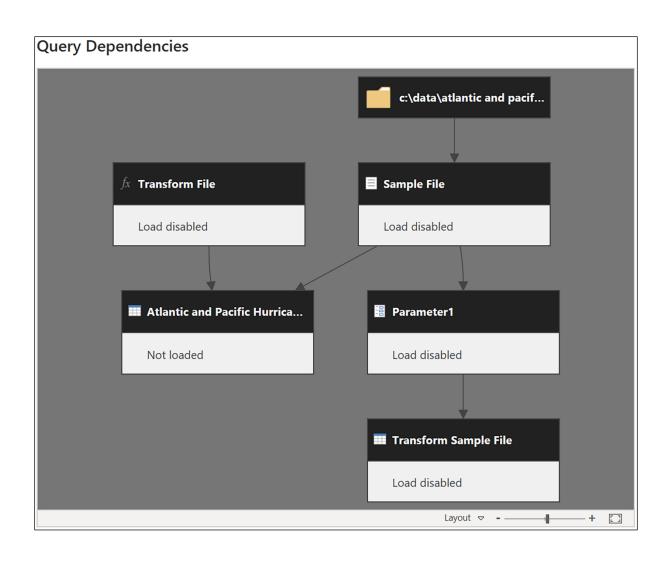

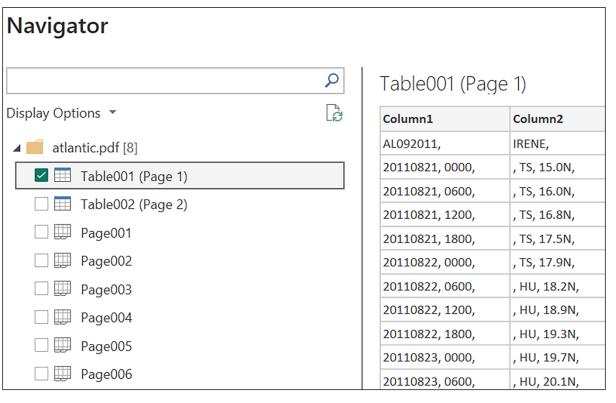

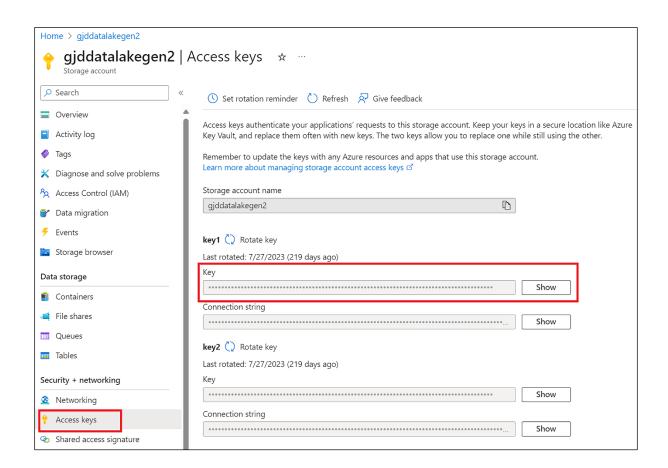

List

1 {"Column1": "One", "Column2": "1"}

2 {"Column1": "Two", "Column2": "2"}

3 {"Column1": "Three", "Column2": "3"}

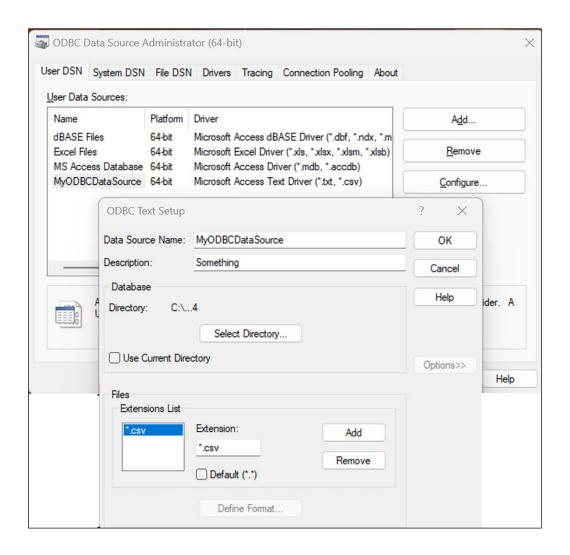

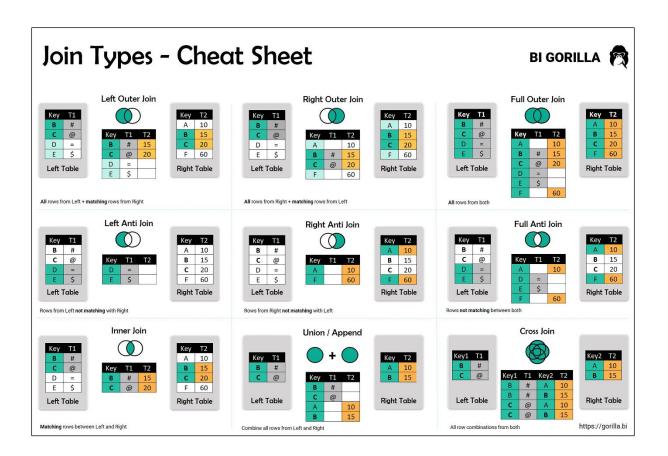

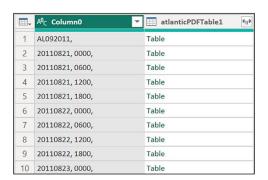

| ■- | A <sup>B</sup> C Column0 | A <sup>B</sup> C Column1 ▼ | A <sup>B</sup> <sub>C</sub> Column2   ▼ | A <sup>B</sup> C Column3 ▼ | 1 <sup>2</sup> <sub>3</sub> Column4 ▼ | 1 <sup>2</sup> 3 Co |
|----|--------------------------|----------------------------|-----------------------------------------|----------------------------|---------------------------------------|---------------------|
| 1  | AL092011,                | AL092011,                  | IRENE,                                  | 39,                        | null                                  |                     |
| 2  | 20110821, 0000,          | 20110821, 0000,            | , TS, 15.0N,                            | 59.0W,                     | 45                                    |                     |
| 3  | 20110821, 0600,          | 20110821, 0600,            | , TS, 16.0N,                            | 60.6W,                     | 45                                    |                     |
| 4  | 20110821, 1200,          | 20110821, 1200,            | , TS, 16.8N,                            | 62.2W,                     | 45                                    |                     |
| 5  | 20110821, 1800,          | 20110821, 1800,            | , TS, 17.5N,                            | 63.7W,                     | 50                                    |                     |
| 6  | 20110822, 0000,          | 20110822, 0000,            | , TS, 17.9N,                            | 65.0W,                     | 60                                    |                     |
| 7  | 20110822, 0600,          | 20110822, 0600,            | , HU, 18.2N,                            | 65.9W,                     | 65                                    |                     |
| 8  | 20110822, 1200,          | 20110822, 1200,            | , HU, 18.9N,                            | 67.0W,                     | 70                                    |                     |
| 9  | 20110822, 1800,          | 20110822, 1800,            | , HU, 19.3N,                            | 68.0W,                     | 75                                    |                     |
| 10 | 20110823, 0000,          | 20110823, 0000,            | , HU, 19.7N,                            | 68.8W,                     | 80                                    |                     |

# Chapter 4: Understanding Values and Expressions

```
■ AB<sub>C</sub> Author
                                                            → A<sup>B</sup><sub>C</sub> Country
                               1
                                   Brian
                                                                USA
                                   Greg
                                                                USA
                                   Melissa
                                                                NED
                                                                NED
                                   Rick
Source = Table.FromRows(Json.Document(Binary.Decompress(Binary.FromText
    ("i45 \verb|WcirkTMXT0|1EKDXZUitW]VnIvSk1H4vqm5mQWFycCRfxcXcAiQZnJ2TBuLAA=", BinaryEncoding.Base64), \\
    Compression.Deflate)), let _t = ((type nullable text) meta [Serialized.Text = true]) in type table [Author
    = _t, Country = _t])
Source
```

```
fx = #binary({211, 93, 116}) = #binary("0110")

TRUE
```

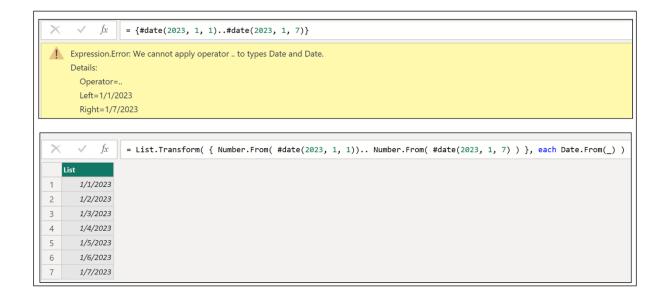

| A <sup>B</sup> <sub>C</sub> Expression | A <sup>B</sup> <sub>C</sub> Description   ▼ | 1.2 Result |
|----------------------------------------|---------------------------------------------|------------|
| 2.998                                  | Fractional number                           | 2.998      |
| -3.2                                   | Fractional number                           | -3.2       |
| 1.00e+3                                | Fractional number with exponent             | 1000       |
| 1.0e-3                                 | Fractional number wiht exponent             | 0.001      |
| 36                                     | Whole number                                | 36         |
| 2e4                                    | Whole number with exponent                  | 20000      |
| 0x62                                   | Whole number in hex                         | 98         |

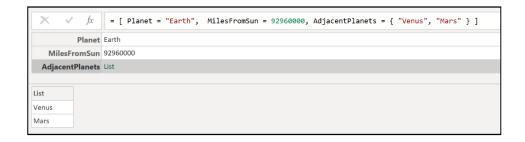

|                                                 |     |       |        |        |       |         |         |        |       |       | O  | pera | tors |        |     |       |      |      |      |       |      |    |     |
|-------------------------------------------------|-----|-------|--------|--------|-------|---------|---------|--------|-------|-------|----|------|------|--------|-----|-------|------|------|------|-------|------|----|-----|
|                                                 |     |       | Comp   | oariso | n     |         |         |        | Arith | metic |    |      |      | Logica | al  | Coal. | Conc | List | Rec. | Func. | Meta | Ту | /ре |
| Value Type                                      | =   | <>    | >      | >=     | <     | <=      | +       | -      | *     | /     | +x | -X   | and  | or     | not | ??    | &    | {}   | []   | =>    | Meta | is | as  |
| Primitive Values                                |     |       |        |        |       |         |         |        |       |       |    |      |      |        |     |       |      |      |      |       |      |    |     |
| Null                                            | •   | •     | •      | •      | •     | •       |         |        |       |       |    |      |      |        |     | •     |      |      |      |       | •    | 0  | 0   |
| Logical                                         | •   | •     | •      | •      | •     | •       |         |        |       |       |    |      | •    | •      | •   |       |      |      |      |       | •    | 0  | 0   |
| Number                                          | •   | •     | •      | •      | •     | •       | •       | •      | •     | •     | •  | •    |      |        |     |       |      |      |      |       | •    | 0  | 0   |
| Time                                            | •   | •     | •      | •      | •     | •       | 0       | •      |       |       |    |      |      |        |     |       | 0    |      |      |       | •    | 0  | 0   |
| Date                                            | •   | •     | •      | •      | •     | •       | 0       | •      |       |       |    |      |      |        |     |       | 0    |      |      |       | •    | 0  | 0   |
| DateTime                                        | •   | •     | •      | •      | •     | •       | 0       | •      |       |       |    |      |      |        |     |       |      |      |      |       | •    | 0  | 0   |
| DateTimeZone                                    | •   | •     | •      | •      | •     | •       | 0       | •      |       |       |    |      |      |        |     |       |      |      |      |       | •    | 0  | 0   |
| Duration                                        | •   | •     | •      | •      | •     | •       | •       |        | •     | •     | •  | •    |      |        |     |       |      |      |      |       | •    | 0  | 0   |
| Text                                            | •   | •     | •      | •      | •     | •       |         | •      |       |       |    |      |      |        |     |       | •    |      |      |       | •    | 0  | 0   |
| Binary                                          | •   | •     | •      | •      | •     | •       |         |        |       |       |    |      |      |        |     |       |      |      |      |       | •    | 0  | 0   |
| Structured Values                               |     |       |        |        |       |         |         |        |       |       |    |      |      |        |     |       |      |      |      |       |      |    |     |
| List                                            | •   | •     |        |        |       |         |         |        |       |       |    |      |      |        |     |       | •    | •    |      |       | •    | 0  | 0   |
| Record                                          | •   | •     |        |        |       |         |         |        |       |       |    |      |      |        |     |       | •    |      | •    |       | •    | 0  | 0   |
| Table                                           | •   | •     |        |        |       |         |         |        |       |       |    |      |      |        |     |       | •    |      | •    |       | •    | 0  | 0   |
| Function Values                                 |     |       |        |        |       |         |         |        |       |       |    |      |      |        |     |       |      |      |      |       |      |    |     |
| Function                                        | •   | •     |        |        |       |         |         |        |       |       |    |      |      |        |     |       |      |      |      | •     |      | 0  | 0   |
| Type Values                                     |     |       |        |        |       |         |         |        |       |       |    |      |      |        |     |       |      |      |      |       |      |    |     |
| Туре                                            | •   | •     |        |        |       |         |         |        |       |       |    |      |      |        |     |       |      |      |      |       | •    | •  | •   |
| <ul><li>Self-Only</li></ul>                     | 0.5 | erate | 20 044 | duciv  | olyva | ith ita | OMB     | value  | tuno  |       |    |      |      |        |     |       |      |      |      |       |      |    |     |
|                                                 |     | erate |        |        |       |         |         |        |       |       |    |      |      |        |     |       |      |      |      |       |      |    |     |
| <ul><li>Self+Other</li><li>Other-Only</li></ul> |     | erate |        |        |       |         |         |        |       | •     | ٥. |      |      |        |     |       |      |      |      |       |      |    |     |
| Other-only                                      | Οþ  | erate | 3 EXI  | lusiv  | ety w | itii Ot | ilei va | ilue l | ypes. |       |    |      |      |        |     |       |      |      |      |       |      |    |     |

| Operand LHS => | Date           | DateTime        | DateTimeZone                | Duration                       | Time                        | Number                                |
|----------------|----------------|-----------------|-----------------------------|--------------------------------|-----------------------------|---------------------------------------|
| Date           | All comparison |                 |                             | +, - = Date                    | & = DateTime                |                                       |
| DateTime       |                | All comparison  |                             | +, - = DateTime                |                             |                                       |
| DateTimeZone   |                |                 | All comparison - = duration | +, - =<br>DateTimeZone         |                             |                                       |
| Duration       | +, - = Date    | +, - = DateTime | +, - =<br>DateTimeZone      | All comparison +, - = duration | - = Time                    | *, / = Duration                       |
| Time           | & = DateTime   |                 |                             | +, - = Time                    | All comparison - = duration |                                       |
| Number         |                |                 |                             | * = duration                   |                             | All comparison<br>+, -, *, / = Number |

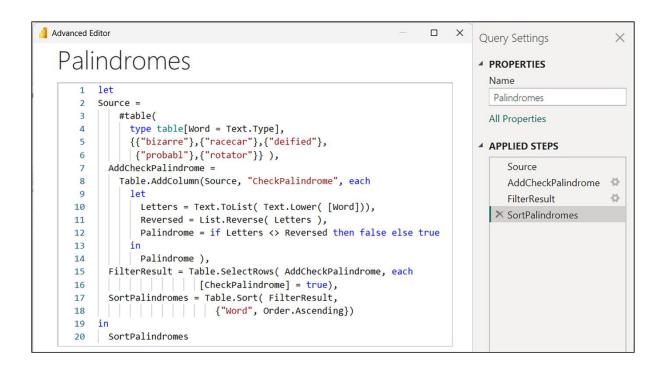

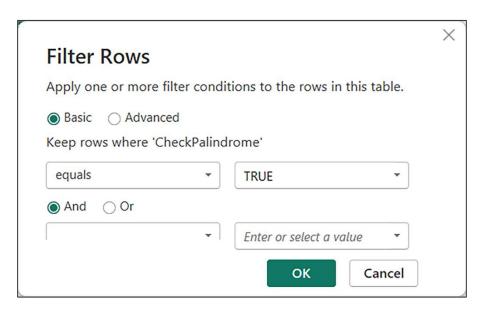

```
Advanced Editor
                                                                       Query Settings
   Palindromes2
                                                                                  PROPERTIES
                                                                                    Name
                                                                                    Palindromes2
          Source =
       3
              #table(
                                                                                    All Properties
                type table[Word = Text.Type],
       4
                {{"bizarre"},{"racecar"},{"deified"},
{"probabl"},{"rotator"}} ),
       5
                                                                                  ▲ APPLIED STEPS
       6
                                                                                       Palindromes2
            AddCheckPalindrome =
       7
              Table.AddColumn(Source, "CheckPalindrome", each
      9
      10
                  Letters = Text.ToList( Text.Lower( [Word])),
      11
                  Reversed = List.Reverse( Letters ),
                  Palindrome = if Letters <> Reversed then false else true
      12
      13
                Palindrome ),
      14
      15
            FilterResult = Table.SelectRows( AddCheckPalindrome, each
      16
                [CheckPalindrome] = true),
            SortPalindromes = Table.Sort( FilterResult,
      17
            {"Word", Order.Ascending})
      18
      19
      20
           Table.Sort( FilterResult, {"Word", Order.Ascending})
```

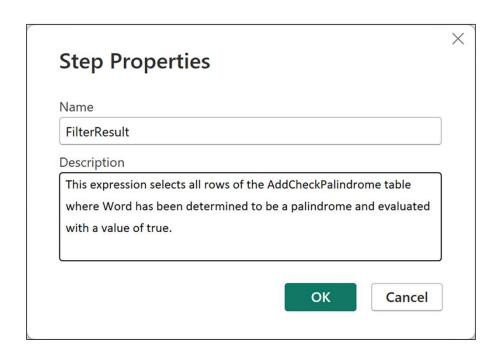

```
Advanced Editor
                                                                                             Fizzbuzz
         let
      1
      2
           Source = Table.FromList({1..100}, Splitter.SplitByNothing(), {"Numbers"},
              ExtraValues.Error),
           AddFizzBuzz = Table.AddColumn(Source, "FizzBuzz", each
      3
            if Number.Mod([Numbers], 3) = 0 and Number.Mod([Numbers], 5) = 0 then "FizzBuzz" else
      4
             if Number.Mod([Numbers], 3) = 0 then "Fizz" else
             if Number.Mod([Numbers], 5) = 0 then "Buzz" else
      6
      7
                [Numbers],
      8
             Any.Type)
      9
         in
             AddFizzBuzz
      10
```

| ₩, | ABC<br>123 | Numbers | ~  | ABC<br>123 | FizzBuzz | •  |
|----|------------|---------|----|------------|----------|----|
| 1  |            |         | 1  |            |          | 1  |
| 2  |            |         | 2  |            |          | 2  |
| 3  |            |         | 3  | Fizz       |          |    |
| 4  |            |         | 4  |            |          | 4  |
| 5  |            |         | 5  | Buz        | z        |    |
| 6  |            |         | 6  | Fizz       |          |    |
| 7  |            |         | 7  |            |          | 7  |
| 8  |            |         | 8  |            |          | 8  |
| 9  |            |         | 9  | Fizz       |          |    |
| 10 |            |         | 10 | Buz        | Z        |    |
| 11 |            |         | 11 |            |          | 11 |
| 12 |            |         | 12 | Fizz       |          |    |
| 13 |            |         | 13 |            |          | 13 |
| 14 |            |         | 14 |            |          | 14 |
| 15 |            |         | 15 | Fizz       | Buzz     |    |

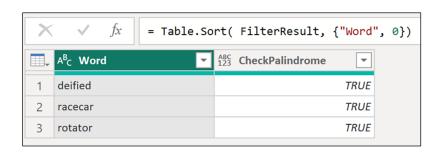

| Name             | Value | Description                           |
|------------------|-------|---------------------------------------|
| Order. Ascending | 0     | Sorts the values in ascending order.  |
| Order.Descending | 1     | Sorts the values in descending order. |

| Enumeration               | Description                                                                                         |
|---------------------------|----------------------------------------------------------------------------------------------------|
| BinaryOccurrence.Type     | Specifies how many times the item is expected to appear in the group.                               |
| Occurrence.Type           | Specifies the occurrence of an element in a sequence.                                               |
| Order.Type                | Specifies the direction of sorting.                                                                 |
| PercentileMode.Type       | Specifies the percentile mode type.                                                                 |
| Precision.Type            | Specifies the precision of comparison.                                                              |
| RankKind.Type             | Specifies the type of ranking.                                                                      |
| RoundingMode.Type         | Specifies rounding direction when there is a tie between the possible numbers to round to.          |
| AccessControlKind.Type    | Specifies the kind of access control. This enumeration is not currently used in any function.       |
| ODataOmitValues.Type      | Specifies the kinds of values an OData service can omit.                                            |
| SapBusinessWarehouseExe   | Valid options for SAP Business Warehouse execution mode option.                                     |
| SapHanaDistribution.Type  | Valid options for SAP HANA distribution option.                                                     |
| SapHanaRangeOperator.Type | A range operator for SAP HANA range input parameters.                                               |
| BinaryEncoding.Type       | Specifies the type of binary encoding.                                                              |
| Compression.Type          | Specifies the type of compression.                                                                  |
| ExtraValues.Type          | Specifies the expected action for extra values in a row that contains columns more than expected.   |
| MissingField.Type         | Specifies the expected action for missing values in a row that contains columns less than expected. |
| BufferMode.Type           | Describes the type of buffering to be performed.                                                    |
| ByteOrder.Type            | Specifies the byte order.                                                                           |
| CsvStyle.Type             | Specifies the significance of quotes in Csv documents.                                              |
| LimitClauseKind.Type      | Describes the type of limit clause supported by the SQL dialect used by this data source.           |
| QuoteStyle.Type           | Specifies the quote style.                                                                          |
| RelativePosition.Type     | Indicates whether indexing should be done from the start or end of the input.                       |
| TextEncoding.Type         | Specifies the text encoding type.                                                                   |
| GroupKind.Type            | Specifies the kind of grouping.                                                                     |
| JoinAlgorithm.Type        | Specifies the join algorithm to be used in the join operation.                                      |
| JoinKind.Type             | Specifies the kind of join operation.                                                               |
| JoinSide.Type             | Specifies the left or right table of a join.                                                        |
| Day.Type                  | Specifies a day of week.                                                                            |
| TraceLevel.Type           | Specifies the trace level.                                                                          |
| WebMethod.Type            | Specifies an HTTP method.                                                                           |

### **Chapter 5: Understanding Data Types**

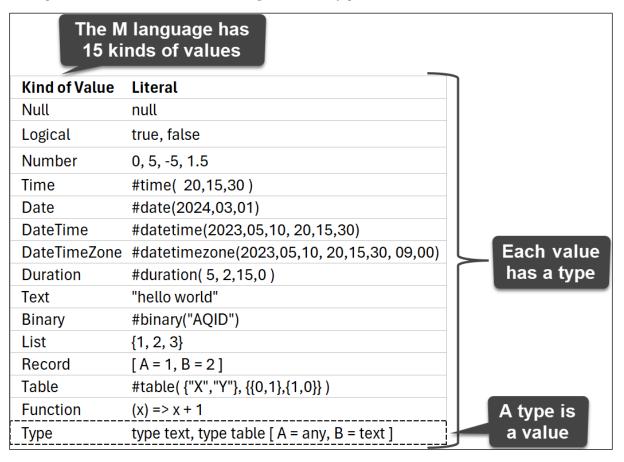

| ₩- | ABC<br>123 | Mixed Data |
|----|------------|------------|
| 1  | abc        |            |
| 2  |            | 123        |
| 3  |            | TRUE       |
| 4  |            | 01/01/2024 |

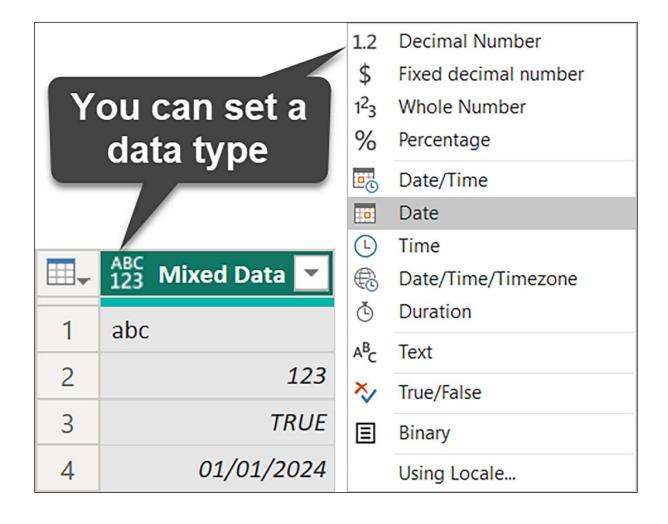

| ■ | Mixed Data |
|---|------------|
| 1 | Error      |
| 2 | 02/05/1900 |
| 3 | Error      |
| 4 | 01/01/2024 |

| = T | = Table.AddColumn(#"Changed Type", "Discount", each 0.05) |            |                              |                  |  |  |  |  |  |
|-----|-----------------------------------------------------------|------------|------------------------------|------------------|--|--|--|--|--|
| -   | A <sup>B</sup> <sub>C</sub> Invoice ID ▼                  | Date 🔻     | 12 <sub>3</sub> Sales Amount | ABC 123 Discount |  |  |  |  |  |
| 1   | INV-11302                                                 | 01/01/2024 | 195                          | 0.05             |  |  |  |  |  |
| 2   | INV-11303                                                 | 15/01/2024 | 925                          | 0.05             |  |  |  |  |  |
| 3   | INV-11304                                                 | 31/01/2024 | 250                          | 0.05             |  |  |  |  |  |
| 4   | INV-11305                                                 | 01/02/2024 | 500                          | 0.05             |  |  |  |  |  |

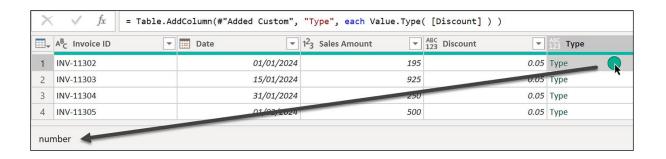

|                | ₩.  | ABC 123 Invoice ID | ABC 123 Date |
|----------------|-----|--------------------|--------------|
|                | - 1 | 10000              | 01-01-2023   |
| Can be text or | 2   | 10001              | 02-01-2023   |
| number values  | 3   | 10002              | 05-01-2023   |
|                |     |                    |              |
| Can't be of    | 220 | INV-11301          | 01-01-2024   |
| type number    | 221 | INV-11302          | 01-01-2024   |
| 3)             | 222 | INV-11303          | 15-01-2024   |

| Primitive Types | Type Qualifiers  | Value        |
|-----------------|------------------|--------------|
| binary          |                  | Binary       |
| date            |                  | Date         |
| datetime        |                  | DateTime     |
| datetimezone    |                  | DateTimeZone |
| duration        |                  | Duration     |
| list            | Custom           | List         |
| logical         |                  | Logical      |
| null            |                  | Null         |
| number          |                  | Number       |
| record          | Abstract, Custom | Record       |
| text            |                  | Text         |
| time            |                  | Time         |
| type            |                  | Туре         |
| function        | Abstract, Custom | Function     |
| table           | Abstract, Custom | Table        |
| any             | Abstract         |              |
| anynonnull      | Abstract         |              |
| none            | Abstract         |              |

Abstract: type is considered an abstract type

Custom: type can also be used as custom type

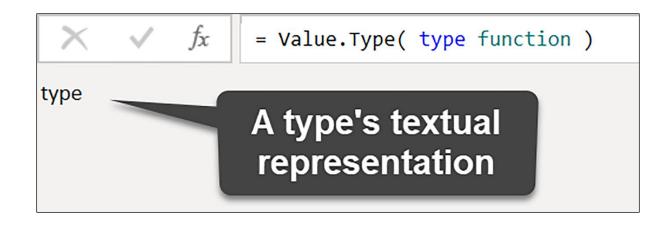

| ₩, | 1 <sup>2</sup> <sub>3</sub> Amount | ABC Number.IsOdd | ABC Number.Sign |  |  |
|----|------------------------------------|------------------|-----------------|--|--|
| 1  | -10                                | FALSE            | -1              |  |  |
| 2  | -5                                 | TRUE             | -1              |  |  |
| 3  | null                               | Error            | null            |  |  |
| 4  | 0                                  | 0                |                 |  |  |
| 5  | null Error                         |                  | null            |  |  |
| 6  | 3                                  | TRUE             | 1               |  |  |
| 7  | 8                                  | FALSE            | 1               |  |  |

| ₩- | ABC 123 Date | ABC 123 Product | ABC<br>123 Sales ▼ |
|----|--------------|-----------------|--------------------|
| 1  | 2024-01-05   | Bread           | 2.50               |
| 2  | 2024-02-10   | Milk            | 1.99               |
| 3  | 2024-03-15   | Cereal          | 3.75               |
| 4  | 2024-04-20   | Pasta           | 1.29               |

| ₩- | ABC<br>123 | Mixed Data |
|----|------------|------------|
| 1  | PQ         |            |
| 2  |            | 999        |
| 3  |            | TRUE       |
| 4  |            | 01/01/2024 |
| 5  |            | 09:00:00   |
| 6  |            | 25         |
| 7  | М          |            |

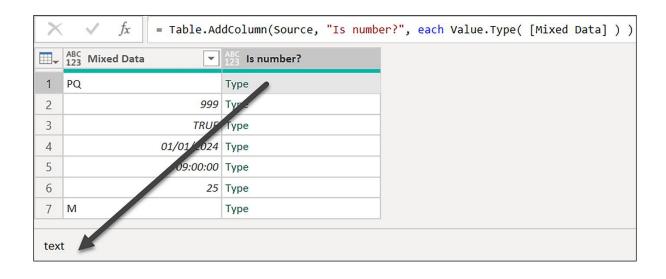

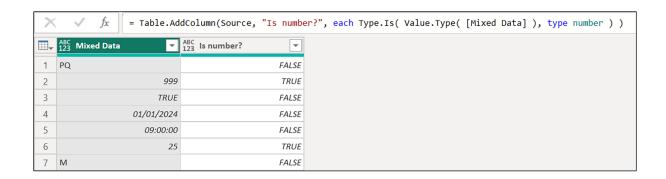

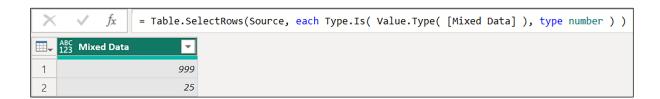

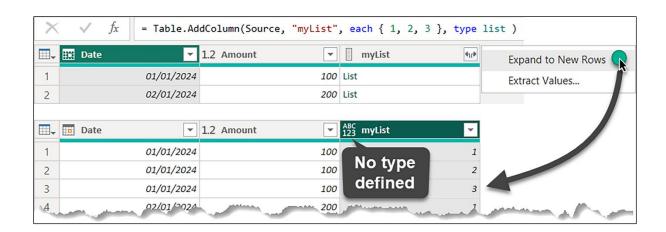

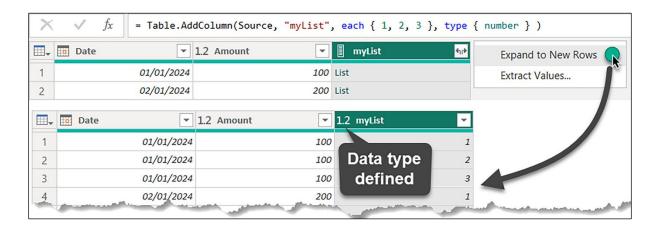

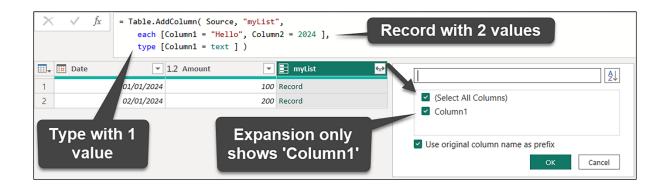

| ₩, | ABC 1SO2 | ABC Country   | ABC Neighbors 🔻 |
|----|----------|---------------|-----------------|
| 1  | NL       | Netherlands   | 2               |
| 2  | РО       | Poland        | 7               |
| 3  | US       | United States | 2               |

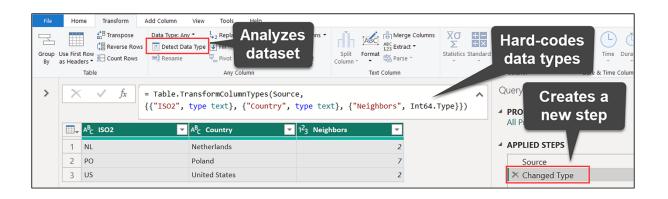

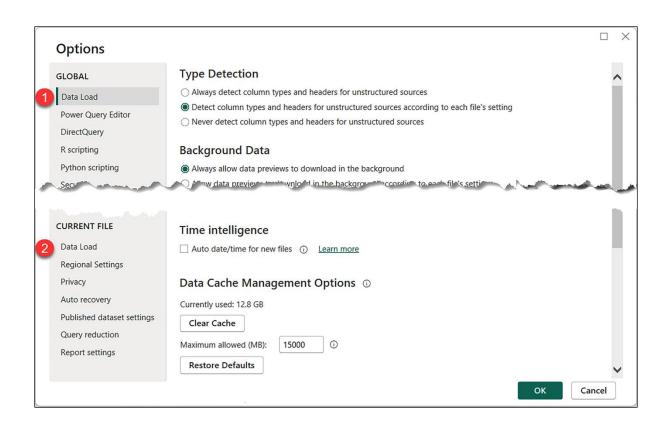

| ■- | Date 🔻     | A <sup>B</sup> <sub>C</sub> Product Name ▼ | \$ Price 🔻 |
|----|------------|--------------------------------------------|------------|
| 1  | 01/01/2024 | Chef's Knife                               | 45.00      |
| 2  | 02/01/2024 | Cast Iron Skillet                          | 30.50      |
| 3  | 03/01/2024 | Cutting Board                              | 15.75      |
| 4  | 04/01/2024 | Digital Kitchen Scale                      | 22.00      |
| 5  | 05/01/2024 | Dutch Oven                                 | 55.99      |
| 6  | 06/01/2024 | Silicone Spatula Set                       | 10.25      |
| 7  | 07/01/2024 | Stainless Steel Cookware Set               | 120.00     |
| 8  | 08/01/2024 | Programmable Slow Cooker                   | 75.00      |

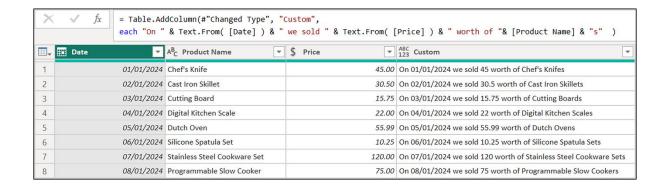

| Data 1           | Types                       | 1.2       | \$       | 1 <sup>2</sup> 3 | %         | <u></u>  | <b></b>  | L        | <b>⊕</b> | Č        | $A^{B}_{C}$ | ×        |
|------------------|-----------------------------|-----------|----------|------------------|-----------|----------|----------|----------|----------|----------|-------------|----------|
| 1.2              | Decimal number              |           |          |                  | <b>✓</b>  | <b>√</b> |          | A        | <b>•</b> | <b>√</b> | <b>√</b>    | <b>√</b> |
| \$               | Currency                    | <b>√</b>  |          | 0                | <b>✓</b>  | <b>√</b> |          | A        | <b>•</b> | <b>√</b> | <b>√</b>    | <b>√</b> |
| 1 <sup>2</sup> 3 | Whole number                | <b>√</b>  | <b>√</b> |                  | <b>✓</b>  | <b>√</b> | <b>√</b> | A        | <b>•</b> | <b>√</b> | <b>√</b>    | <b>√</b> |
| %                | Percentage                  | <b>√</b>  |          |                  |           | <b>√</b> | <b>√</b> | <b>√</b> | <b>•</b> | <b>√</b> | <b>√</b>    | <b>√</b> |
| <u>©</u>         | Date/Time                   | <b>√</b>  |          |                  | <b>✓</b>  |          |          |          | <b>①</b> | A        | <b>√</b>    | A        |
| •                | Date                        | <b>√</b>  | <b>✓</b> | <b>√</b>         | <b>✓</b>  | <b>√</b> |          | A        | <b>①</b> | A        | <b>√</b>    | A        |
| L                | Time                        | <b>✓</b>  | <b>✓</b> | <b>✓</b>         | <b>✓</b>  | <b>①</b> | A        |          | <b>•</b> | A        | <b>✓</b>    | A        |
| <b>©</b>         | Date/Time/Zone              | <b>√</b>  |          |                  | <b>✓</b>  |          |          |          |          | A        | <b>√</b>    | A        |
| Č                | Duration                    | <b>√</b>  |          |                  | <b>✓</b>  | A        | A        | A        | A        |          | <b>√</b>    | A        |
| $A^{B}_{C}$      | Text                        | <b>√</b>  | <b>~</b> | <b>√</b>         | <b>✓</b>  | <b>√</b> | <b>√</b> | <b>√</b> | <b>√</b> | <b>√</b> |             | <b>√</b> |
| ×                | True/False                  | <b>√</b>  | <b>✓</b> | <b>√</b>         | <b>✓</b>  | A        | A        | A        | A        | A        | <b>√</b>    |          |
| <b>√</b>         | Conversion possib           | le        |          |                  |           |          |          |          |          |          |             |          |
| A                | Conversion fails with error |           |          |                  |           |          |          |          |          |          |             |          |
| <b>①</b>         | Conversion possib           | le, adds  | detail   | to the o         | riginal v | /alue    |          |          |          |          |             |          |
|                  | Conversion possib           | le, loses | s detail | of the o         | riginal   | value    |          |          |          |          |             |          |

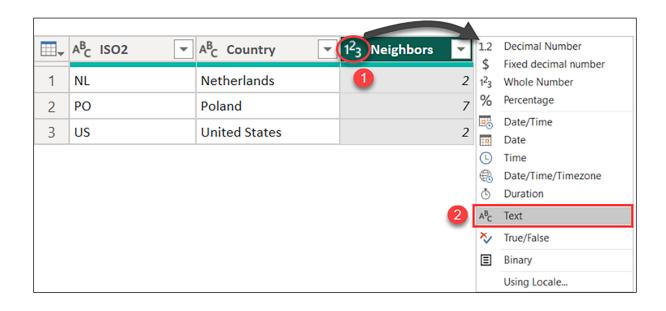

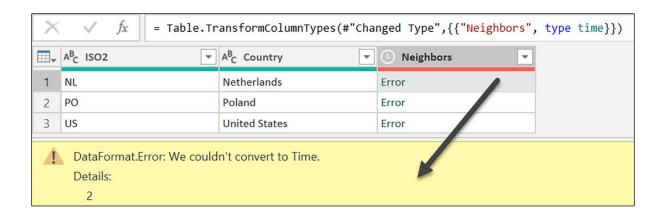

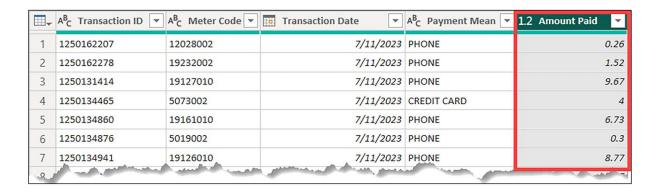

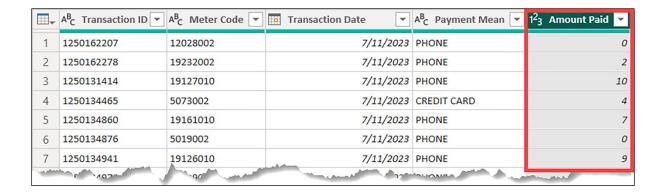

| ₩-       | A <sup>B</sup> C Transaction ID | A <sup>B</sup> C Meter Code  | Transaction Date      |
|----------|---------------------------------|------------------------------|-----------------------|
| 1        | 1250162207                      | 12028002                     | 7/11/2023 12:00:00 AM |
| 2        | 1250162278                      | 19232002                     | 7/11/2023 12:00:00 AM |
| 3        | 1250131414                      | 19127010                     | 7/11/2023 12:00:00 AM |
| 4        | 1250134465                      | 5073002                      | 7/11/2023 12:00:00 AM |
| 5        | 1250134860                      | 19161010                     | 7/11/2023 12:00:00 AM |
| 6        | 1250134876                      | 5019002                      | 7/11/2023 12:00:00 AM |
| 7        | 1250134941                      | 19126010                     | 7/11/2023 12:00:00 AM |
| - Parket | 402                             | Andrew Control of the Parket | 9.9                   |

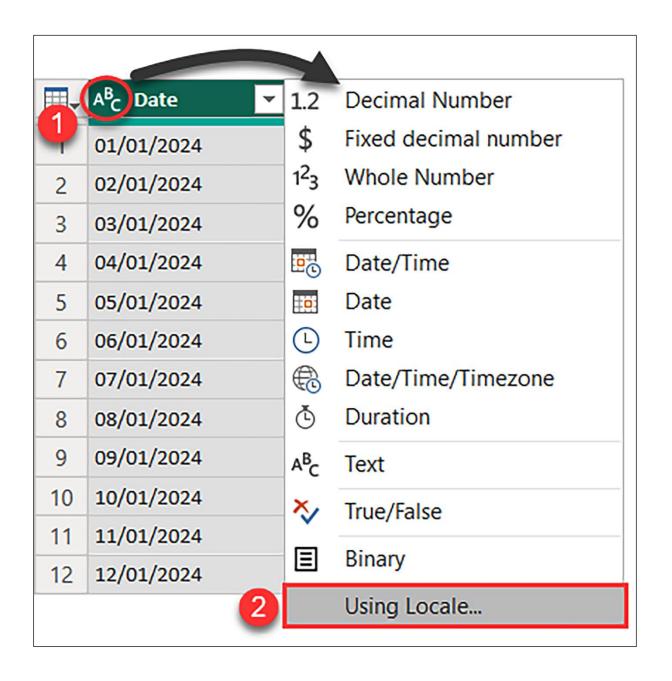

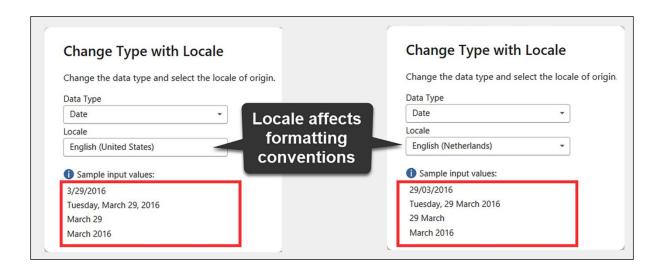

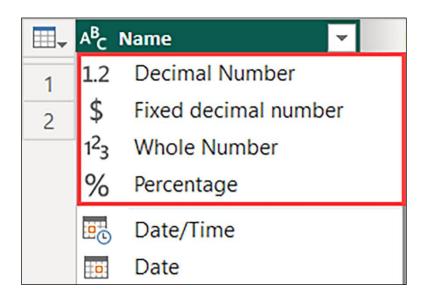

| $\times$ $\checkmark$ $f_x$ = Ty | = Type.Facets( addFacets ) |  |  |  |  |
|----------------------------------|----------------------------|--|--|--|--|
| NumericPrecisionBase             | 10                         |  |  |  |  |
| NumericPrecision                 | null                       |  |  |  |  |
| NumericScale                     | null                       |  |  |  |  |
| DateTimePrecision                | null                       |  |  |  |  |
| MaxLength                        | 4                          |  |  |  |  |
| IsVariableLength                 | null                       |  |  |  |  |
| NativeTypeName                   | INTEGER                    |  |  |  |  |
| NativeDefaultExpression          | null                       |  |  |  |  |
| NativeExpression                 | null                       |  |  |  |  |

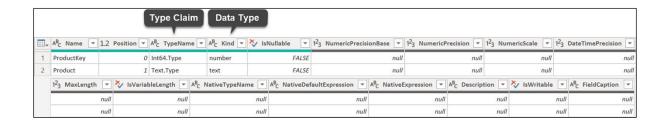

| Type Claim        | Base Type         | Description                                                |
|-------------------|-------------------|------------------------------------------------------------|
| Any.Type          | type any          | Represents all values                                      |
| Binary.Type       | type binary       | Represents all binary values                               |
| Date.Type         | type date         | Represents all date values                                 |
| DateTime.Type     | type datetime     | Represents all date and time values                        |
| DateTimeZone.Type | type datetimezone | Represents all date and time values relative to a timezone |
| Duration.Type     | type duration     | Represents all duration values                             |
| Function.Type     | type function     | Represents all functions                                   |
| List.Type         | type list         | Represents all lists                                       |
| Logical.Type      | type logical      | Represents all logical values                              |
| None.Type         | type none         | Represents no values                                       |
| Null.Type         | type null         | Represents null                                            |
| Byte.Type         | type number       | Represents all bytes                                       |
| Currency.Type     | type number       | Represents currency value                                  |
| Decimal.Type      | type number       | Represents fixed-point decimal number                      |
| Double.Type       | type number       | Represents double precision floating point number          |
| Int16.Type        | type number       | Represents signed 16 bit integer                           |
| Int32.Type        | type number       | Represents signed 32 bit integer                           |
| Int64.Type        | type number       | Represents signed 64 bit integer                           |
| Int8.Type         | type number       | Represents signed 8 bit integer                            |
| Number.Type       | type number       | Represents all numbers                                     |
| Percentage.Type   | type number       | Represents percentage value                                |
| Single.Type       | type number       | Represents single precision floating point number          |
| Record.Type       | type record       | Represents all records                                     |
| Table.Type        | type table        | Represents all tables                                      |
| Character.Type    | type text         | Represents all characters                                  |
| Guid.Type         | type text         | Represents a GUID value                                    |
| Password.Type     | type text         | Represents a text password                                 |
| Text.Type         | type text         | Represents all text values                                 |
| Uri.Type          | type text         | Represents a text URI                                      |
| Time.Type         | type time         | Represents all time values                                 |
| Type.Type         | type type         | Represents all types                                       |

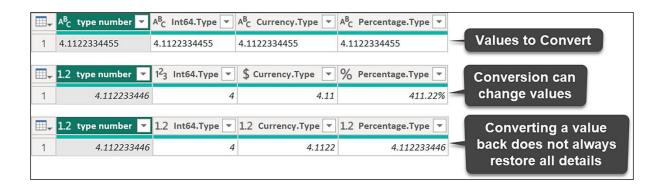

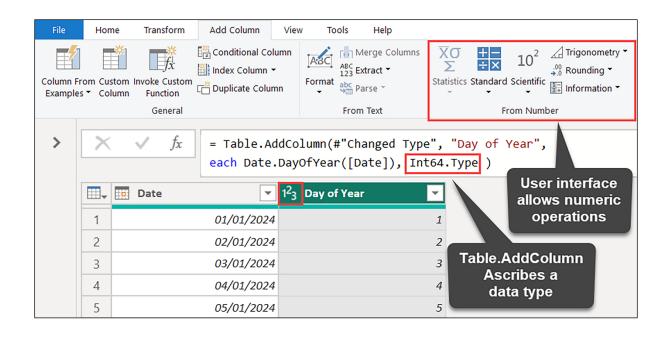

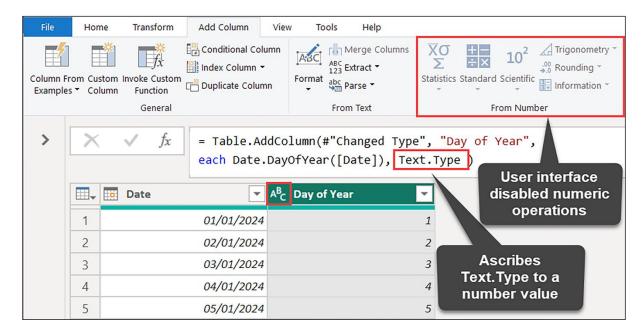

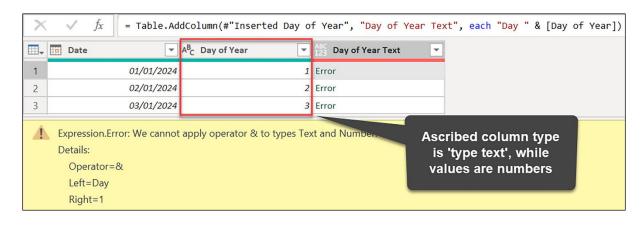

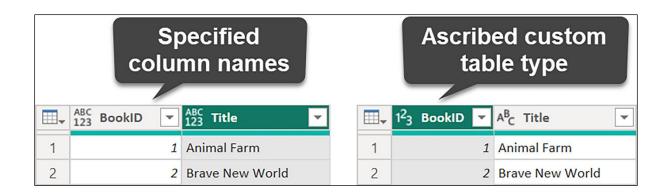

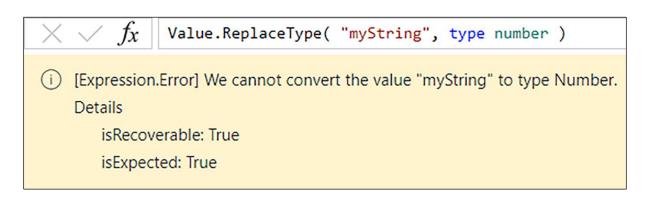

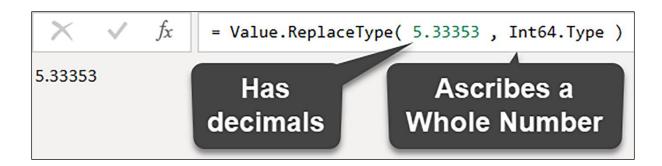

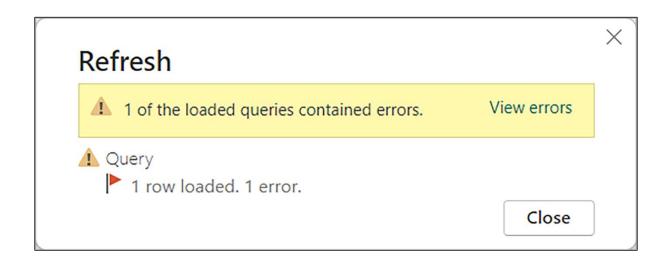

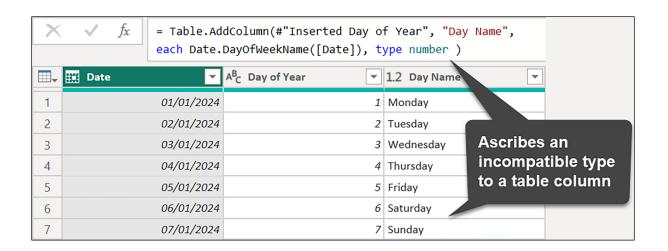

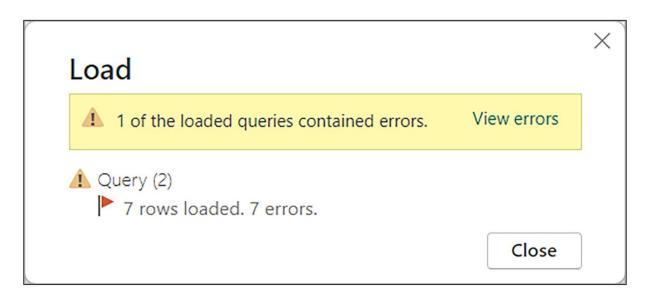

| - | Date 🔻     | 1 <sup>2</sup> <sub>3</sub> Week of Year | Start of Week |
|---|------------|------------------------------------------|---------------|
| 1 | 03/01/2024 | 1                                        | 01/01/2024    |
| 2 | 04/01/2024 | 1                                        | 01/01/2024    |
| 3 | 05/01/2024 | 1                                        | 01/01/2024    |
| 4 | 06/01/2024 | 1                                        | 01/01/2024    |
| 5 | 07/01/2024 | 1                                        | 01/01/2024    |
| 6 | 08/01/2024 | 2                                        | 08/01/2024    |
| 7 | 09/01/2024 | 2                                        | 08/01/2024    |

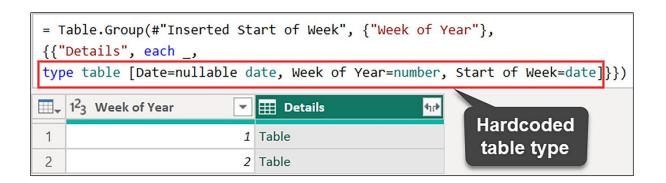

## **Chapter 6: Structured Values**

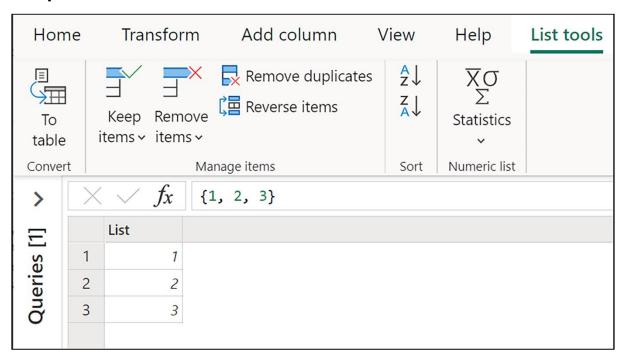

|   | A <sup>B</sup> <sub>C</sub> Product ▼ | A <sup>B</sup> <sub>C</sub> Size ▼ | A <sup>B</sup> <sub>C</sub> Category ▼ |  |  |
|---|---------------------------------------|------------------------------------|----------------------------------------|--|--|
| 1 | Shoe                                  | Medium                             | Clothes                                |  |  |
| 2 | Hat                                   | Large                              | Clothes                                |  |  |
| 3 | Shirt                                 | Medium                             | Clothes                                |  |  |
| 4 | Belt                                  | Extra Small                        | Accessories                            |  |  |

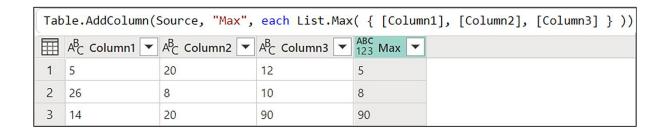

| Tab | Table.AddColumn(Source, "IsMyColor", each List.Contains( { "Blue", "Green", "Orange" }, [Color] )) |                                     |                        |  |  |  |  |  |  |
|-----|----------------------------------------------------------------------------------------------------|-------------------------------------|------------------------|--|--|--|--|--|--|
|     | $A_C^B$ Product ID                                                                                 | A <sup>B</sup> <sub>C</sub> Color ▼ | ABC<br>123 IsMyColor ▼ |  |  |  |  |  |  |
| 1   | 1                                                                                                  | Orange                              | TRUE                   |  |  |  |  |  |  |
| 2   | 2                                                                                                  | Pink                                | FALSE                  |  |  |  |  |  |  |
| 3   | 3                                                                                                  | Blue                                | TRUE                   |  |  |  |  |  |  |
| 4   | 4                                                                                                  | Green                               | TRUE                   |  |  |  |  |  |  |
| 5   | 5                                                                                                  | White                               | FALSE                  |  |  |  |  |  |  |

```
      Table.Group(
      Source,

      {"Column1", "Column2"},

      {{"Count", each Table.RowCount(_), Int64.Type}})

      □
      ABC C Column1  Column2  Column2
```

| $\times$ | $\checkmark f_x$                 | Table.AddColu   | mn(#"Changed | column type' | ', "List", | each { 1 | ., 2, | 3 } | ) |
|----------|----------------------------------|-----------------|--------------|--------------|------------|----------|-------|-----|---|
|          | 1 <sup>2</sup> <sub>3</sub> ID ▼ | ABC 123 List 11 |              |              |            |          |       |     |   |
| 1        | 1                                | [List]          |              |              |            |          |       |     |   |
| 2        | 2                                | [List]          |              |              |            |          |       |     |   |
| 3        | 3                                | [List]          |              |              |            |          |       |     |   |

| X    | $\checkmark f_x$                 | Table.ExpandLis   | tColumn(#"Added custom", "List") |
|------|----------------------------------|-------------------|----------------------------------|
|      | 1 <sup>2</sup> <sub>3</sub> ID ▼ | ABC<br>123 List ▼ |                                  |
| 1    | 1                                | 1                 |                                  |
| 2    | 1                                | 2                 |                                  |
| 3    | 1                                | 3                 |                                  |
| mary |                                  |                   | My many man                      |

| $\times$ | √ f <sub>X</sub> Ta              | able.AddColumn(#"C | Changed column type", "List", each { 1, 2, 3 }, type {Int64.Type} ) |
|----------|----------------------------------|--------------------|---------------------------------------------------------------------|
|          | 1 <sup>2</sup> <sub>3</sub> ID ▼ | ≣ List 🕦           |                                                                     |
| 1        | 1                                | [List]             |                                                                     |
| 2        | 2                                | [List]             |                                                                     |
| 3        | 3                                | [List]             |                                                                     |

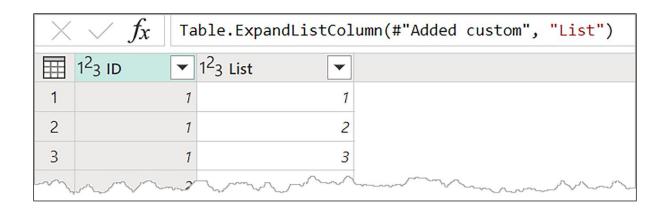

| >      | $\times$ $f_x$ [Name = "John Doe", Age = 30, City = "Seattle"] |          |  |  |  |  |
|--------|----------------------------------------------------------------|----------|--|--|--|--|
| Ξ      | Name                                                           | John Doe |  |  |  |  |
|        | Age                                                            | 30       |  |  |  |  |
| ueries | City                                                           | Seattle  |  |  |  |  |
| Qu     |                                                                |          |  |  |  |  |

```
Full Name = "John Doe",

Ages = { 20, 30, 49 },

Name = [Initials = "J", Last Name = "Doe" ]

Full Name

John Doe

Ages

[List]

Name

[Record]
```

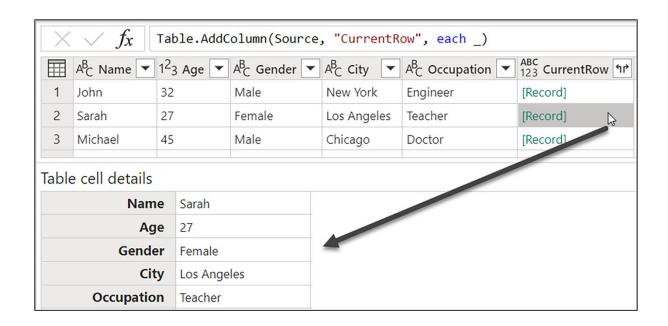

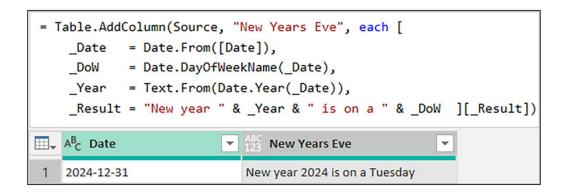

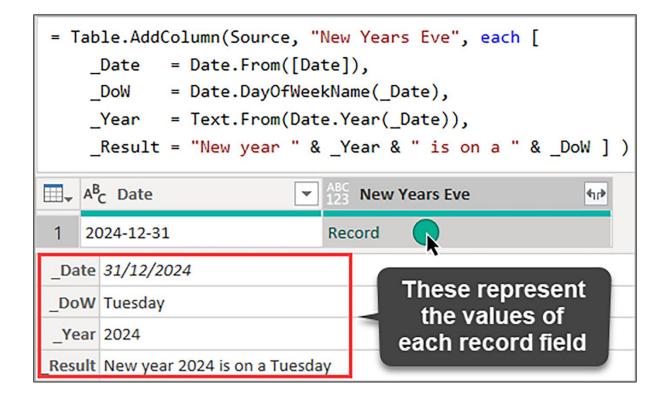

|   | A <sup>B</sup> <sub>C</sub> Store ▼ | 1 <sup>2</sup> 3 January | 1 <sup>2</sup> <sub>3</sub> February | 1 <sup>2</sup> <sub>3</sub> March ▼ | 1 <sup>2</sup> <sub>3</sub> April ▼ |
|---|-------------------------------------|--------------------------|--------------------------------------|-------------------------------------|-------------------------------------|
| 1 | Denver                              | 501                      | 490                                  | 477                                 | 522                                 |
| 2 | Seattle                             | 780                      | 869                                  | 840                                 | 700                                 |
| 3 | New York                            | 1100                     | 1250                                 | 1219                                | 1846                                |

```
Date.ToText(
    #date(2023, 12, 31),
    [Format="dd MMM yyyy", Culture="en-US"]
)

31 Dec 2023

Date.ToText(
    #date(2023, 12, 31),
    [Format="dd MMM yyyy", Culture="de-DE"]
)

31 Dez 2023
```

```
Table.AddColumn(ChangeColType, "MyRecord", each [ Key = [ID], Product = "Jeans" ] )

123 ID ABC 123 MyRecord 117

1 [Record]
2 2 [Record]
3 3 [Record]
```

```
Table.AddColumn( ChangeColType, "MyRecord",
each [ Key = [ID], Product = "Jeans" ],
type [ Key = Int64.Type, Product = Text.Type ] )

123 ID MyRecord 17

1 [Record]
2 [Record]
3 [Record]
```

| Tab | le.Expand                        | RecordColu                               | mn(AddRecord,   | "MyRecord", | {"Key", | "Product"}, | {"Key", | "Product"}) |
|-----|----------------------------------|------------------------------------------|-----------------|-------------|---------|-------------|---------|-------------|
|     | 1 <sup>2</sup> <sub>3</sub> ID ▼ | 1 <sup>2</sup> <sub>3</sub> Key <b>▼</b> | $A_C^B$ Product |             |         |             |         |             |
| 1   | 1                                | 1                                        | Jeans           |             |         |             |         |             |
| 2   | 2                                | 2                                        | Jeans           |             |         |             |         |             |
| 3   | 3                                | 3                                        | Jeans           |             |         |             |         |             |

|   | ABC<br>123 ID ▼ | ABC<br>123 Name ▼ | ABC<br>123 Country ▼ |
|---|-----------------|-------------------|----------------------|
| 1 | 1               | John Doe          | USA                  |
| 2 | 2               | Jane Doe          | USA                  |
| 3 | 3               | Jane Doe          | Canada               |

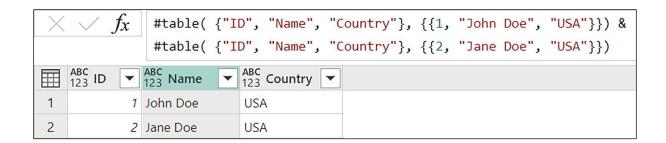

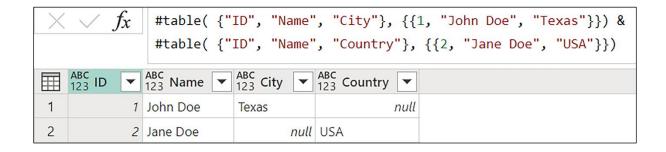

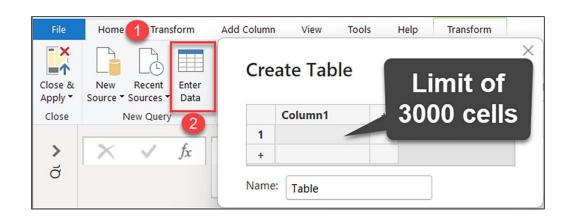

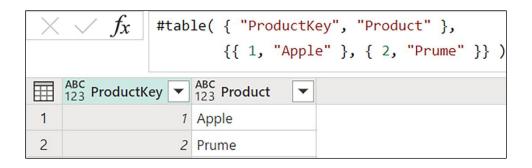

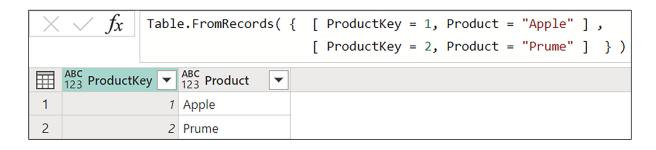

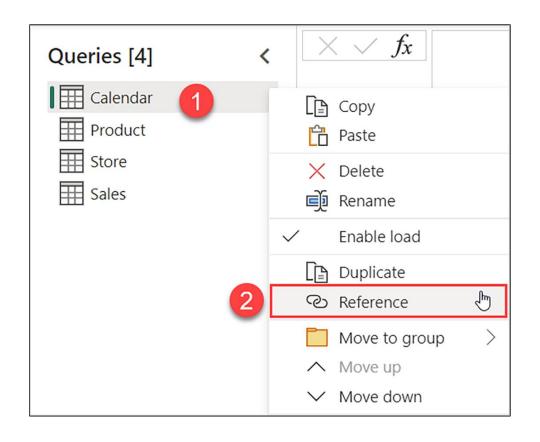

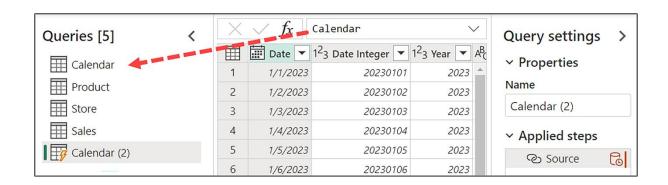

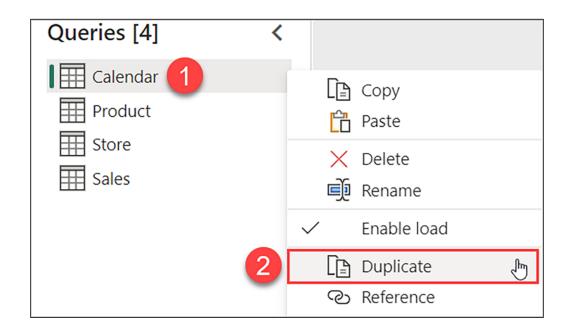

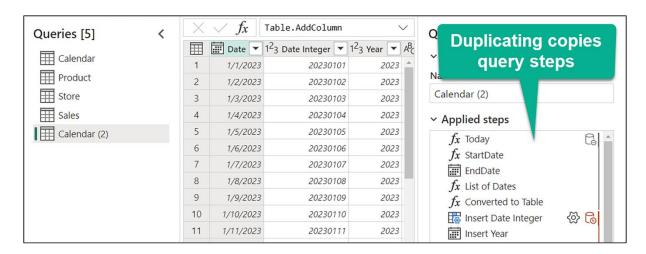

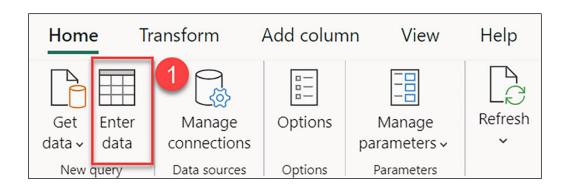

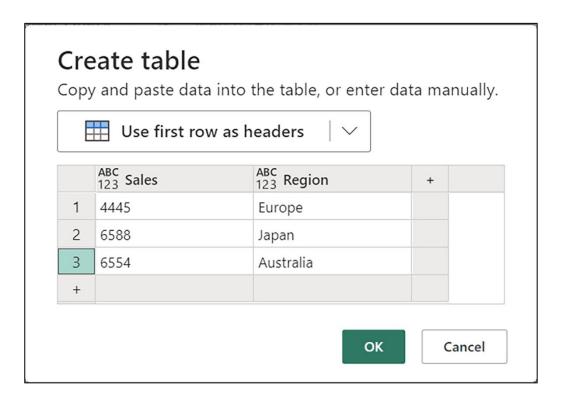

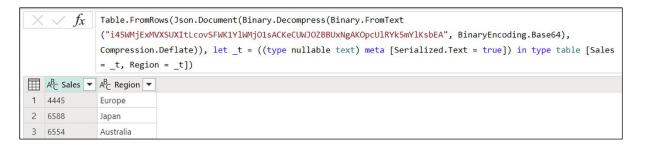

|   | ABC<br>123 ID ▼ | ABC<br>123 Name ▼ | ABC 123 Country ▼ |
|---|-----------------|-------------------|-------------------|
| 1 | 1               | John Doe          | USA               |
| 2 | 2               | Jane Doe          | USA               |
| 3 | 3               | Jane Doe          | Canada            |

```
Source{[Name="Jane Doe"]}

i Expression.Error: The key matched more than one row in the table.
Details

Key = [Name = "Jane Doe"]

Table = #table({"ID", "Name", "Country"}, {})
```

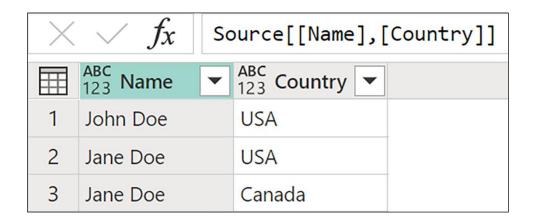

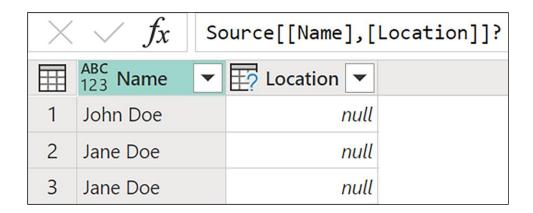

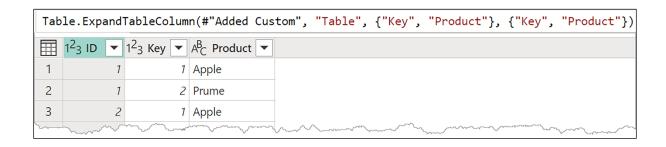

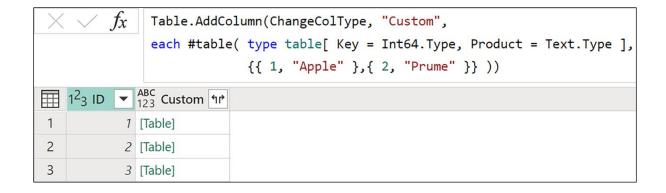

## Chapter 7: Conceptualizing M

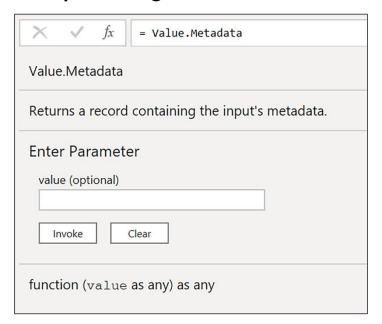

| Enter Parameter                           |
|-------------------------------------------|
| multiplier                                |
| Example: 123                              |
| Invoke Clear                              |
| function (multiplier as number) as number |

| multiplyFunction                                               |
|----------------------------------------------------------------|
| Multiplies the number 10 by the multiplier.                    |
| Enter Parameter  multiplier  Example: 123  Invoke Clear        |
| function (multiplier as number) as number                      |
| Example: Multiply by 1  Usage: multiplyFunction(1)  Output: 10 |
| Example: Multiply by 2  Usage: multiplyFunction(2)  Output: 20 |
| Example: Multiply by 3  Usage: multiplyFunction(3)  Output: 30 |

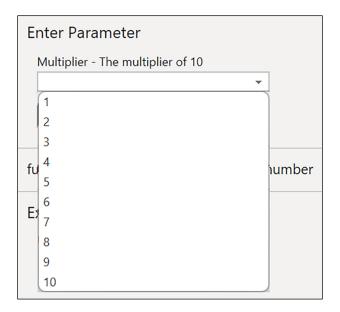

## **Chapter 8: Working with Nested Structures**

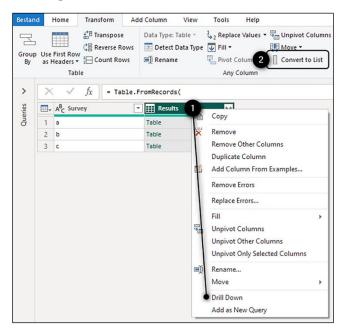

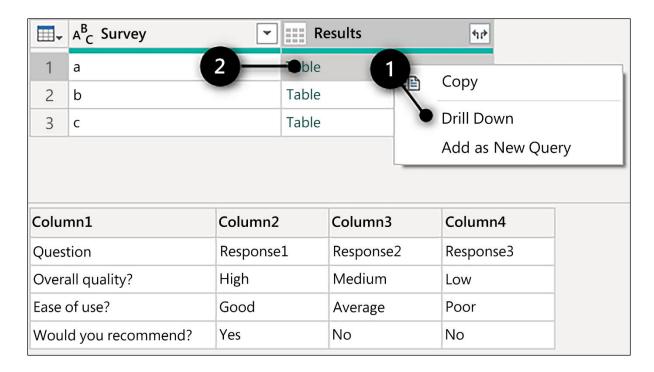

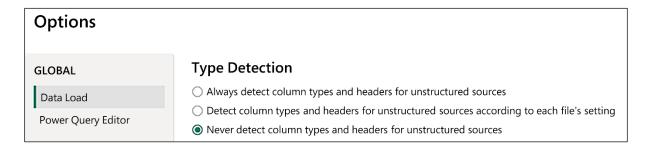

```
Results1 = Source{0}[Results],

#"Transposed Table" = Table.Transpose(Results1),

#"Promoted Headers" = Table.PromoteHeaders(#"Transposed Table", [PromoteAllScalars=true]),

#"Renamed Columns" = Table.RenameColumns(#"Promoted Headers", {{"Question", "Respondants"}})

in

#"Renamed Columns"
```

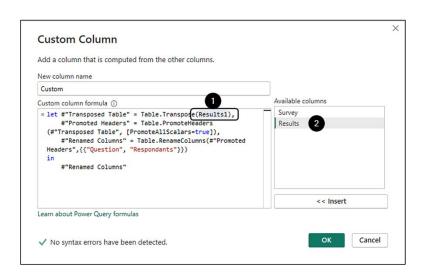

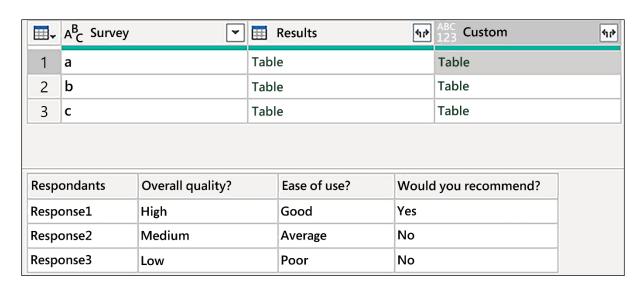

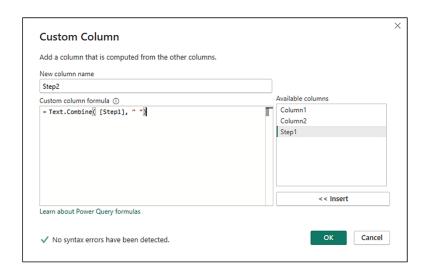

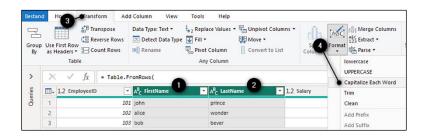

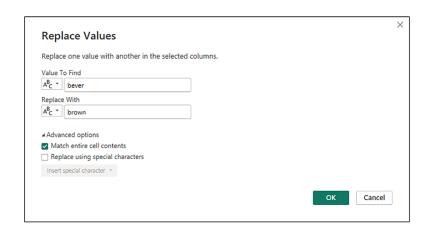

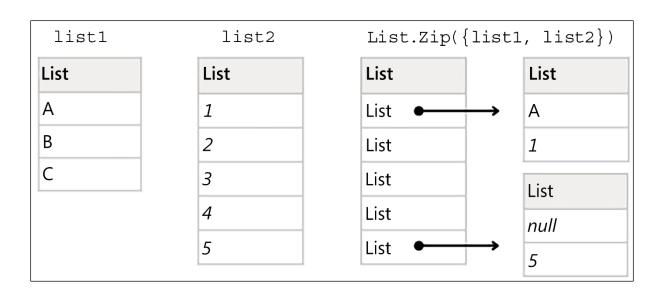

| myEmptyList      | List  |
|------------------|-------|
| listFirst        | null  |
| listLast         | null  |
| listSingle       | Error |
| singleOrDefault  | null  |
| singleOrDefault2 | 99    |
| myNonEmptyList   | List  |
| listFirst2       | 1     |
| listLast2        | 3     |
| listSingle2      | Error |
| singleOrDefault3 | Error |

List

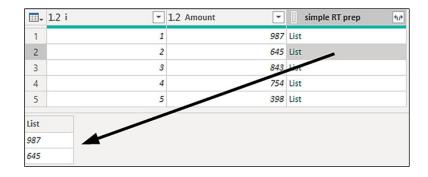

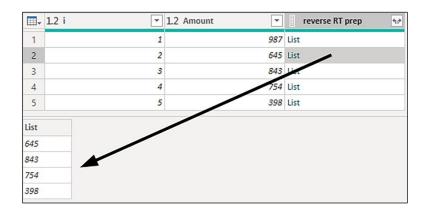

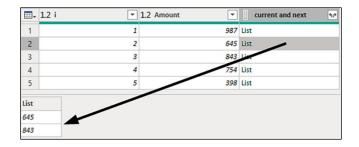

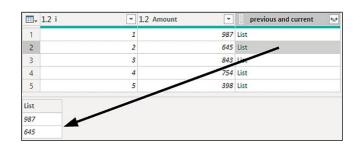

| myList | numerals | letters |
|--------|----------|---------|
| List   | List     | List    |
| а      | 1        | а       |
| 1      | 2        | b       |
| b      | 3        | С       |
| 2      |          |         |
| С      |          |         |
| 3      |          |         |

| myList | ВуТуре | IsOdd | ByLen |
|--------|--------|-------|-------|
| List   | List   | List  | List  |
| a      | 1      | 1     | ba    |
| 1      | 2      | 3     |       |
| b      | 3      |       |       |
| 2      |        |       |       |
| С      |        |       |       |
| 3      |        |       |       |
| ba     |        |       |       |

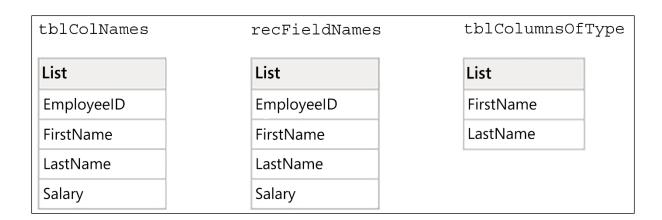

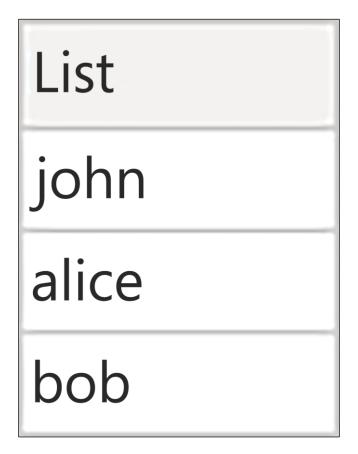

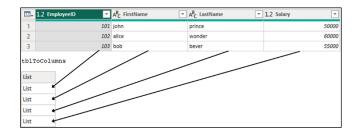

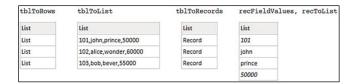

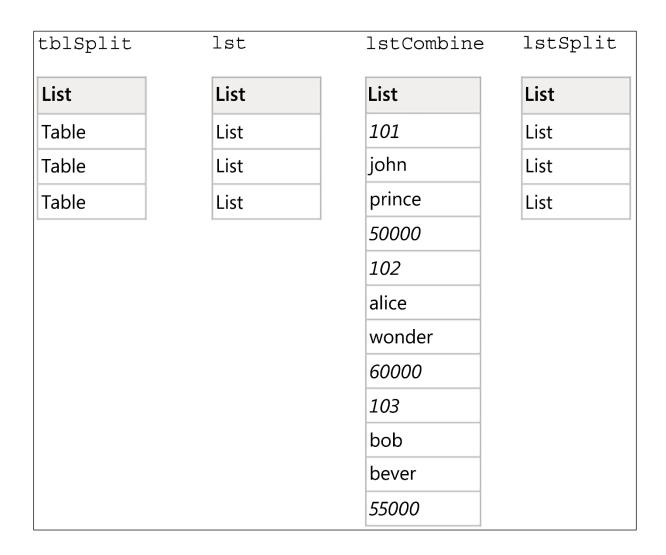

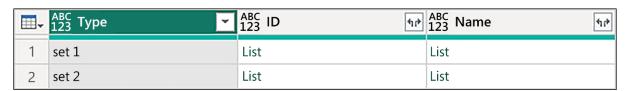

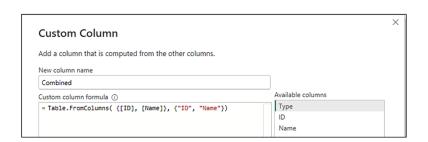

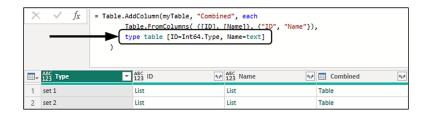

| EmployeeID | 102    |
|------------|--------|
| FirstName  | Alice  |
| LastName   | Wonder |
| Salary     | 6000.0 |

| EmployeeID | 102    |
|------------|--------|
| FirstName  | Alice  |
| LastName   | Wonder |
| Salary     | 6000   |

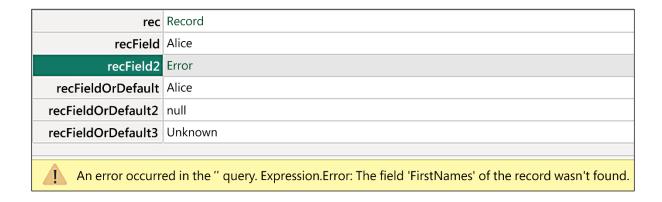

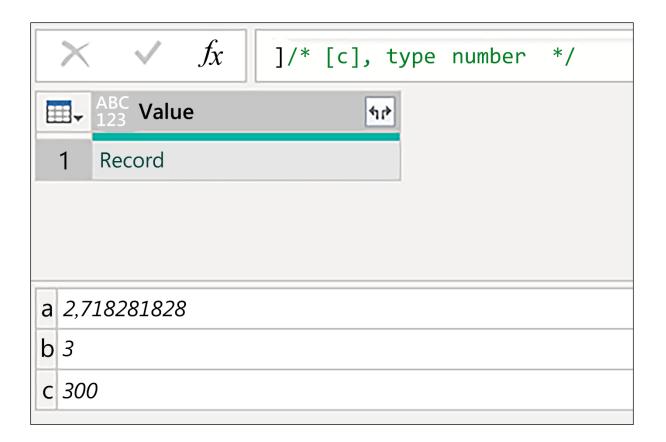

|                  | rec       | Record |  |
|------------------|-----------|--------|--|
| recRemoveFields  |           | Record |  |
| recRemoveFields2 |           | Record |  |
| rec              | AddField  | Record |  |
| recAddField2     |           | Record |  |
| rect             | Combine   | Record |  |
| recSele          | ectFields | Record |  |
| recSelec         | tFields2  | Record |  |
| EmployeeID       | 102       |        |  |
| FirstName        | Alice     |        |  |
| LastName         | Wonder    |        |  |
| Salary           | 6000.0    |        |  |
| fxGreeting       | Hi!       |        |  |

| × ✓        | fx     | = EmployeeData{1} |  |
|------------|--------|-------------------|--|
| EmployeeID | 102    |                   |  |
| FirstName  | alice  |                   |  |
| LastName   | wonder |                   |  |
| Salary     | 60000  |                   |  |

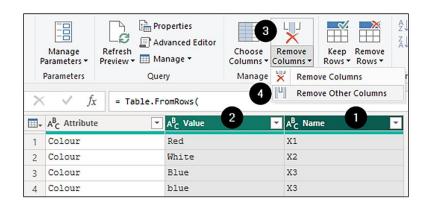

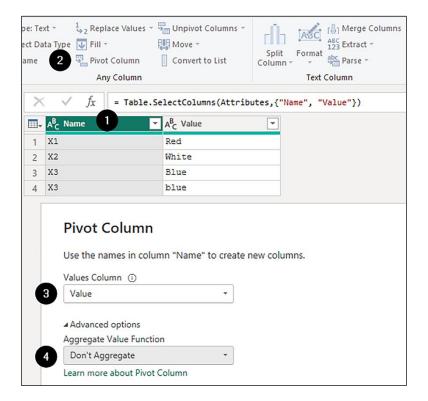

= Table.ToRecords ( Table.Pivot(#"Removed Other Columns", List.Distinct(#"Removed Other Columns"[Name]), "Name", "Value")

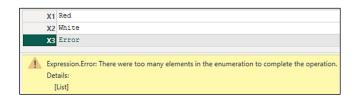

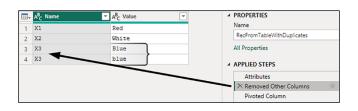

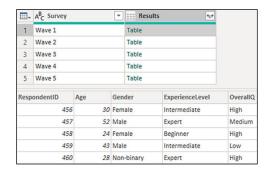

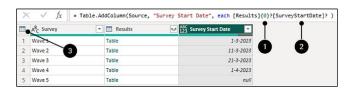

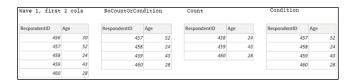

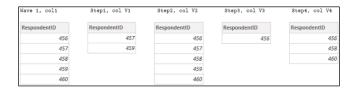

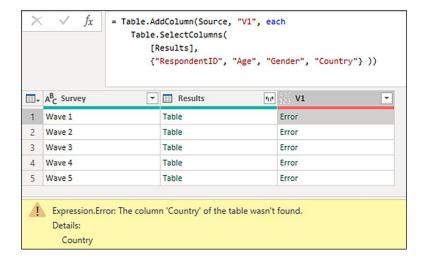

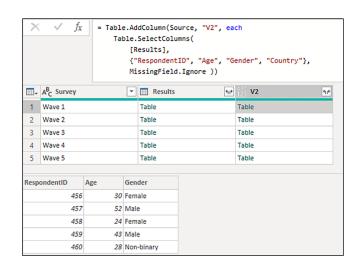

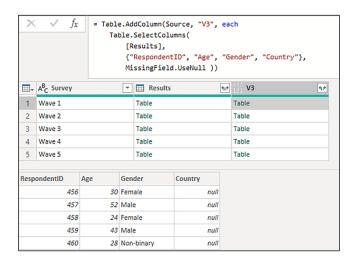

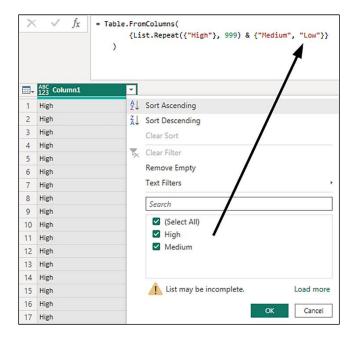

| ExperienceLevel | OverallQuality | EaseOfUse | WouldRecommend |
|-----------------|----------------|-----------|----------------|
| Intermediate    | High           | Good      | Yes            |
| Expert          | High           | Good      | Yes            |

| ExperienceLevel | OverallQuality | EaseOfUse | WouldRecommend | Validation |
|-----------------|----------------|-----------|----------------|------------|
| Intermediate    | High           | Good      | Yes            | TRUE       |
| Expert          | Medium         | Good      | Yes            | FALSE      |
| Beginner        | High           | Excellent | Yes            | FALSE      |
| Intermediate    | Low            | Average   | No             | FALSE      |
| Expert          | High           | Good      | Yes            | TRUE       |

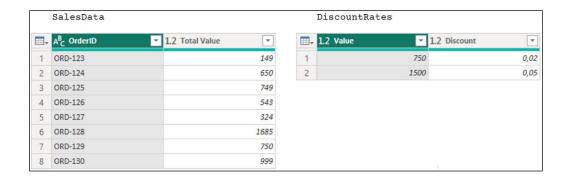

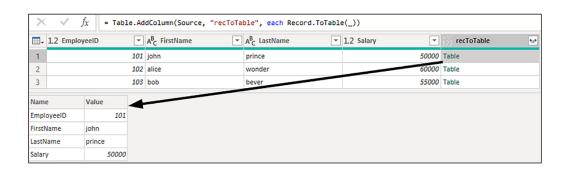

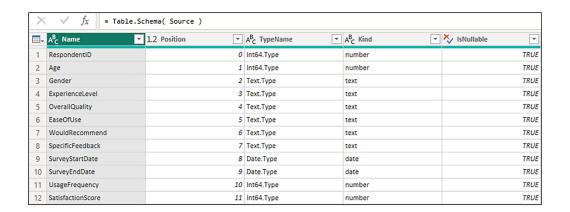

| ×  | √ f <sub>X</sub> = Table.Pr        | ofile( Source )            |                        |             |                       |           |               |                       |
|----|------------------------------------|----------------------------|------------------------|-------------|-----------------------|-----------|---------------|-----------------------|
|    | A <sup>B</sup> <sub>C</sub> Column | ABC Min                    | 123 Max                | ABC Average | 1.2 StandardDeviation | 1.2 Count | ABC NullCount | ABC 123 DistinctCount |
| 1  | Age                                | 24                         | 52                     | 35,4        | 11,69615321           | 5         | 0             | 5                     |
| 2  | EaseOfUse                          | Average                    | Good                   | null        | null                  | 5         | 0             | 3                     |
| 3  | ExperienceLevel                    | Beginner                   | Intermediate           | null        | null                  | 5         | 0             | 3                     |
| 4  | Gender                             | Female                     | Non-binary             | null        | null                  | 5         | 0             | 3                     |
| 5  | OverallQuality                     | High                       | Medium                 | null        | null                  | 5         | 0             | 3                     |
| 6  | RespondentiD                       | 456                        | 460                    | 458         | 1,58113883            | 5         | 0             | 5                     |
| 7  | SatisfactionScore                  | 4                          | 9                      | 7           | 2                     | 5         | 0             | 4                     |
| 8  | SpecificFeedback                   | Feature-rich and versatile | Well organized content | null        | null                  | 5         | 0             | 5                     |
| 9  | SurveyEndDate                      | 10-3-2023                  | 10-3-2023              | 10-3-2023   | null                  | 5         | 0             | 1                     |
| 10 | SurveyStartDate                    | 1-3-2023                   | 1-3-2023               | 1-3-2023    | null                  | 5         | 0             | 1                     |
| 11 | UsageFrequency                     | 2                          | 7                      | 4,6         | 2,073644135           | 5         | 0             | 5                     |
| 12 | WouldRecommend                     | No                         | Yes                    | null        | null                  | 5         | 0             | 2                     |

| ■- | ABC 123 Column1    | ABC 123 Column2 |
|----|--------------------|-----------------|
| 1  | Column             | myNumber        |
| 2  | Min                | 1               |
| 3  | Max                | text            |
| 4  | Average            | Error           |
| 5  | Standard Deviation | Error           |
| 6  | Count              | 204             |
| 7  | NullCount          | 3               |
| 8  | DistinctCount      | 202             |
| 9  | count of Elements  | 204             |
| 10 | count No Nulls     | 201             |
| 11 | raise Type Error   | Error           |
| 12 | count of Numbers   | 200             |

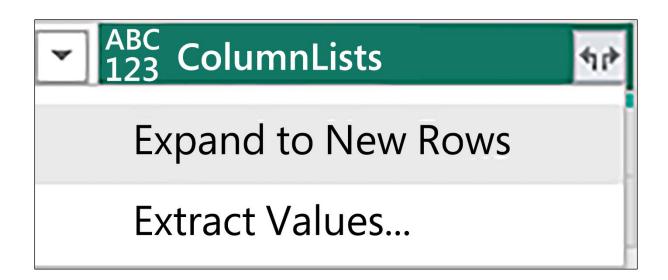

$$f_{x}$$
 = [A=0, a=1] & [A=1, a=1]

A 1

a 1

| ₩- | ABC<br>123 Column1 | ABC<br>123 Column2 | ABC 123 Column3 | ABC 123 Column4 |
|----|--------------------|--------------------|-----------------|-----------------|
| 1  | List               |                    | List            | List            |
| 2  | List               | List               | Record          | Record          |
| 3  | 21-1-2024          |                    | List            | List            |
| 4  | 7-3-2024           |                    | List            | List            |
| 5  | List               | List               | Record          | Record          |

| ₩. | ABC 123 Column1 | ABC 123 Column2   | ABC 123 Column3 | ABC 123 Column4     |
|----|-----------------|-------------------|-----------------|---------------------|
| 1  | Let's, go       |                   | 1, 2            | 3, 4, 5, 6, 7, 8, 9 |
| 2  |                 | true, true, false | a = 1, b = 2    | a = 1, b = 2        |
| 3  | 21-1-2024       |                   | 1, 2            | 3, 4, 5, 6, 7, 8, 9 |
| 4  | 7-3-2024        |                   | 1, 2            | 3, 4, 5, 6, 7, 8, 9 |
| 5  |                 | true, true, false | a = 1, b = 2    | a = 1, b = 2        |

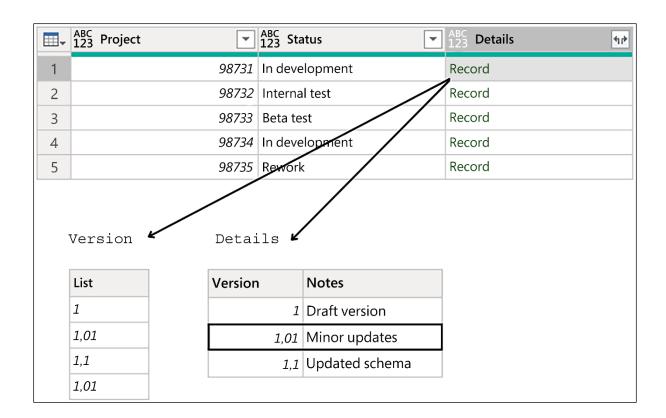

## **Chapter 9: Parameters and Custom Functions**

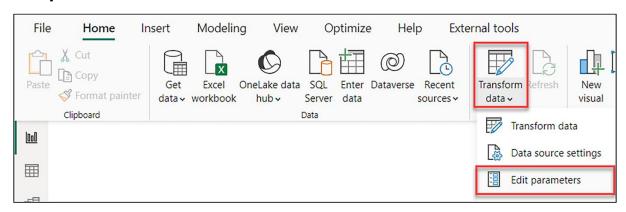

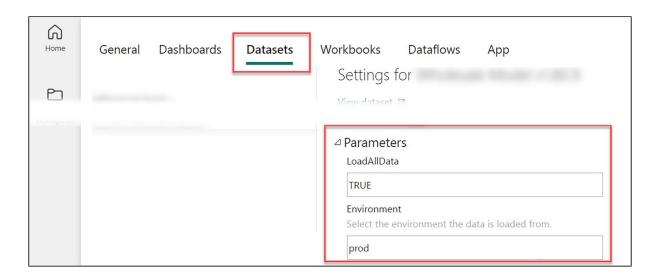

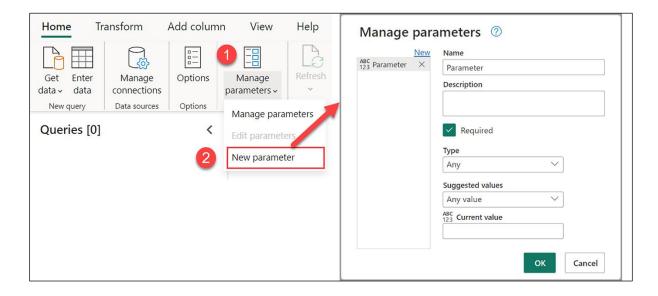

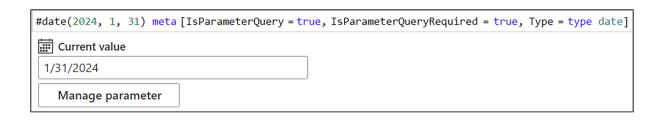

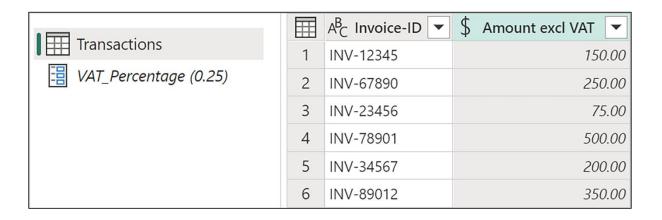

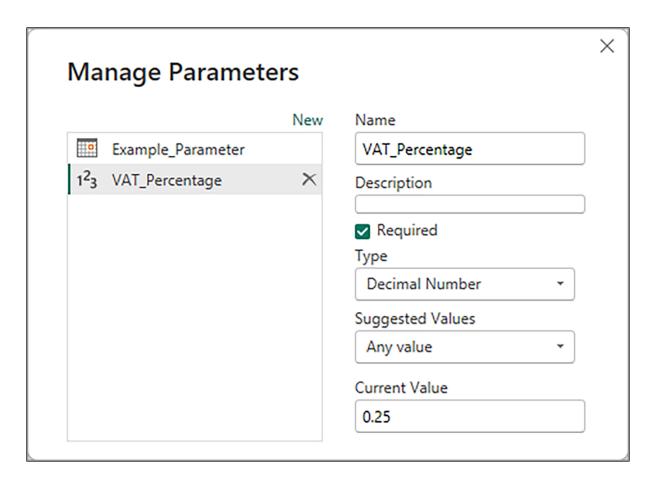

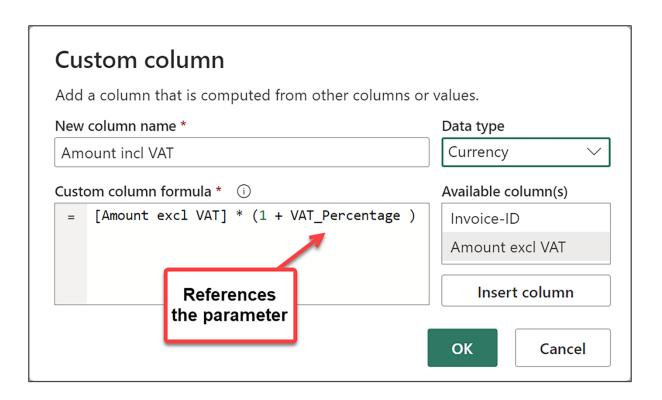

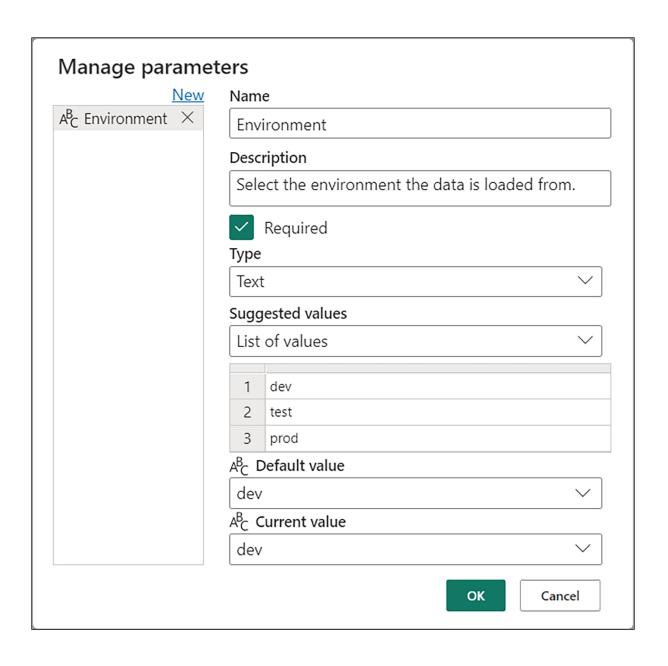

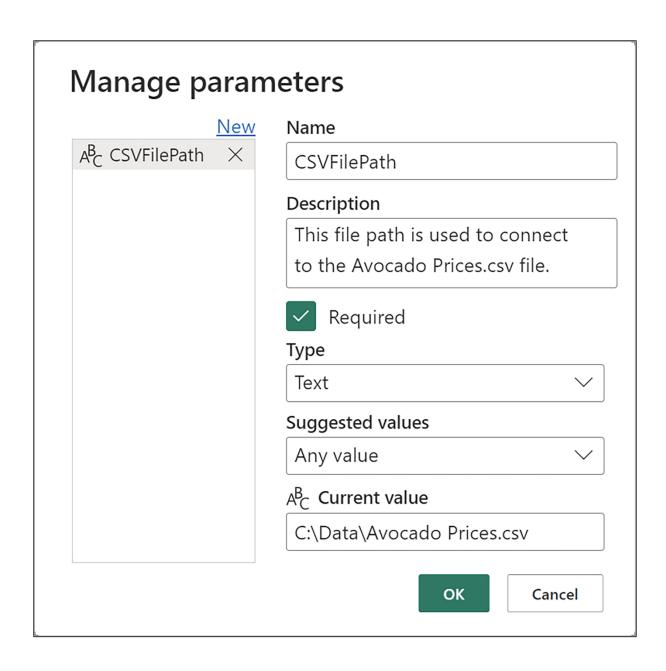

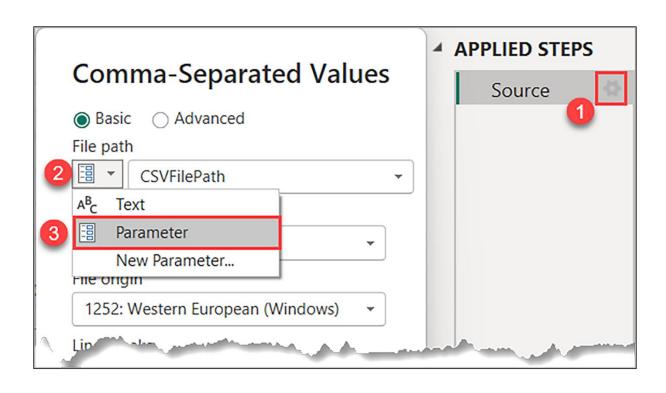

```
let
2
      Source = List.Dates(
3
                 #date(2023,1,1),
4
                 Duration.Days( #date(2023,10,1) - #date(2023,1,1) ) + 1,
5
                 #duration( 1, 0, 0, 0 )
6
7
      ToTable = Table.FromList(Source, Splitter.SplitByNothing(), type table [Date = date], null, 1),
      AddYear = Table.AddColumn(ToTable, "Year", each Date.Year([Date]), Int64.Type),
8
9
      AddMonth = Table.AddColumn(AddYear, "Month", each Date.Month([Date]), Int64.Type)
10
      AddMonth
```

```
2
      Source = List.Dates(
3
                 startDate,
                 Duration.Days( endDate - startDate ) + 1,
4
5
                 #duration( 1, 0, 0, 0)
6
7
      ToTable = Table.FromList(Source, Splitter.SplitByNothing(), type table [Date = date], null, 1),
      AddYear = Table.AddColumn(ToTable, "Year", each Date.Year([Date]), Int64.Type),
8
      AddMonth = Table.AddColumn(AddYear, "Month", each Date.Month([Date]), Int64.Type)
9
10
      AddMonth
```

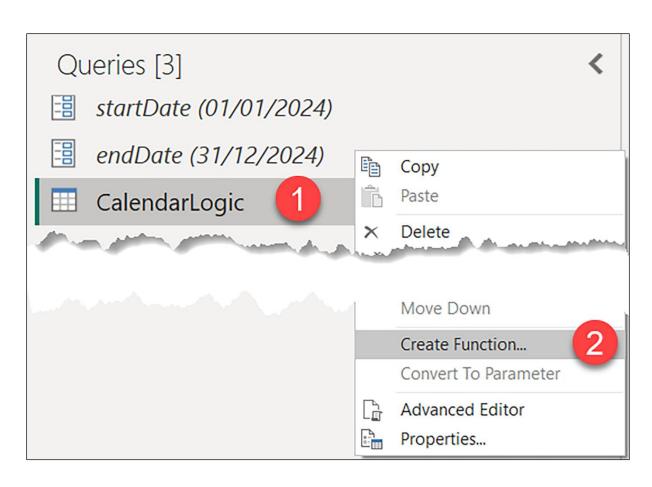

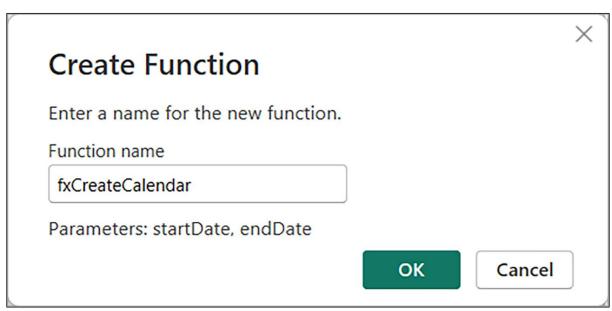

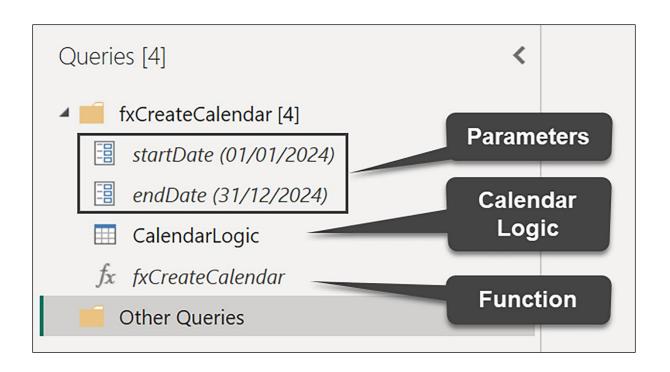

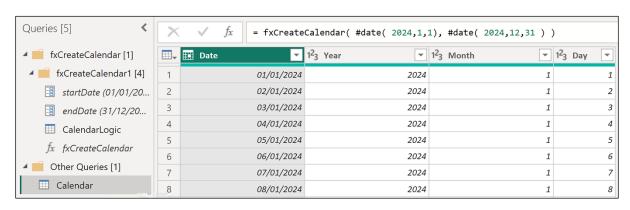

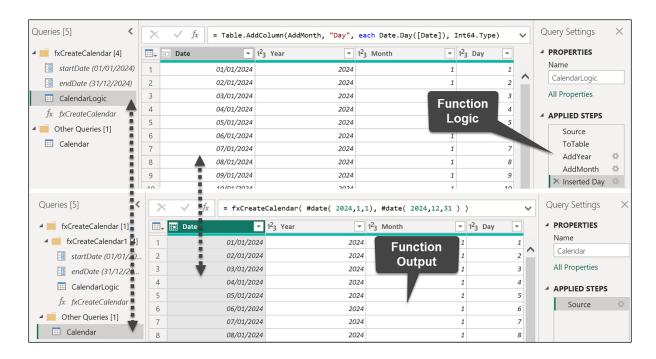

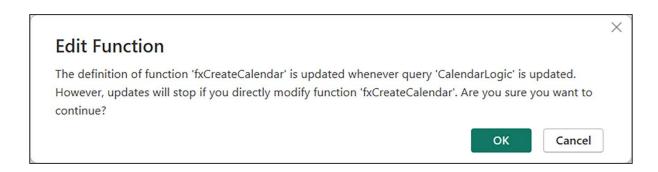

| Name                                                              |            |                |
|-------------------------------------------------------------------|------------|----------------|
| fxCreateCalendar                                                  |            |                |
| Description                                                       |            |                |
|                                                                   |            |                |
|                                                                   |            |                |
| The definition of this function undates                           | when gueny | Calandari ogic |
| The definition of this function updates is updated.  Stop Updates | when query | Calendar Logic |
| is updated.                                                       | when query | CalendarLogic  |

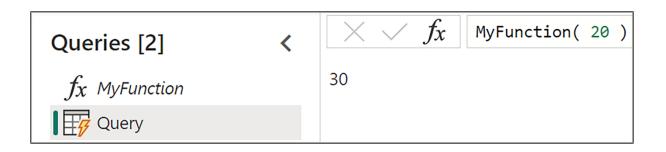

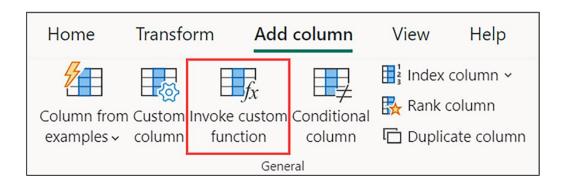

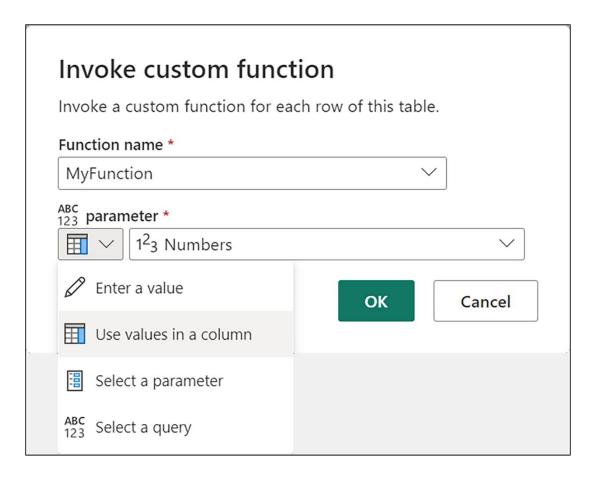

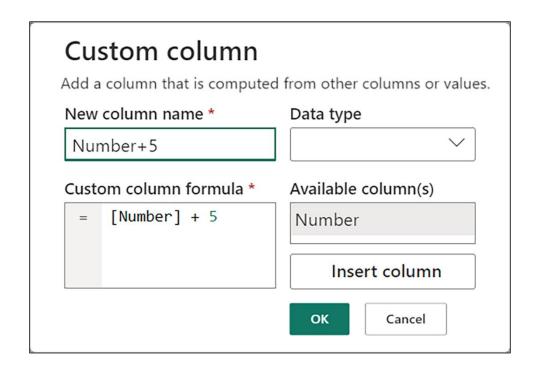

|   | 1 <sup>2</sup> <sub>3</sub> Age <b>▼</b> | <sup>ABC</sup> <sub>123</sub> fxValidAge <b>▼</b> |
|---|------------------------------------------|---------------------------------------------------|
| 1 | 23                                       | TRUE                                              |
| 2 | 105                                      | TRUE                                              |
| 3 | 5                                        | TRUE                                              |
| 4 | 71                                       | TRUE                                              |
| 5 | -20                                      | FALSE                                             |
| 6 | 195                                      | FALSE                                             |

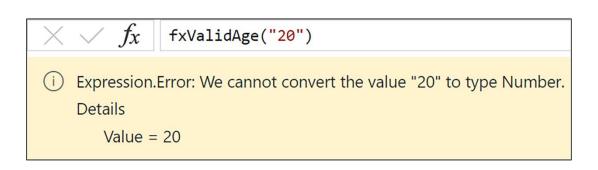

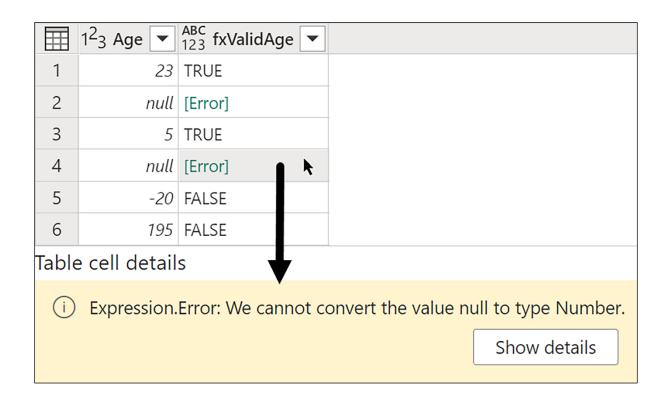

|   | 1 <sup>2</sup> <sub>3</sub> Age ▼ | ABC<br>123 fxValidAge ▼ |
|---|-----------------------------------|-------------------------|
| 1 | 23                                | TRUE                    |
| 2 | null                              | null                    |
| 3 | 5                                 | TRUE                    |
| 4 | null                              | null                    |
| 5 | -20                               | FALSE                   |
| 6 | 195                               | FALSE                   |

```
1  ( numberList as list, minValue as number, maxValue as number ) as text =>
2  let
3  List = List.Select ( numberList, each _ >= minValue and _ <= maxValue ),
4  ListToText = List.Transform ( FilteredList, each Text.From ( _ ) ),
5  CombineText = Text.Combine ( ListToText, ", " )
6  in
7  CombineText</pre>
```

```
// ( numberList as list, minValue as number, maxValue as number ) as text =>
1
2
3
        numberList = { 1 .. 10 },
                   = 2,
4
        minValue
5
        maxValue = 8,
                    = List.Select ( numberList, each _ >= minValue and _ <= maxValue ),
6
7
        ListToText = List.Transform ( List, each Text.From ( _ ) ),
        CombineText = Text.Combine ( ListToText, ", " )
8
9
10
        CombineText
```

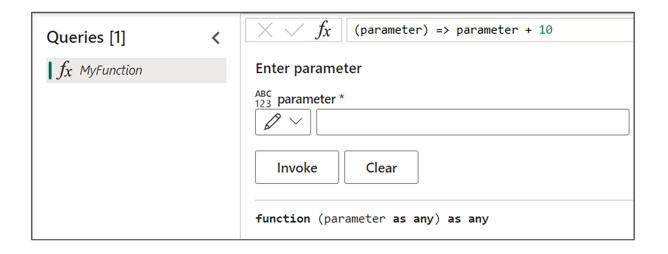

| ABC<br>123 Destination ▼ | ABC<br>123 Country ▼ | ABC 123 Popular Attractions           | ABC 123 Best Time to Visit | ABC<br>123 Description              |
|--------------------------|----------------------|---------------------------------------|----------------------------|-------------------------------------|
| Paris                    | France               | Eiffel Tower, Louvre, Notre-Dame      | Spring and Fall            | Known as the "City of Love," fan    |
| Tokyo                    | Japan                | Tokyo Disneyland, Senso-ji Temple     | Spring and Autumn          | A bustling metropolis with a rich   |
| Venice                   | Italy                | Grand Canal, St. Mark's Square        | Spring and Summer          | Renowned for its romantic canals    |
| New York City            | USA                  | Times Square, Central Park            | Spring and Fall            | The city that never sleeps, offerig |
| Sydney                   | Australia            | Sydney Opera House, Bondi Beach       | Spring and Summer          | Home to iconic landmarks like th    |
| Santorini                | Greece               | Oia, Fira                             | Summer                     | A stunning island in the Aegean     |
| Cairo                    | Egypt                | Pyramids of Giza, Egyptian Museum     | Fall and Winter            | Explore ancient history, including  |
| Rio de Janeiro           | Brazil               | Christ the Redeemer, Copacabana Beach | Summer                     | Famous for its Carnival, Christ the |

```
1  (InputTable as table ) as table =>
2  let
3    Source = InputTable,
4    Columns = Table.ColumnNames( Source ),
5    TransformTypes = List.Transform( Columns, each { _, type text } ),
6    TypeToText = Table.TransformColumnTypes( Source, TransformTypes )
7  in
8    TypeToText
```

| $\times$ | $\checkmark f_x$ fxTo | Text( Source                          | )                                                  |                                                  |                                         |
|----------|-----------------------|---------------------------------------|----------------------------------------------------|--------------------------------------------------|-----------------------------------------|
| 圃        | $A_C^B$ Destination   | A <sup>B</sup> <sub>C</sub> Country ▼ | A <sup>B</sup> <sub>C</sub> Popular Attractions  ▼ | A <sup>B</sup> <sub>C</sub> Best Time to Visit ▼ | A <sup>B</sup> <sub>C</sub> Description |
| 1        | Paris                 | France                                | Eiffel Tower, Louvre, Notre-Dame                   | Spring and Fall                                  | Known as the "City                      |
| 2        | Tokyo                 | Japan                                 | Tokyo Disneyland, Senso-ji Temple                  | Spring and Autumn                                | A bustling metropo                      |
| 3        | Venice                | Italy                                 | Grand Canal, St. Mark's Square                     | Spring and Summer                                | Renowned for its ro                     |
| 1        | Naw Varle City        | TICA                                  | Timas Sauara Control Dark                          | Spring and Fall                                  | The city that never                     |

```
( InputTable as table, optional Exclusions as list ) as table =>
 2
    let
 3
      Source = InputTable,
 4
      AllColumns = Table.ColumnNames( Source ),
      Exclusions = Exclusions ?? {} ,
 5
      RelevantColumns = List.RemoveItems( AllColumns, Exclusions ),
 6
      TransformTypes = List.Transform( RelevantColumns, each { _, type text } ),
 7
      TypeToText = Table.TransformColumnTypes( Source, TransformTypes )
 8
9
10
      TypeToText
```

| $\times$ | $	imes$ / $f_{\!x}$   fxToText( Source, {"Destination", "Country"} ) |                      |                                                    |                                    |                            |
|----------|----------------------------------------------------------------------|----------------------|----------------------------------------------------|------------------------------------|----------------------------|
|          | ABC<br>123 Destination <b>T</b>                                      | ABC<br>123 Country ▼ | A <sup>B</sup> <sub>C</sub> Popular Attractions  ▼ | A <sup>B</sup> C Best Time to Vi ▼ | $A_C^B$ Description        |
| 1        | Paris                                                                | France               | Eiffel Tower, Louvre, Notre-Dame                   | Spring and Fall                    | Known as the "City of Love |
| 2        | Tokyo                                                                | Japan                | Tokyo Disneyland, Senso-ji Temple                  | Spring and Autumn                  | A bustling metropolis with |
| 3        | Venice                                                               | Italy                | Grand Canal, St. Mark's Square                     | Spring and Summer                  | Renowned for its romantic  |
| 4        | New York City                                                        | USA                  | Times Square, Central Park                         | Spring and Fall                    | The city that never sleens |

| Table: Transactions |                    | ]                                  |            | Table: | Contract           | ]        |            |
|---------------------|--------------------|------------------------------------|------------|--------|--------------------|----------|------------|
|                     | AB <sub>C</sub> Id | ▼ <b>iii</b> Date ▼ 1 <sup>2</sup> | 3 Amount ▼ |        | $A_C^B$ ContractID | Start 🔻  | iii End ▼  |
| 1                   | SI-1401            | 2/7/2023                           | 237        | 1      | VI-2023-A1         | 1/1/2023 | 3/31/2023  |
| 2                   | SI-1402            | 11/3/2023                          | 489        | 2      | VI-2023-B2         | 4/1/2023 | 6/30/2023  |
| 3                   | SI-1403            | 9/22/2023                          | 712        | 3      | VI-2023-C3         | 7/1/2023 | 8/31/2023  |
| 4                   | SI-1404            | 5/9/2023                           | 56         | 4      | VI-2023-D4         | 9/1/2023 | 12/31/2023 |
| 5                   | SI-1405            | 12/29/2023                         | 901        |        |                    |          |            |

|   | A <sup>B</sup> <sub>C</sub> Id ▼ | Date ▼     | 1 <sup>2</sup> <sub>3</sub> Amount ▼ | ABC 123 Contracts 117 |
|---|----------------------------------|------------|--------------------------------------|-----------------------|
| 1 | SI-1401                          | 2/7/2023   | 237                                  | [Table]               |
| 2 | SI-1402                          | 11/3/2023  | 489                                  | [Table]               |
| 3 | SI-1403                          | 9/22/2023  | 712                                  | [Table]               |
| 4 | SI-1404                          | 5/9/2023   | 56                                   | [Table]               |
| 5 | SI-1405                          | 12/29/2023 | 901                                  | [Table]               |

| fxD | <pre>fxDateRangeJoin( Source, "Date", Contract, "Start", "End", "Contracts" )</pre> |            |                                      |               |  |
|-----|-------------------------------------------------------------------------------------|------------|--------------------------------------|---------------|--|
|     | A <sup>B</sup> <sub>C</sub> Id ▼                                                    | Date ▼     | 1 <sup>2</sup> <sub>3</sub> Amount ▼ | Contracts 117 |  |
| 1   | SI-1401                                                                             | 2/7/2023   | 237                                  | [Table]       |  |
| 2   | SI-1402                                                                             | 11/3/2023  | 489                                  | [Table]       |  |
| 3   | SI-1403                                                                             | 9/22/2023  | 712                                  | [Table]       |  |
| 4   | SI-1404                                                                             | 5/9/2023   | 56                                   | [Table]       |  |
| 5   | SI-1405                                                                             | 12/29/2023 | 901                                  | [Table]       |  |

|   | A <sup>B</sup> <sub>C</sub> Id ▼ | Date ▼     | 1 <sup>2</sup> <sub>3</sub> Amount ▼ | $A_C^B$ ContractID | <b>∷</b> Start ▼ | End ▼      |
|---|----------------------------------|------------|--------------------------------------|--------------------|------------------|------------|
| 1 | SI-1401                          | 2/7/2023   | 237                                  | SI-1401            | 1/1/2023         | 3/31/2023  |
| 2 | SI-1402                          | 11/3/2023  | 489                                  | SI-1404            | 9/1/2023         | 12/31/2023 |
| 3 | SI-1403                          | 9/22/2023  | 712                                  | SI-1404            | 9/1/2023         | 12/31/2023 |
| 4 | SI-1404                          | 5/9/2023   | 56                                   | SI-1402            | 4/1/2023         | 6/30/2023  |
| 5 | SI-1405                          | 12/29/2023 | 901                                  | SI-1404            | 9/1/2023         | 12/31/2023 |

## Chapter 10: Dealing with Dates, Times, and Durations

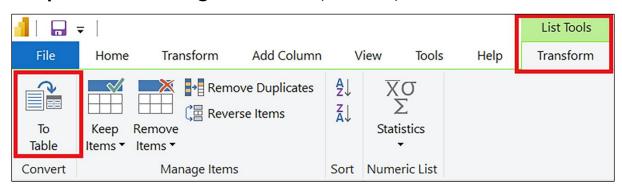

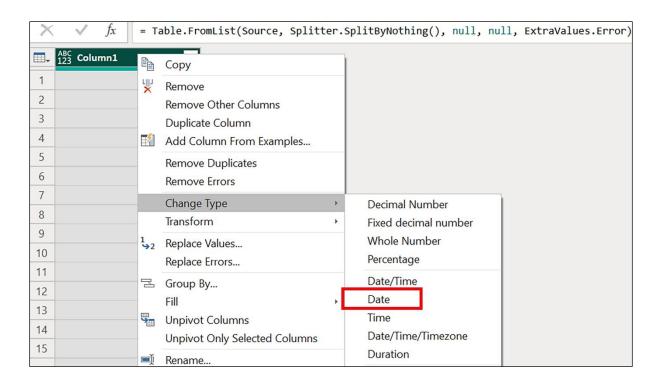

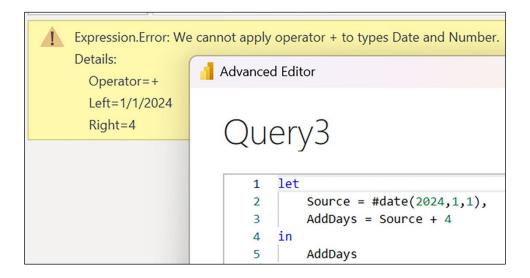

| fxCalendar                                         |               |
|----------------------------------------------------|---------------|
| Date table function to create an ISO-8601 calendar |               |
| Enter Parameters                                   |               |
| StartDate                                          |               |
| 1/1/2020                                           |               |
| EndDate                                            |               |
| 12/31/2026                                         |               |
| FYStartMonthNum (optional)                         |               |
| 7                                                  |               |
| Holidays (optional)                                |               |
| Unspecified                                        | Choose Column |
|                                                    |               |
| WDStartNum (optional)                              |               |
| 1                                                  |               |
| AddRelativeNetWorkdays (optional)                  |               |
| true                                               |               |
| Invoke Clear                                       |               |

| -  | ABC 123 Column1 | 1.2 Multiplication | Ū Time ▼     |
|----|-----------------|--------------------|--------------|
| 1  | 0               | 0                  | 12:00:00 AM  |
| 2  | 1               | 0.041666667        | 1:00:00 AM   |
| 3  | 2               | 0.083333333        | 2:00:00 AM   |
| 4  | 3               | 0.125              | 3:00:00 AM   |
| 5  | 4               | 0.166666667        | 4:00:00 AM   |
| 6  | 5               | 0.208333333        | 5:00:00 AM   |
| 7  | 6               | 0.25               | 6:00:00 AM   |
| 8  | 7               | 0.291666667        | 7:00:00 AM   |
| 9  | 8               | 0.333333333        | 8:00:00 AM   |
| 10 | 9               | 0.375              | 9:00:00 AM   |
| 11 | 10              | 0.416666667        | 10:00:00 AM: |
| 12 | 11              | 0.458333333        | 11:00:00 AM  |
| 13 | 12              | 0.5                | 12:00:00 PM  |
| 14 | 13              | 0.541666667        | 1:00:00 PM   |
| 15 | 14              | 0.583333333        | 2:00:00 PM   |
| 16 | 15              | 0.625              | 3:00:00 PM   |
| 17 | 16              | 0.666666667        | 4:00:00 PM   |
| 18 | 17              | 0.708333333        | 5:00:00 PM   |
| 19 | 18              | 0.75               | 6:00:00 PM   |
| 20 | 19              | 0.791666667        | 7:00:00 PM   |
| 21 | 20              | 0.833333333        | 8:00:00 PM   |
| 22 | 21              | 0.875              | 9:00:00 PM   |
| 23 | 22              | 0.916666667        | 10:00:00 PM  |
| 24 | 23              | 0.958333333        | 11:00:00 PM  |
| 25 | 24              | 1                  | Error        |

## Chapter 11: Comparers, Replacers, Combiners, and Splitters

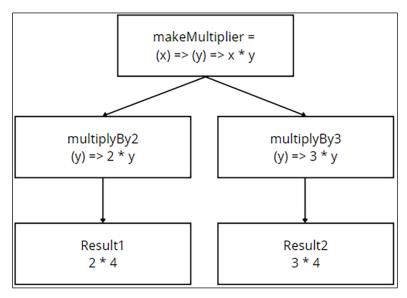

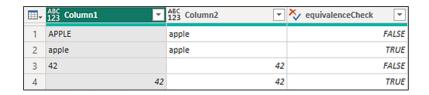

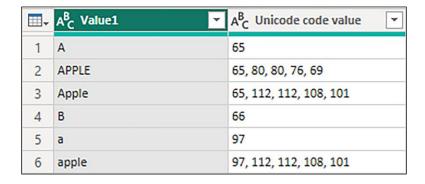

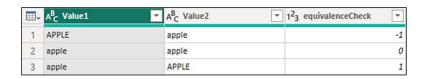

| ■- | A <sup>B</sup> <sub>C</sub> Value1 | ✓ A <sup>B</sup> <sub>C</sub> Value2 | 123 equivalenceCheck |
|----|------------------------------------|--------------------------------------|----------------------|
| 1  | APPLE                              | apple                                | 0                    |
| 2  | apple                              | Apple                                | 0                    |
| 3  | apple                              | APPLE                                | 0                    |

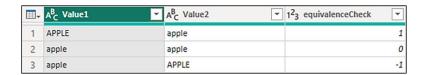

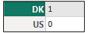

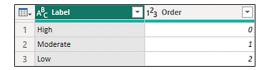

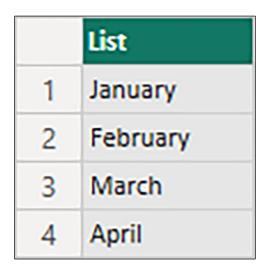

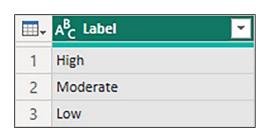

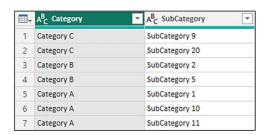

|    | List |
|----|------|
| 1  | 10   |
| 2  | 8    |
| 3  | 6    |
| 4  | 4    |
| 5  | 2    |
| 6  | 1    |
| 7  | 3    |
| 8  | 5    |
| 9  | 7    |
| 10 | 9    |

| $\times$ $\checkmark$ | $f_X$ = fxCreateWeekdayRecord(#date(2024, 1, 1)) |
|-----------------------|--------------------------------------------------|
| Monday                | 0                                                |
| Tuesday               | 1                                                |
| Wednesday             | 2                                                |
| Thursday              | 3                                                |
| Friday                | 4                                                |
| Saturday              | 5                                                |
| Sunday                | 6                                                |

| ■- | A <sup>B</sup> <sub>C</sub> Employee name | A <sup>B</sup> <sub>C</sub> Department |
|----|-------------------------------------------|----------------------------------------|
| 1  | John                                      | Sales                                  |
| 2  | Lisa                                      | Marketing                              |
| 3  | David                                     | Finance                                |
| 4  | Sarah                                     | HR                                     |
| 5  | Alex                                      | Operations                             |

| - | A <sup>B</sup> <sub>C</sub> Employee name | ▼ A <sup>B</sup> <sub>C</sub> Department ▼ |
|---|-------------------------------------------|--------------------------------------------|
| 1 | John                                      | Sales                                      |
| 2 | Lisa                                      | Marketing                                  |
| 3 | David                                     | Finance                                    |
| 4 | Sarah                                     | Human Resources                            |
| 5 | Alex                                      | Operations                                 |

|   | A <sup>B</sup> <sub>C</sub> curText ▼ | A <sup>B</sup> <sub>C</sub> oldText ▼ | A <sup>B</sup> <sub>C</sub> newText ▼ | A <sup>B</sup> <sub>C</sub> ReplaceText |
|---|---------------------------------------|---------------------------------------|---------------------------------------|-----------------------------------------|
| 1 | A sudden rattle noise startled birds. | t                                     | f                                     | A sudden raffle noise sfarfled birds.   |
| 2 | A sudden rattle noise startled birds. | tt                                    | ff                                    | A sudden raffle noise startled birds.   |
| 3 | The sun shines, shines brightly.      | shines                                | radiates                              | The sun radiates, radiates brightly.    |
| 4 | The sun shines, shines brightly.      | shines,                               | radiates                              | The sun radiates shines brightly.       |

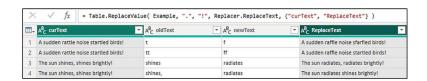

| Ⅲ- | A <sup>B</sup> <sub>C</sub> curVal | A <sup>B</sup> <sub>C</sub> oldVal | A <sup>B</sup> C newVal | ABC ReplaceValue |
|----|------------------------------------|------------------------------------|-------------------------|------------------|
| 1  | Make some noise.                   | noise                              | love                    | Make some noise. |
| 2  | Make some noise.                   | Make some noise.                   | You rock!               | You rock!        |
| 3  | 10,1                               | 10                                 | 11                      | 10,1             |
| 4  | 10                                 | 10                                 | 11                      | 11               |
| 5  | List                               | List                               | 1                       | List             |
| 6  | List                               | List                               | 1                       | 1                |

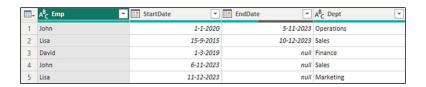

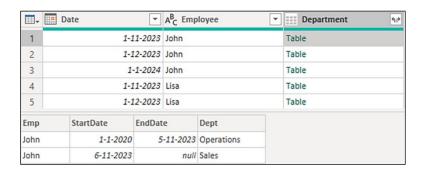

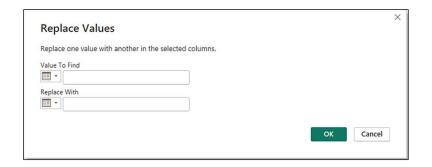

| - | Date 💌    | A <sup>B</sup> <sub>C</sub> Employee  ▼ | ABC 123 Department |
|---|-----------|-----------------------------------------|--------------------|
| 1 | 1-11-2023 | John                                    | Operations         |
| 2 | 1-12-2023 | John                                    | Sales              |
| 3 | 1-1-2024  | John                                    | Sales              |
| 4 | 1-11-2023 | Lisa                                    | Sales              |
| 5 | 1-12-2023 | Lisa                                    | Sales              |
| 6 | 1-1-2024  | Lisa                                    | Marketing          |
| 7 | 1-11-2023 | David                                   | Finance            |
| 8 | 1-12-2023 | David                                   | Finance            |
| 9 | 1-1-2024  | David                                   | Finance            |

| ■- | A <sup>B</sup> C Label | Date Column1 | Date Column2 | Date Column3 | Date Column4 |
|----|------------------------|--------------|--------------|--------------|--------------|
| 1  | Entry 1                | 1-11-2023    | 9-12-2023    | 21-1-2024    | 1-1-0001     |
| 2  | Entry 2                | 9-9-2023     | 1-1-1900     | 1-1-0001     | 9-3-2024     |
| 3  | Entry 3                | 2-2-2024     | 11-12-2023   | 9-9-9999     | 3-9-2023     |
| 4  | Entry 4                | 25-5-2021    | 1-1-0001     | 1-1-1900     | 11-1-2024    |
| 5  | Entry 5                | 9-9-9999     | 5-1-2024     | 9-10-2023    | 7-3-2024     |

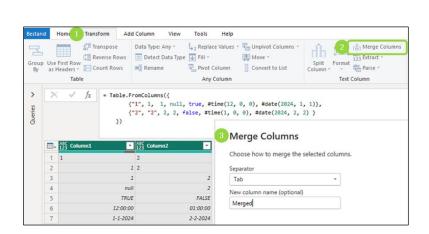

| ₩- | A <sup>B</sup> C | Merge  | d        | T |
|----|------------------|--------|----------|---|
| 1  | 1                | 2      |          |   |
| 2  | 1                | 2      |          |   |
| 3  | 1                | 2      |          |   |
| 4  |                  | 2      |          |   |
| 5  | true             | efalse |          |   |
| 6  | 12:              | 00 PM  | 1:00 AM  |   |
| 7  | 1/1              | /2024  | 2/2/2024 |   |

| Texts           | 98    | DELTA | 19990110 | NO      | -\_(ツ)_/- | Wait | What |
|-----------------|-------|-------|----------|---------|-----------|------|------|
| Positions       | 0     | 4     | 6        | 10      | 12        | 12   |      |
| Chars to extact | 4     | 2     | 4        | 2       | 0         |      |      |
| explanation     | = 4-0 | = 6-4 | = 10-6   | = 12-10 | = 12-12   |      |      |
| yield           | 98**  | DE    | 1999     | NO      |           | Wait |      |

| ₩- | ABC Column1  | ~ |
|----|--------------|---|
| 1  | Hello, World |   |
| 2  | Power Query  |   |

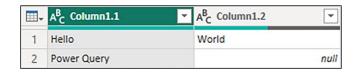

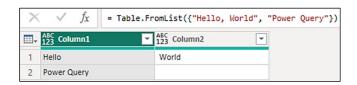

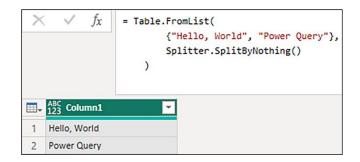

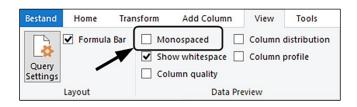

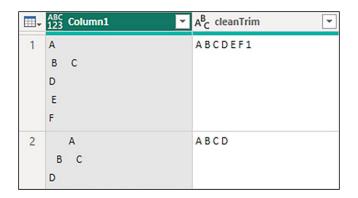

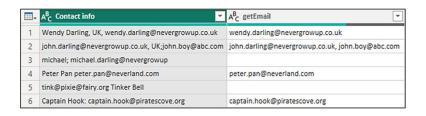

|   | A <sup>B</sup> <sub>C</sub> ID | → A <sup>B</sup> <sub>C</sub> Code | ▼ A <sup>B</sup> <sub>C</sub> Priority | A <sup>B</sup> <sub>C</sub> Schedule | * |
|---|--------------------------------|------------------------------------|----------------------------------------|--------------------------------------|---|
| 1 | A                              | W01                                | 1                                      | 24x7                                 |   |
|   |                                |                                    | 2                                      | 24x7                                 |   |
|   |                                |                                    | 3                                      | 24x7                                 |   |
|   |                                |                                    | 4                                      | "8x5 (9:00 - 17:00)"                 |   |
| 2 | В                              | W01                                | 1                                      | "9x5 (9:00 - 18:00)"                 |   |
|   |                                |                                    | 2                                      |                                      |   |
|   |                                |                                    | 3                                      | "9x5 (9:00 - 18:00)"                 |   |
|   |                                |                                    | 4                                      |                                      |   |
|   |                                |                                    |                                        | "9x5 (9:00 - 18:00)"                 |   |
| 3 | С                              | W01                                | 1                                      | n n                                  |   |
|   |                                | 2                                  | **                                     |                                      |   |
|   |                                |                                    | 3                                      | "9x5 (9:00 - 18:00)"                 |   |
|   |                                |                                    | 4                                      | "9x5 (9:00 - 18:00)"                 |   |

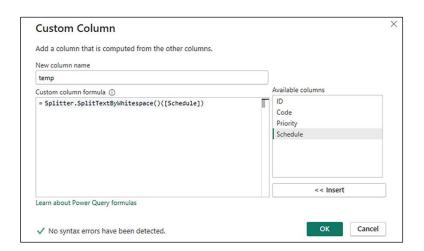

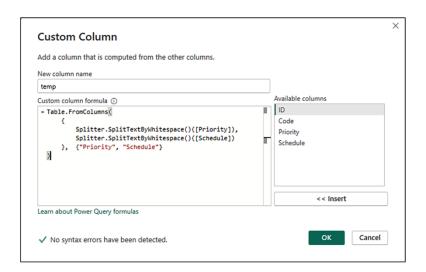

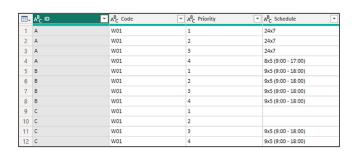

| ⊞ <sub>▼</sub> 1 <sup>2</sup> <sub>3</sub> ID | ]~ | A <sup>B</sup> <sub>C</sub> Description | ▼ A <sup>B</sup> <sub>C</sub> Description2 ▼ |
|-----------------------------------------------|----|-----------------------------------------|----------------------------------------------|
| 1                                             | 1  | Prdct A, 5pcs                           | Prdct A, 5pcs                                |
| 2                                             | 2  | Product B, Qty: 10                      | Product B, Qty: 10                           |
| 3                                             | 3  | Prdct C; Quantity: 2                    | Prdct C; Quantity: 2                         |
| 4                                             | 1  | Prdct A, 5pcs                           | Prdct A, 5pcs                                |
| 5                                             | 2  | Product B, Qty: 10                      | Product B, Qty: 10                           |

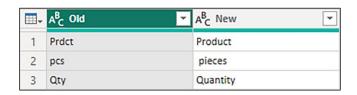

| ⊞ <sub>+</sub> 1 <sup>2</sup> <sub>3</sub> ID | ~ | A <sup>B</sup> <sub>C</sub> Description | AB Description2         |
|-----------------------------------------------|---|-----------------------------------------|-------------------------|
| 1                                             | 1 | Product A, 5 pieces                     | Product A, 5 pieces     |
| 2                                             | 2 | Product B, Quantity: 10                 | Product B, Quantity: 10 |
| 3                                             | 3 | Product C; Quantity: 2                  | Product C; Quantity: 2  |
| 4                                             | 1 | Product A, 5 pieces                     | Product A, 5 pieces     |
| 5                                             | 2 | Product B, Quantity: 10                 | Product B, Quantity: 10 |

| ₩- | <b>Ⅲ</b> Date | A <sup>B</sup> <sub>C</sub> Details | \$ Debit |
|----|---------------|-------------------------------------|----------|
| 1  | 05-02-24      | CloudBliss Shopping                 | -30,99   |
| 2  | 05-02-24      | Grocery Store                       | -15,50   |
| 3  | null          | Nature's Pantry                     | null     |
| 4  | null          | Card number 564                     | null     |
| 5  | 05-02-24      | PowerPro Utilities                  | -90,00   |
| 6  | null          | Period: January 2024                | null     |
| 7  | null          | Account: 123456789                  | null     |
| 8  | null          | Reference Number: PPU-7890          | null     |
| 9  | 06-02-24      | Gourmet Bistro                      | -75,50   |
| 10 | null          | Date: February 6, 2024              | null     |
| 11 | null          | 123 Main Street, Anytown            | null     |
| 12 | null          | Card number 564                     | nuli     |

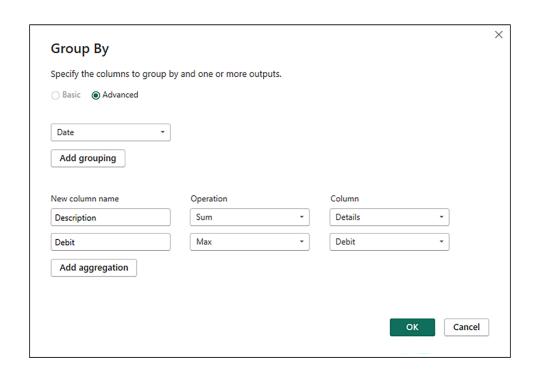

| ■- | Date 🔻   | A <sup>B</sup> <sub>C</sub> Description                             | 1.2 Debit |
|----|----------|---------------------------------------------------------------------|-----------|
| 1  | 05-02-24 | CloudBliss Shopping                                                 | -30,99    |
| 2  | 05-02-24 | Grocery Store Nature's Pantry Card number 564                       | -15,5     |
| 3  | 05-02-24 | PowerPro Utilities Period: January 2024 Account: 123456789 Referenc | -90       |
| 4  | 06-02-24 | Gourmet Bistro Date: February 6, 2024 123 Main Street, Anytown Car  | -75,5     |
| 5  | 06-02-24 | TrustWise Bank ATM cash withdrawl Location: 456 Oak Street, Anytow  | -150      |
| 6  | 06-02-24 | HappyTimes: PQE-789012                                              | 5         |

#### Chapter 12: Handling Errors and Debugging

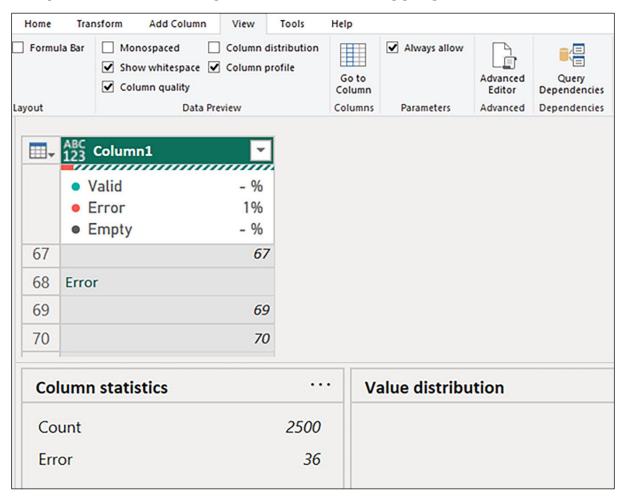

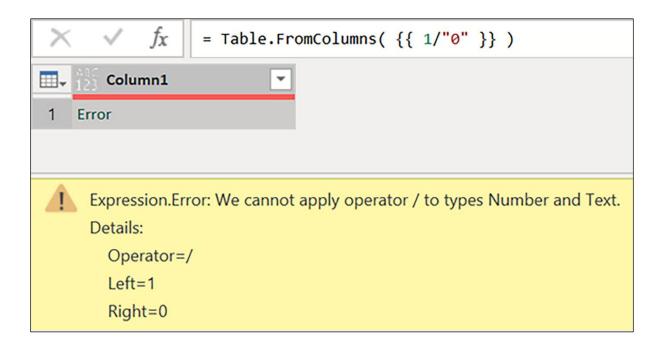

```
An error occurred in the " query. Expression. Error: Encountered: 'division by zero error', resolution: 'only numbers <>0 are allowed divisors.'
```

#### Chapter 13: Iteration and Recursion

| ₩- | A <sup>B</sup> C <b>Product</b> | 1 <sup>2</sup> <sub>3</sub> Budget ▼ | 1 <sup>2</sup> 3 Year ▼ |
|----|---------------------------------|--------------------------------------|-------------------------|
| 1  | iPhone 14                       | 1000000                              | 2024                    |
| 2  | MacBook Air                     | 500000                               | 2024                    |
| 3  | Amazon Echo Dot                 | 250000                               | 2024                    |
| 4  | Tesla Model 3                   | 100000                               | 2024                    |
| 5  | Nike Air Jordans                | 50000                                | 2024                    |

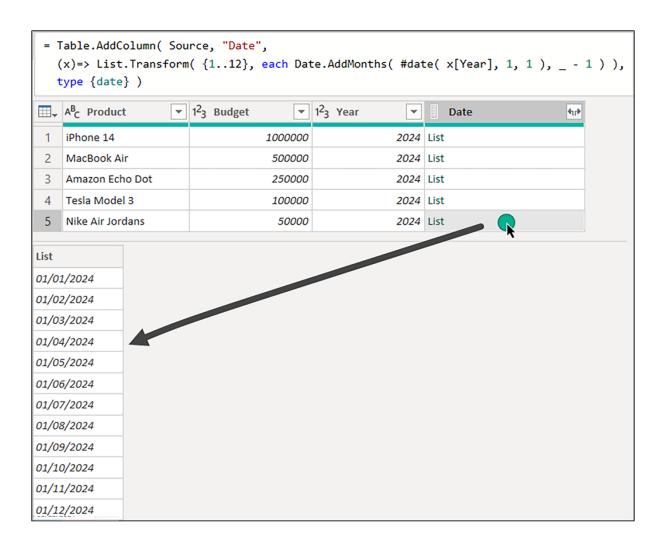

| ■- | A <sup>B</sup> C Product ▼ | 1 <sup>2</sup> <sub>3</sub> Budget ▼ | 1 <sup>2</sup> 3 Year | Date 🔻     |
|----|----------------------------|--------------------------------------|-----------------------|------------|
| 1  | iPhone 14                  | 1000000                              | 2024                  | 01/01/2024 |
| 2  | iPhone 14                  | 1000000                              | 2024                  | 01/02/2024 |
| 3  | iPhone 14                  | 1000000                              | 2024                  | 01/03/2024 |
| 4  | iPhone 14                  | 1000000                              | 2024                  | 01/04/2024 |
| 5  | iPhone 14                  | 1000000                              | 2024                  | 01/05/2024 |
| 6  | iPhone 14                  | 1000000                              | 2024                  | 01/06/2024 |
| 7  | iPhone 14                  | 1000000                              | 2024                  | 01/07/2024 |
| 8  | iPhone 14                  | 1000000                              | 2024                  | 01/08/2024 |
| 9  | iPhone 14                  | 1000000                              | 2024                  | 01/09/2024 |
| 10 | iPhone 14                  | 1000000                              | 2024                  | 01/10/2024 |
| 11 | iPhone 14                  | 1000000                              | 2024                  | 01/11/2024 |
| 12 | iPhone 14                  | 1000000                              | 2024                  | 01/12/2024 |

| ₩, | A <sup>B</sup> <sub>C</sub> Product ▼ | 1.2 Budget  | 1 <sup>2</sup> <sub>3</sub> Year | Date 🔻     |
|----|---------------------------------------|-------------|----------------------------------|------------|
| 1  | iPhone 14                             | 83333.33333 | 2024                             | 01/01/2024 |
| 2  | iPhone 14                             | 83333.33333 | 2024                             | 01/02/2024 |
| 3  | iPhone 14                             | 83333.33333 | 2024                             | 01/03/2024 |
| 4  | iPhone 14                             | 83333.33333 | 2024                             | 01/04/2024 |
| 5  | iPhone 14                             | 83333.33333 | 2024                             | 01/05/2024 |
| 6  | iPhone 14                             | 83333.33333 | 2024                             | 01/06/2024 |
| 7  | iPhone 14                             | 83333.33333 | 2024                             | 01/07/2024 |
| 8  | iPhone 14                             | 83333.33333 | 2024                             | 01/08/2024 |
| 9  | iPhone 14                             | 83333.33333 | 2024                             | 01/09/2024 |
| 10 | iPhone 14                             | 83333.33333 | 2024                             | 01/10/2024 |
| 11 | iPhone 14                             | 83333.33333 | 2024                             | 01/11/2024 |
| 12 | iPhone 14                             | 83333.33333 | 2024                             | 01/12/2024 |

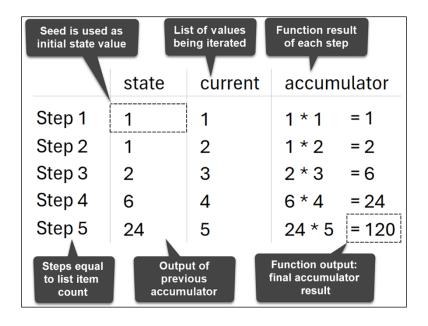

| Seed is use initial state           |              | ist of values<br>eing iterated | Function result<br>of each step                 |                    |
|-------------------------------------|--------------|--------------------------------|-------------------------------------------------|--------------------|
|                                     | state        | current                        | accumulator                                     |                    |
| Step 1                              | {1}          | 1                              | {1} & {1*1}                                     | = {1,1}            |
| Step 2                              | {1,1}        | 2                              | {1,1} & {1*2}                                   | = {1,1,2}          |
| Step 3                              | {1,1,2}      | 3                              | {1,1,2} & {2*3}                                 | = {1,1,2,6}        |
| Step 4                              | {1,1,2,6}    | 4                              | {1,1,2,6} & {6*4}                               | = {1,1,2,6,24}     |
| Step 5                              | {1,1,2,6,24} | 5                              | {1,1,2,6,24} & {24*5}                           | = {1,1,2,6,24,120} |
| Steps equa<br>to list item<br>count |              |                                | Function output:<br>final accumulator<br>result |                    |

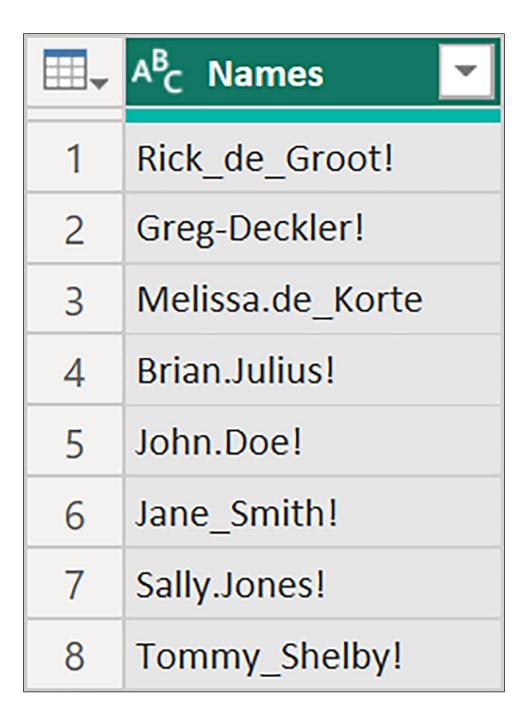

```
List.Accumulate(
        \{ \{"\_"," "\}, \{"-", " "\}, \{".", " "\}, \{"!",""\} \}, // Sets of replacements
        Source, // Initial table value (seed)
 3
 4
        ( state, current ) =>
          Table.ReplaceValue(
 6
                        // Table being updated with each replacement
 7
            current{0}, // Character to be replaced - first item from the current pair
            current{1}, // Replacement character - second item from the current pair
 8
            Replacer.ReplaceText, {"Names"} // Column name where replacements are made
10
11
```

| Seed is used as initial state value |                               | List of values<br>being iterated | Function result of each step                 |
|-------------------------------------|-------------------------------|----------------------------------|----------------------------------------------|
|                                     |                               |                                  |                                              |
|                                     | state                         | current                          | accumulator                                  |
| Step 1                              | Source                        | [ {"_", " "}                     | Replace '_'for'' = Table1                    |
| Step 2                              | Table1                        | {"-", " "}                       | Replace '-' for ' = Table2                   |
| Step 3                              | Table2                        | {",", " "}                       | Replace','for'' = Table3                     |
| Step 4                              | Table3                        | {"!", " "}                       | Replace '!' for " = Table4                   |
| Steps equal to list item count      | Output of previous accumulato | fir                              | unction output:<br>nal accumulator<br>result |

| ₩, | A <sup>B</sup> <sub>C</sub> Names |  |  |
|----|-----------------------------------|--|--|
| 1  | Rick de Groot                     |  |  |
| 2  | Greg Deckler                      |  |  |
| 3  | Melissa de Korte                  |  |  |
| 4  | Brian Julius                      |  |  |
| 5  | John Doe                          |  |  |
| 6  | Jane Smith                        |  |  |
| 7  | Sally Jones                       |  |  |
| 8  | Tommy Shelby                      |  |  |

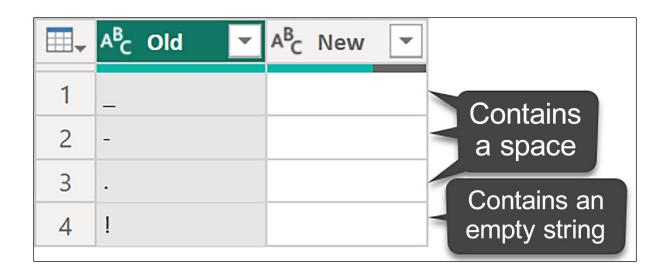

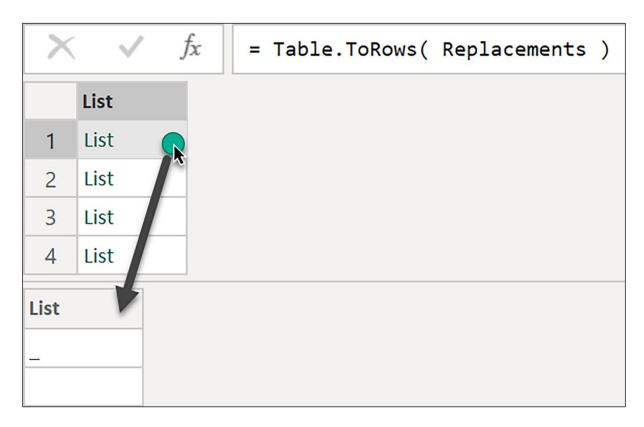

```
List
1
        01/01/2024
2
        01/02/2024
        01/03/2024
3
        01/04/2024
4
5
        01/05/2024
        01/06/2024
6
7
        01/07/2024
        01/08/2024
8
        01/09/2024
9
10
        01/10/2024
        01/11/2024
11
        01/12/2024
12
```

#### **Explanation:**

- Generates a sequence of dates
- Beginning on January 1, 2024
- Increasing by one month at a time
- Up to December 1, 2024

|    | List                              |
|----|-----------------------------------|
| 1  | January 1, 2024 is on a Monday    |
| 2  | February 1, 2024 is on a Thursday |
| 3  | March 1, 2024 is on a Friday      |
| 4  | April 1, 2024 is on a Monday      |
| 5  | May 1, 2024 is on a Wednesday     |
| 6  | June 1, 2024 is on a Saturday     |
| 7  | July 1, 2024 is on a Monday       |
| 8  | August 1, 2024 is on a Thursday   |
| 9  | September 1, 2024 is on a Sunday  |
| 10 | October 1, 2024 is on a Tuesday   |
| 11 | November 1, 2024 is on a Friday   |
| 12 | December 1, 2024 is on a Sunday   |

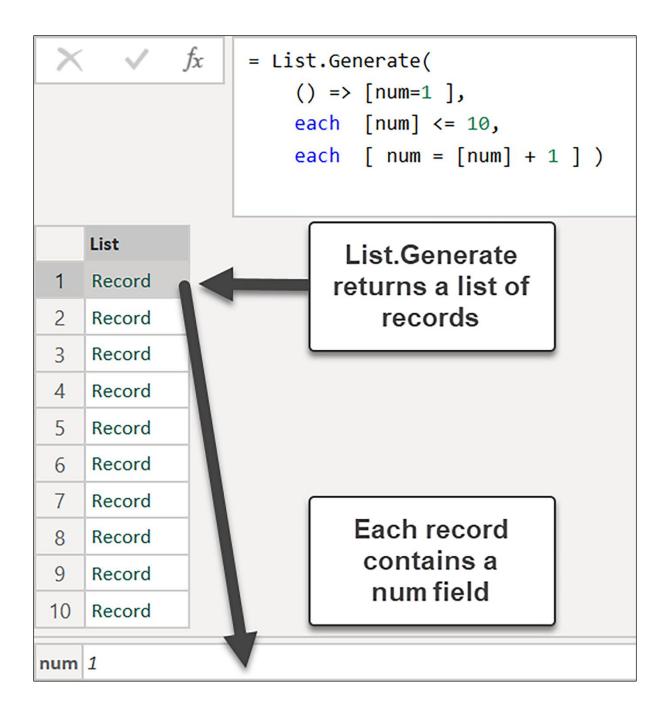

```
f_X
                  = Table.FromRecords(
                       List.Generate(
                         () => [num=1],
                         each [num] <= 10,
                         each
                                [ num = [num] + 1 ] ) )
   ABC
123 num
1
                            1
2
                            2
                            3
3
4
                            4
5
                            5
6
                            6
7
                            7
                            8
8
9
                            9
10
                           10
```

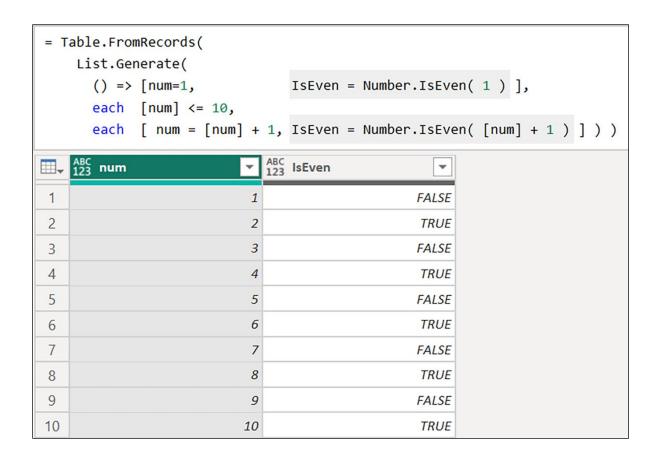

## **Works by an Author**

https://openlibrary.org/authors/OL23919A/works.json

The above URL will return 50 works by an author.

If you want to paginate, you can set offset like so: https://openlibrary.org/authors/OL1394244A/works.json?offset=50

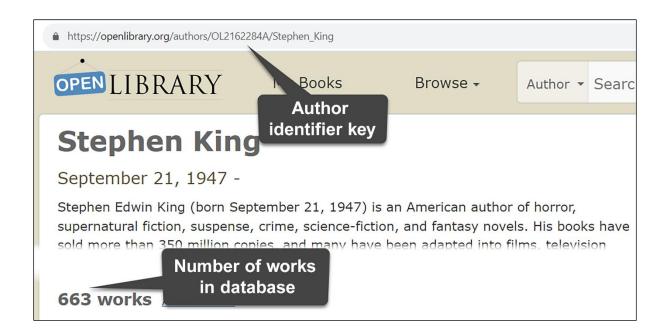

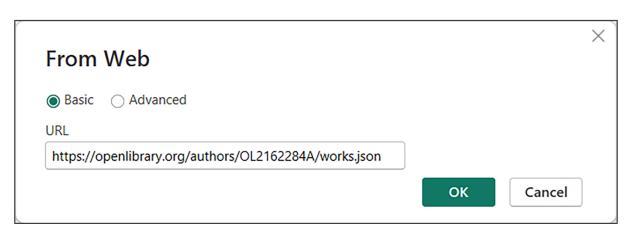

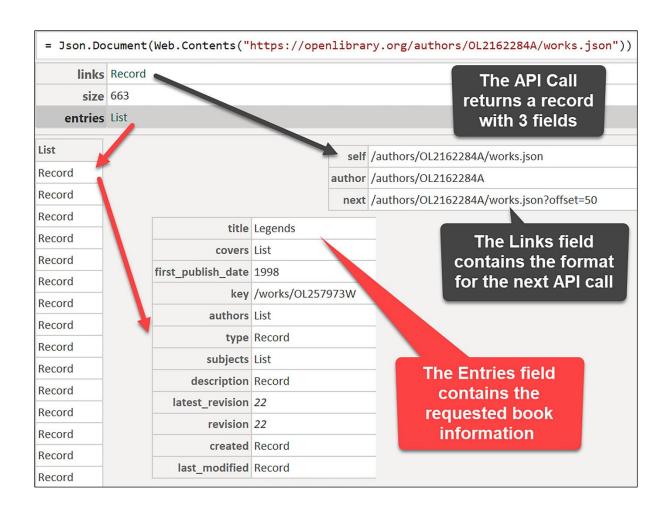

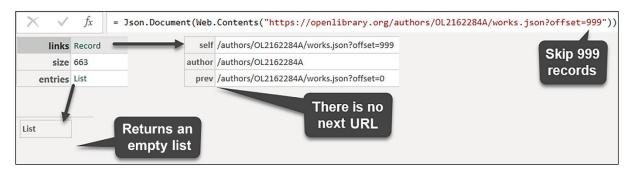

```
1
    List.Generate(
 2
      () =>
 3
 4
         Request = fxGetData( BaseURL & OffsetSuffix ),
                                                                      Initial
         HasNext = true
 5
 6
        ],
                                                                      Condition
 7
      each [HasNext],
 8
      each
 9
        Request = fxGetData( BaseURL & [Request][links][next] ),
10
                                                                      Next
        HasNext = Record.HasFields( [Request][links], "next")
11
12
       ],
13
      each [Request]
                                                                      Selector
14
```

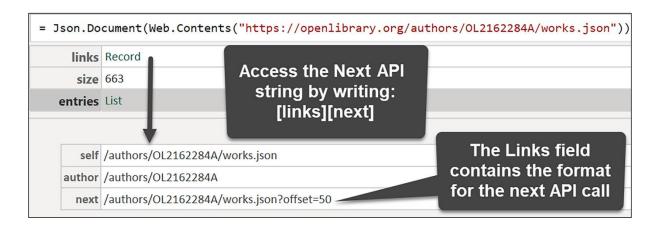

```
List.Generate(
      () =>
 2
3
4
          Counter = 0,
                                                       Initial
          Request = fxGetData( 0 )
5
 6
      each not List.IsEmpty( [Request][entries] ),
 7
                                                       Condition
8
      each
9
                                                       Next
          Counter = [Counter] + 50,
10
          Request = fxGetData( [Counter] + 50 ) ],
11
      each [Request]
                                                       Selector
12
13
```

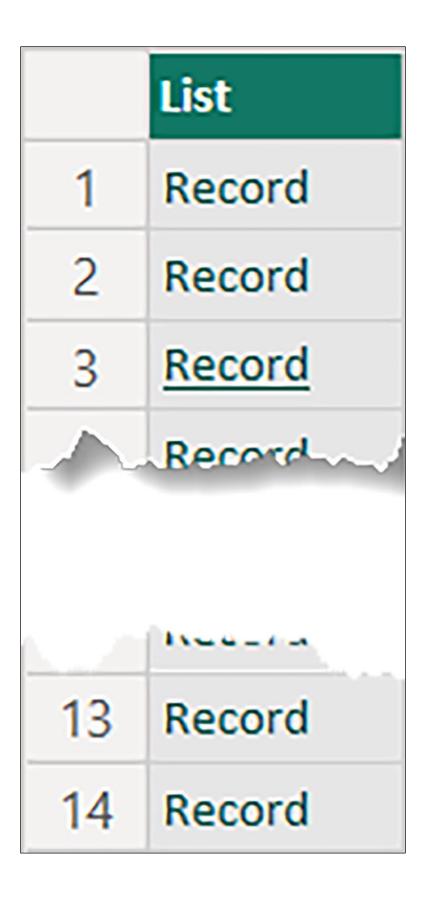

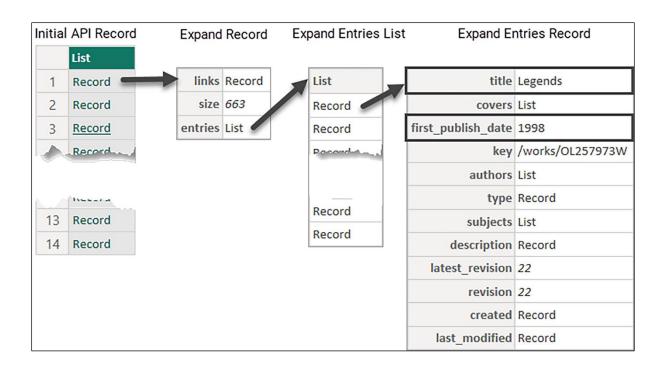

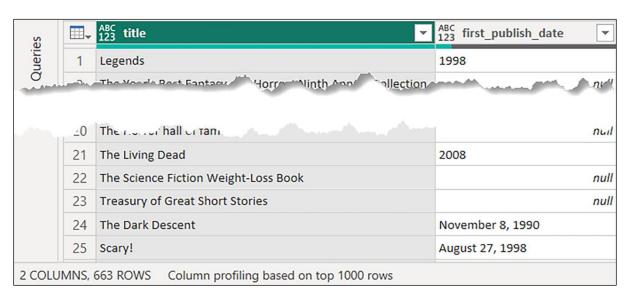

| ■  | A <sup>B</sup> <sub>C</sub> Period | • | 1 <sup>2</sup> 3 Sales | ~   |
|----|------------------------------------|---|------------------------|-----|
| 1  | Jan 2024                           |   |                        | 900 |
| 2  | Feb 2024                           |   |                        | 850 |
| 3  | Mar 2024                           |   |                        | 925 |
| 4  | Apr 2024                           |   |                        | 875 |
| 5  | May 2024                           |   |                        | 910 |
| 6  | Jun 2024                           |   |                        | 725 |
| 7  | Jul 2024                           |   |                        | 750 |
| 8  | Aug 2024                           |   |                        | 740 |
| 9  | Sep 2024                           |   |                        | 900 |
| 10 | Oct 2024                           |   |                        | 925 |

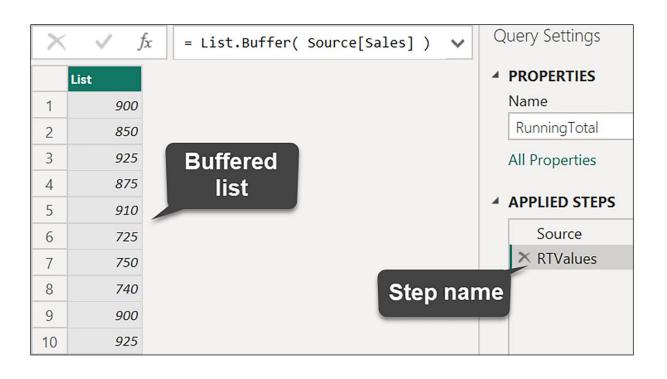

```
fx
                      = List.Generate(
                           () \Rightarrow 0,
                           each _ < List.Count ( RTValues ),</pre>
                           each _ + 1 )
    List
1
              0
2
              1
3
              2
             3
4
5
              4
6
              5
7
              6
              7
8
9
              8
10
              9
```

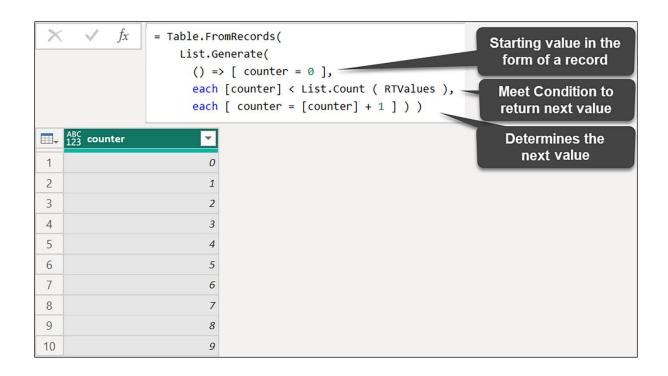

| ₩- | ABC counter | ABC RT ▼ |
|----|-------------|----------|
| 1  | 0           | 900      |
| 2  | 1           | 1750     |
| 3  | 2           | 2675     |
| 4  | 3           | 3550     |
| 5  | 4           | 4460     |
| 6  | 5           | 5185     |
| 7  | 6           | 5935     |
| 8  | 7           | 6675     |
| 9  | 8           | 7575     |
| 10 | 9           | 8500     |

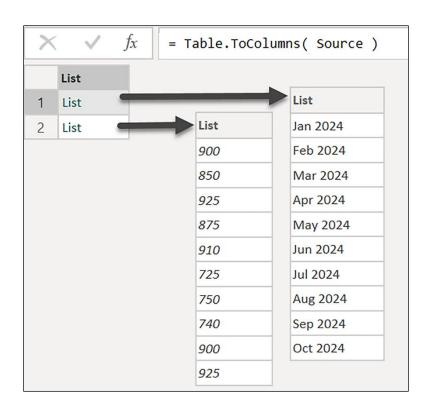

|   | List |
|---|------|
| 1 | List |
| 2 | List |
| 3 | List |

| ■- | A <sup>B</sup> C Column1 ▼ | 1 <sup>2</sup> <sub>3</sub> Column2 ▼ | ABC 123 Column3 ▼ |
|----|----------------------------|---------------------------------------|-------------------|
| 1  | Jan 2024                   | 900                                   | 900               |
| 2  | Feb 2024                   | 850                                   | 1750              |
| 3  | Mar 2024                   | 925                                   | 2675              |
| 4  | Apr 2024                   | 875                                   | 3550              |
| 5  | May 2024                   | 910                                   | 4460              |
| 6  | Jun 2024                   | 725                                   | 5185              |
| 7  | Jul 2024                   | 750                                   | 5935              |
| 8  | Aug 2024                   | 740                                   | 6675              |
| 9  | Sep 2024                   | 900                                   | 7575              |
| 10 | Oct 2024                   | 925                                   | 8500              |

| ■- | A <sup>B</sup> C Period ▼ | 1 <sup>2</sup> 3 Sales ▼ | 1 <sup>2</sup> 3 Running Total ▼ |
|----|---------------------------|--------------------------|----------------------------------|
| 1  | Jan 2024                  | 900                      | 900                              |
| 2  | Feb 2024                  | 850                      | 1750                             |
| 3  | Mar 2024                  | 925                      | 2675                             |
| 4  | Apr 2024                  | 875                      | 3550                             |
| 5  | May 2024                  | 910                      | 4460                             |
| 6  | Jun 2024                  | 725                      | 5185                             |
| 7  | Jul 2024                  | 750                      | 5935                             |
| 8  | Aug 2024                  | 740                      | 6675                             |
| 9  | Sep 2024                  | 900                      | 7575                             |
| 10 | Oct 2024                  | 925                      | 8500                             |

### **Chapter 14: Troublesome Data Patterns**

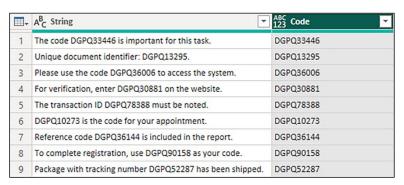

| - ⊞ | A <sup>B</sup> <sub>C</sub> String                       | ABC 123 Code |
|-----|----------------------------------------------------------|--------------|
| 1   | The code CHLO33446 is important for this task.           | CHLO33446    |
| 2   | Unique document identifier: JXKE13295.                   | JXKE13295    |
| 3   | Please use the code SBT36006 to access the system.       | null         |
| 4   | For verification, enter ERKZ30881 on the website.        | ERKZ30881    |
| 5   | The transaction ID YNZ78388 must be noted.               | null         |
| 6   | IHCY10273 is the code for your appointment.              | IHCY10273    |
| 7   | Reference code SSK36144 is included in the report.       | null         |
| 8   | To complete registration, use PRLL90158 as your code.    | PRLL90158    |
| 9   | Package with tracking number MGAK52287 has been shipped. | MGAK52287    |

| - □ | A <sup>B</sup> <sub>C</sub> String                       | ABC 123 Code         |
|-----|----------------------------------------------------------|----------------------|
| 1   | The code CHLO33446 is IMPORTANT.                         | CHLO33446            |
| 2   | Unique document identifier: JXKE13295.                   | JXKE13295            |
| 3   | Please use the code SBT36006 to access the system.       |                      |
| 4   | For verification, enter ERKZ30881 and MdKZ85426.         | ERKZ30881, MdKZ85426 |
| 5   | The transaction ID YNZ78388 must be noted.               |                      |
| 6   | IHCY10273 is the code for your appointment.              | IHCY10273            |
| 7   | Reference code SSK36144 is included in the report.       |                      |
| 8   | To complete registration, use PRLL90158 as your code.    | PRLL90158            |
| 9   | Package with tracking number MGA5K2287 has been shipped. |                      |

| ₩. | A <sup>B</sup> <sub>C</sub> Column1 | <b>v</b>    | ABC 123 Code                         |
|----|-------------------------------------|-------------|--------------------------------------|
| 1  | Hardware ZEQNNZE                    | Nails - 2 i | ZEQNNZE, 4SPYBBU8, WRPBOSGEHTFD      |
| 2  | Software CGUL2L                     | Antivirus S | CGUL2L, ZH1R987S2, SADBT0            |
| 3  | Hardware OY6IL4VFH21                | Hammer - 5k | OY6IL4VFH21, O08AUF8JG, 80LC6OMO     |
| 4  | Software DLTQ80V7X                  | Operating S | DLTQ80V7X, NZ8DD797, AB9MTEI09L      |
| 5  | FurnitureWCPKVSZJZ                  | Office Chai | WCPKVSZJX, FTHJK, QQMR1QZNR71        |
| 6  | FurnitureZRE4CCR1                   | Office Desk | ZRE4CCR1, OYOWTO7IOQMF, SNGRQ5       |
| 7  | Hardware WJAA7DHJ                   | Screwdriver | WJAA7DHJ, EO65VPCJ, IGC2FHI8G        |
| 8  | Software JX6URB9HI                  | Database So | JX6URB9HI, 143OD1ADFC4, 3YD7QU07T8OF |
| 9  | Hardware 1ADXHN                     | Electric Dr | 1ADXHN, AK3M3MJMY6M, XUBQZP7R        |
| 10 | FurnitureD20R63MNM6                 | Bookshelf   | D20R63MNM6, 4G6GD3G, 373NWC119JT5    |

| - | A <sup>B</sup> <sub>C</sub> String                         | ABC Code                 |
|---|------------------------------------------------------------|--------------------------|
| 1 | The code CHLO-33-446 is IMPORTANT.                         | CHLO-33-446              |
| 2 | Unique document identifier: JXKE-13-295.                   | JXKE-13-295              |
| 3 | Please use the code SBT3-6006 to access the system.        |                          |
| 4 | For verification, enter ERKZ-30-881 and MdKZ-85.426.       | ERKZ-30-881, MdKZ-85.426 |
| 5 | The transaction ID YNZ-78-388 must be noted.               |                          |
| 6 | IHC-Y10-273 is the code for your appointment.              |                          |
| 7 | Reference code SSK-36-144 is included in the report.       |                          |
| 8 | To complete registration, use PRLL-90-158 as your code.    | PRLL-90-158              |
| 9 | Package with tracking number MGA5-K22.87 has been shipped. |                          |

```
let
2
        fxRegex = (input as text) as text =>
3
            Web.Page(
4
                "<script>
                    var a = '" & input & "';
                    var b = a.match(/\d{5}/g);
6
7
                    document.write(b);
9
            ){0}[Data]{0}[Children]{1}[Children]{0}[Text],
        Source = Table.FromColumns({
10
11
```

| ₩. | A <sup>B</sup> <sub>C</sub> Address                           | ABC Postal Code |
|----|---------------------------------------------------------------|-----------------|
| 1  | Boulevard des Écoles 73, 31000 Lyon                           | 31000           |
| 2  | 6 Boulevard du Château, 69001 La Ville Rose Toulouse          | 69001           |
| 3  | Rue Saint-Martin 65, 31000 Lyon                               | 31000           |
| 4  | Chemin Victor Hugo 143, 69001 Bordeaux                        | 69001           |
| 5  | Avenue des Vignes 7, 67000 Toulouse                           | 67000           |
| 6  | 74 Quai de la République 69001 Latin Quarter Paris            | 69001           |
| 7  | 55 Boulevard de la Liberté, 67000 La Petite France Strasbourg | 67000           |
| 8  | 82 Chemin des Jardins, 59000 Paris                            | 59000           |

 $\{"31000", "69001", "31000", "69001", "67000", "69001", "67000", "59000"\}$ 

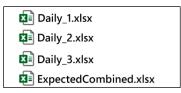

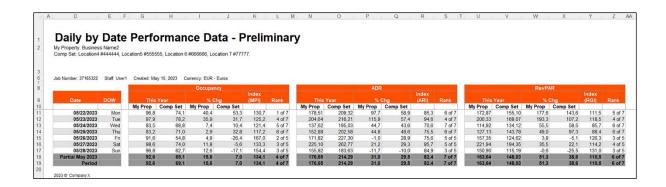

|    | A            | В                | C   | D                               | E                                | F                                         | G                                         | H                       | 1                |
|----|--------------|------------------|-----|---------------------------------|----------------------------------|-------------------------------------------|-------------------------------------------|-------------------------|------------------|
| 1  | Name         | Date             | DOW | Occupancy   This Year   My Prop | Occupancy   This Year   Comp Set | Occupancy   % Chg   My Prop               | Occupancy   % Chg   Comp Set              | Occupancy   Index (MPI) | Occupancy   Rank |
| 2  | Daily_1.xlsx | 5/22/2023        | Mon | 89.3939393939391                | 93.126385809312623               | 69.540229885057471                        | 73.553719008264466                        | 95.992063492063494      | 5 of 6           |
| 3  | Daily_1.xlsx | 5/23/2023        | Tue | 100                             | 98.59571322985957                | 87.5                                      | 77.158034528552463                        | 101.42428785607196      | 1 of 6           |
| 4  | Daily_1.xlsx | 5/24/2023        | Wed | 70.707070707070713              | 84.405025868440504               | 28.205128205128204                        | 48.119325551232166                        | 83.771161704611785      | 6 of 6           |
| 5  | Daily_1.xlsx | 5/25/2023        | Thu | 61.6161616161612                | 77.605321507760536               | 9.3189964157706093                        | 12.419700214132762                        | 79.396825396825392      | 5 of 6           |
|    |              | -                |     | 71.717171717171723              | ^7464892°207454                  | 10,59190031152648                         | -12 79 7743                               | 00028508204851705       |                  |
|    |              |                  |     |                                 | 100                              |                                           |                                           |                         | s of 6           |
| 19 | Daily_5.xlsx | 5,, <u>-</u> 023 | Thu | 72.531578947558425              | 79.1717417785 (9117              | -21.6 _106_5062657                        | -3.2033422804749558                       | 92.1252000122           | 50.0             |
|    | Daily_3.xlsx |                  |     |                                 |                                  | -21.6 _10(_5062657<br>-19.185059422750424 | -3.Jo334Z2804749558<br>-18.16082983773941 |                         |                  |
| 20 | -            | 5/26/2023        | Fri | 72.331578947.38425              | 79.1717417785 (9117              |                                           |                                           | 92.123271250000122      | 5010             |

# Queries [0] È Paste **New Query** New Parameter... New Group... **Expand All** Collapse All

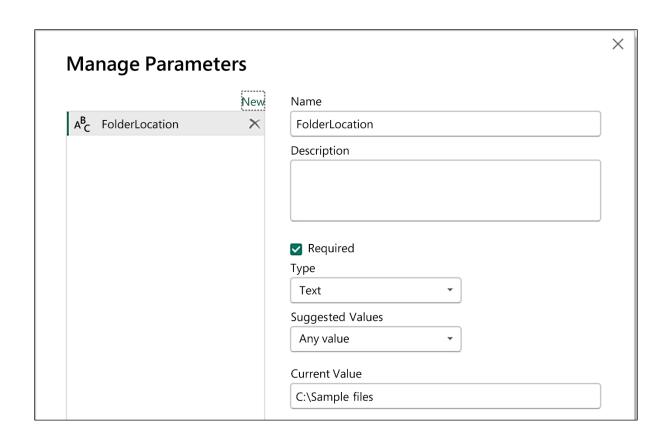

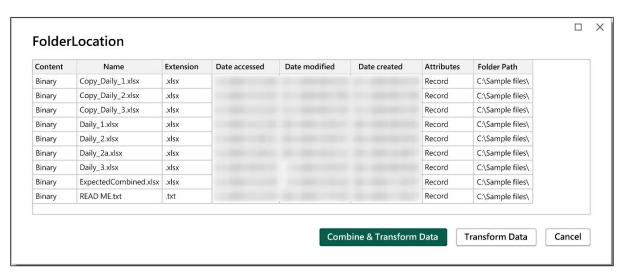

| ₩. | Content | A <sup>B</sup> <sub>C</sub> Name | A <sup>B</sup> <sub>C</sub> Extension |
|----|---------|----------------------------------|---------------------------------------|
| 1  | Binary  | Daily_1.xlsx                     | .xlsx                                 |
| 2  | Binary  | Daily_2.xlsx                     | .xlsx                                 |
| 3  | Binary  | Daily_2a.xlsx                    | .xlsx                                 |
| 4  | Binary  | Daily_3.xlsx                     | .xlsx                                 |

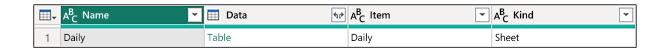

| ~    | A <sup>B</sup> <sub>C</sub> Column3                                     | A <sup>B</sup> <sub>C</sub> Column4 | ABC 123 Column5 | ABC 123 Column6 |
|------|-------------------------------------------------------------------------|-------------------------------------|-----------------|-----------------|
| null | Daily by Date Performance Data - Preliminary                            | null                                | null            | null            |
| null | My Property: Business Name2                                             | null                                | null            | null            |
| null | Comp Set: Location 4 # 4444444, Location 5 # 555555, Location 6 # 66666 | null                                | null            | null            |
| null | null                                                                    | null                                | null            | null            |
| null | null                                                                    | null                                | null            | null            |
| null | Job Number: 37165322 Staff: User1 Created: May 15, 2023 Curr            | null                                | null            | null            |
| null | null                                                                    | null                                | null            | null            |
| null | null                                                                    | null                                | null            | Occupancy       |
| null | Date                                                                    | DOW                                 | null            | This Year       |
| null | null                                                                    | null                                | null            | My Prop         |
| null | 05/22/2023                                                              | Mon                                 | null            | 96,84210526     |
| null | 05/23/2023                                                              | Tue                                 | null            | 97,89473684     |

| ₩. | A <sup>B</sup> <sub>C</sub> Column3                               | A <sup>B</sup> <sub>C</sub> Column4 |
|----|-------------------------------------------------------------------|-------------------------------------|
| 1  | Daily by Date Performance Data - Preliminary                      | null                                |
| 2  | My Property: Business Name2                                       | null                                |
| 3  | Comp Set: Location4 #444444, Location5 #555555, Location 6 #66666 | null                                |
| 4  | Job Number: 37165322 Staff: User1 Created: May 15, 2023 Curr      | null                                |

| ₩- | A <sup>B</sup> <sub>C</sub> Column3 | A <sup>B</sup> <sub>C</sub> Column4 | ABC 123 Column6 |
|----|-------------------------------------|-------------------------------------|-----------------|
| 1  | null                                | null                                | Occupancy       |
| 2  | Date                                | DOW                                 | This Year       |
| 3  | null                                | null                                | My Prop         |
| 4  | 05/22/2023                          | Mon                                 | 96,84210526     |
| 5  | 05/22/2023                          | Tue                                 | 97,89473684     |

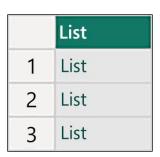

|   | List                             |
|---|----------------------------------|
| 1 | Date                             |
| 2 | DOW                              |
| 3 | Occupancy   This Year   My Prop  |
| 4 | Occupancy   This Year   Comp Set |
| 5 | Occupancy   % Chg   My Prop      |

```
GetHeaderRows = Table.TransformRows( Table.FirstN(GetDataRange,3), each
 2
3
            Table.FillDown( Record.ToTable(_), {"Value"})[Value]
 4
5
        Headers = List.Transform( List.Zip( GetHeaderRows ), each Text.Combine( _, " | ")),
        GetPropertyID = [
 6
                PropertyString = List.First( Record.ToList(NoEmptyCols{1})),
                PropertyID = List.Last( Text.Split( PropertyString, " "))
8
9
            ][PropertyID],
10
        fxNoEmptyCols = (tbl as table) as table => Table.SelectColumns( tbl,
            List.Select( Table.ColumnNames(tbl),
11
12
                each not List.IsEmpty ( List.RemoveMatchingItems( Table.Column( tbl, _), {null, ""})) )
13
        Source = Excel.Workbook( BinaryFile ),
14
```

## **Step Properties**

Name

Result

#### Description

Checks Table.IsEmpty( RAW ) to determine output. To preserve visibility of all query steps, this conditional statement must stay as the query's final step. Update InsertPropertyID to reflect the variable that produces the final output table.

OK

Cancel

Х

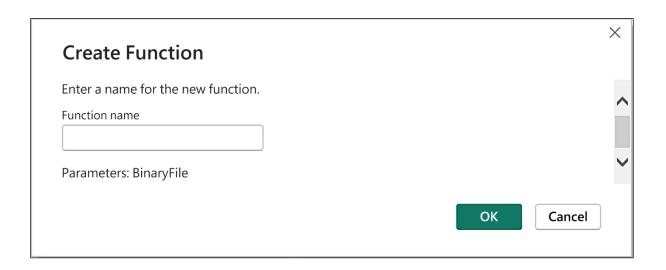

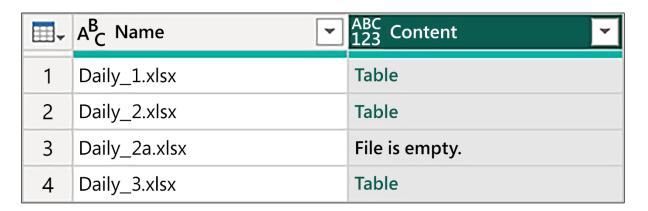

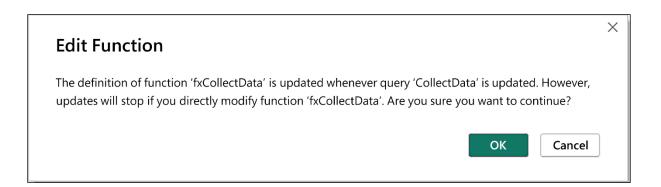

#### **Chapter 15: Optimizing Performance**

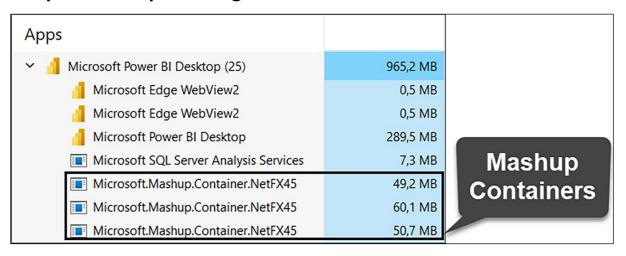

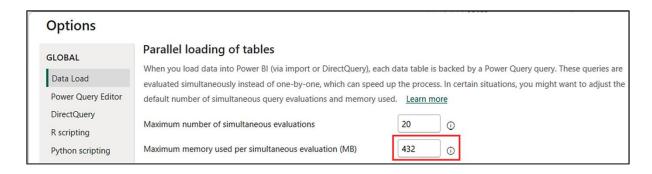

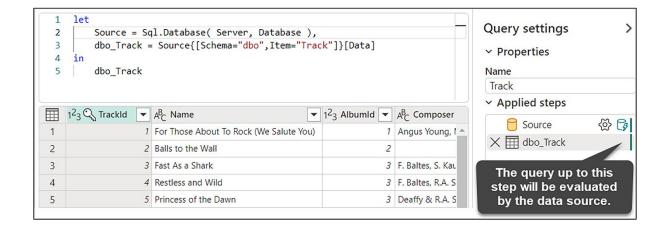

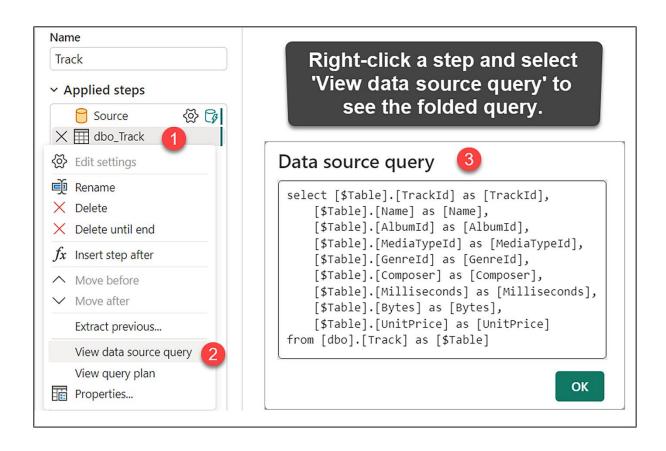

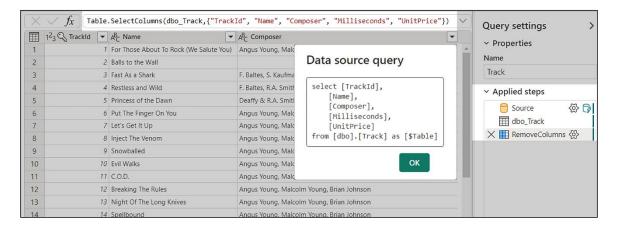

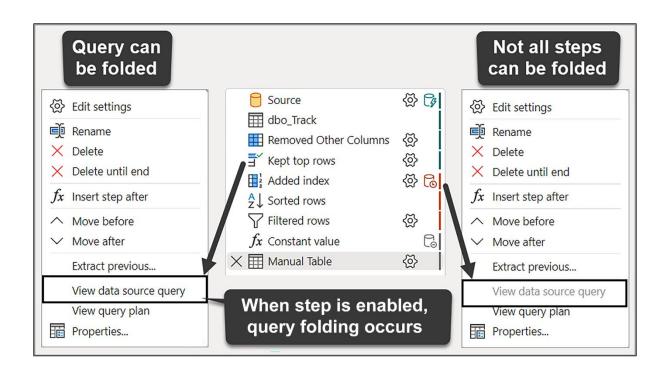

| Indicator                                                                                                    | lcon     | Description                                                                                                    |  |  |
|----------------------------------------------------------------------------------------------------|----------|----------------------------------------------------------------------------------------------------|--|--|
| Folding                                                                                                    | C 3      | Indicates that this part of the query will be processed by the data source.                                                                                                |  |  |
| Not Folding                                                                                                    | 6        | Indicates that this step will be processed outside the data source.                                                                                                    |  |  |
| Might Fold                                                                                                    | CL)      | Whether or not a query step will be processed by the data source is uncertain and will be determined during query execution. Likely happens for ODBC or Odata connections. |  |  |
| Uncertain                                                                                                    | 0        | Indicates an uncertain query plan, often due to providing a manual table or using transformations/connectors unsupported by the query plan tool and indicators.            |  |  |
| Unknown                                                                                                    | <u>?</u> | Indicates that there is no query plan available, which could be due to an error or because the query involves data formats other than tables.                              |  |  |
| * When an applied step in a query displays a specific folding indicator, any subsequent steps that have a vertical line with the same color as this indicator share the same query folding status. |          |                                                                                                    |  |  |

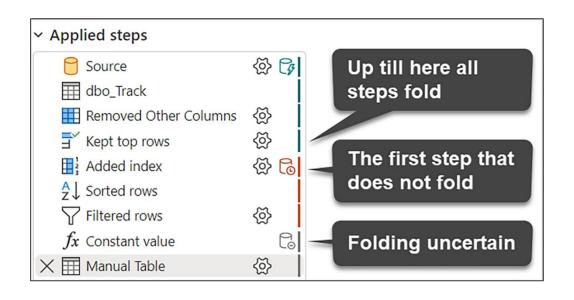

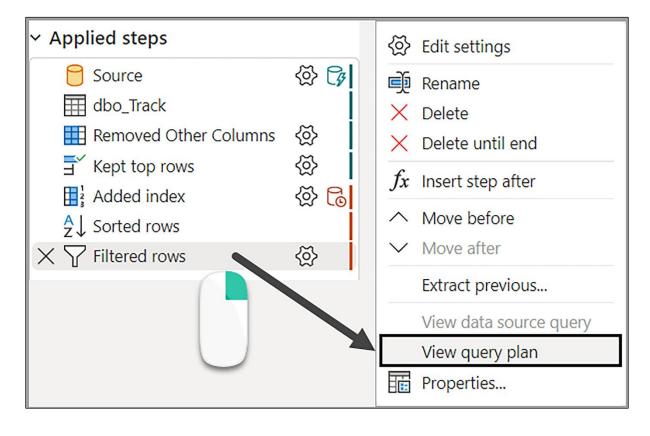

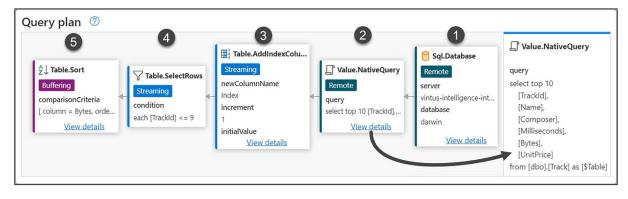

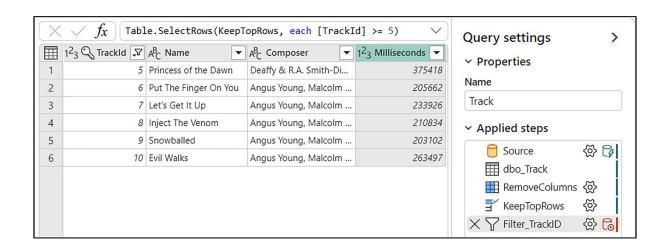

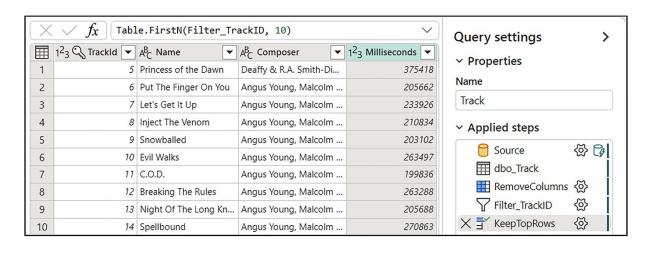

```
Data source query

select top 10
   [_].[TrackId],
   [_].[Name],
   [_].[Composer],
   [_].[Milliseconds]

from
(
   select [TrackId],
        [Name],
        [Composer],
        [Milliseconds]
   from [dbo].[Track] as [$Table]
) as [_]
where [_].[TrackId] >= 5
```

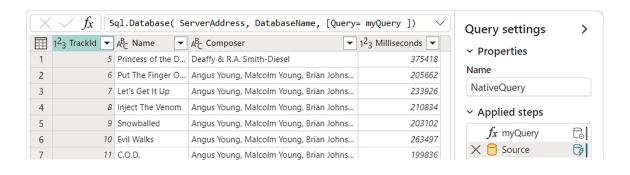

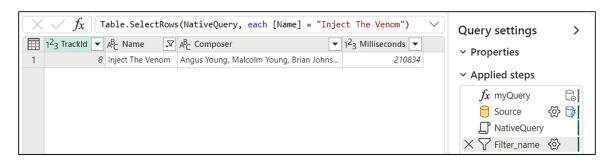

```
let
1
2
        myQuery =
3
        "SELECT TOP (10)
4
           [TrackId], [Name], [Composer], [Milliseconds]
5
         FROM [dbo].[Track]
         WHERE [TrackId] >= 5",
6
7
        Source = Sql.Database( ServerAddress, DatabaseName ),
8
        NativeQuery = Value.NativeQuery( Source, myQuery, null, [EnableFolding = true] )
9
    in
10
        NativeQuery
```

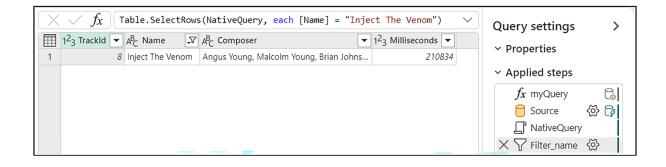

```
Data source query

select [_].[TrackId],
        [_].[Name],
        [_].[Composer],
        [_].[Milliseconds]

from
(
        SELECT TOP (10)
        [TrackId], [Name], [Composer], [Milliseconds]
        FROM [dbo].[Track]
        WHERE [TrackId] >= 5
) as [_]
where [_].[Name] = 'Inject The Venom'
        SQL query
```

|   | 1 <sup>2</sup> <sub>3</sub> Trackld ▼ | A <sup>B</sup> <sub>C</sub> Name ▼ | A <sup>B</sup> <sub>C</sub> Composer ▼ | 1 <sup>2</sup> <sub>3</sub> Milliseconds ▼ |
|---|---------------------------------------|------------------------------------|----------------------------------------|--------------------------------------------|
| 1 | 1                                     | For Those About                    | Angus Young, Malc                      | 343719                                     |
| 2 | 2                                     | Balls to the Wall                  | null                                   | 342562                                     |
| 3 | 3                                     | Fast As a Shark                    | F. Baltes, S. Kaufma                   | 230619                                     |
| 4 | 4                                     | Restless and Wild                  | F. Baltes, R.A. Smit                   | 252051                                     |
| 5 | null                                  | Princess of the D                  | Deaffy & R.A. Smit                     | 375418                                     |
| 6 | 6                                     | Put The Finger O                   | Angus Young, Malc                      | 205662                                     |
| 7 | 7                                     | Let's Get It Up                    | Angus Young, Malc                      | 233926                                     |
| 8 | 8                                     | Inject The Venom                   | Angus Young, Malc                      | 210834                                     |

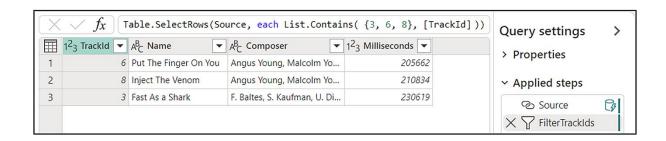

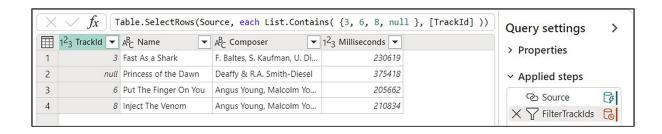

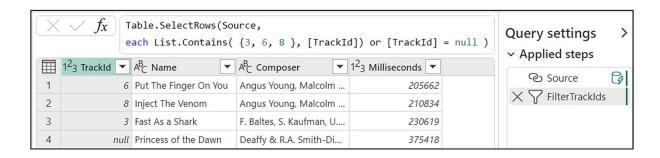

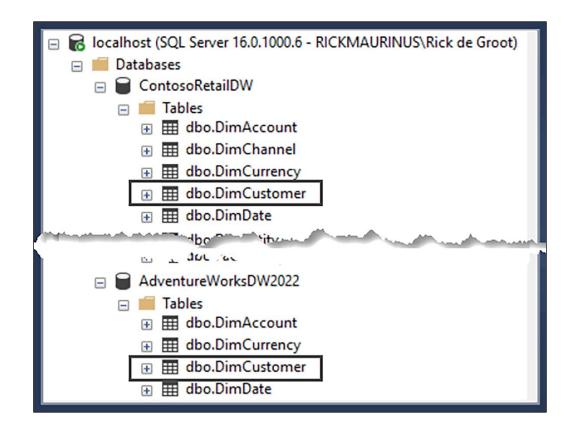

```
let
    Source = Sql.Database("localhost", "ContosoRetailDW"),
    Navigation = Source{[Schema = "dbo", Item = "DimCustomer"]}[Data],
    #"Removed other columns" = Table.SelectColumns(Navigation, {"EmailAddress", "BirthDate"})
in
    #"Removed other columns"

let
    Source = Sql.Database("localhost", "AdventureWorksDW2022"),
    Navigation = Source{[Item = "DimCustomer", Schema = "dbo"]}[Data],
    #"Removed other columns" = Table.SelectColumns(Navigation, {"EmailAddress", "BirthDate"})
in
    #"Removed other columns"
```

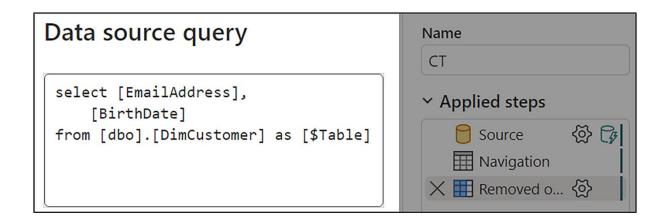

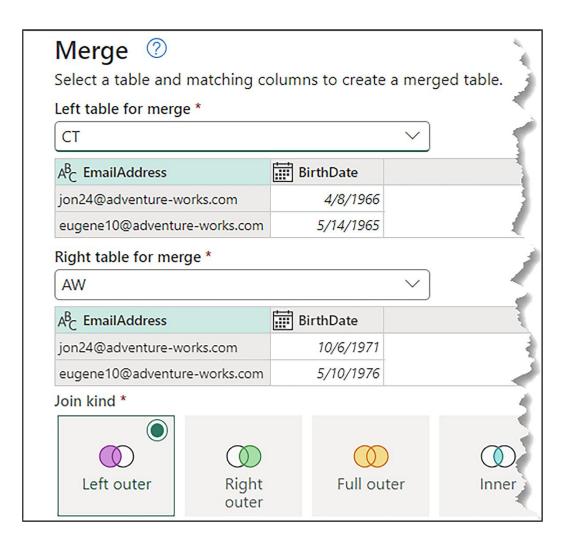

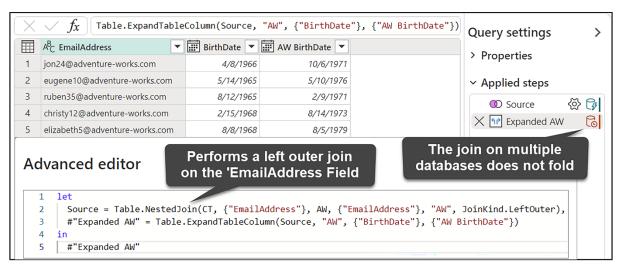

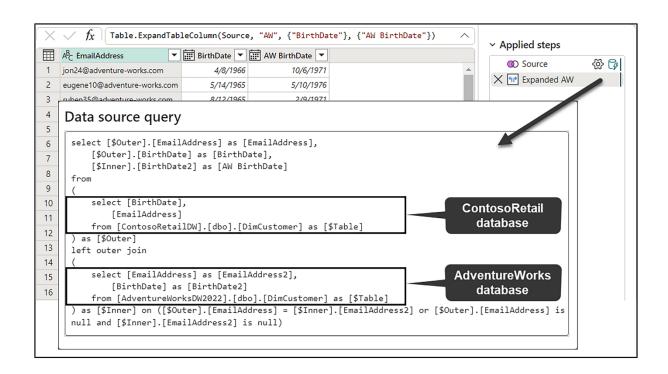

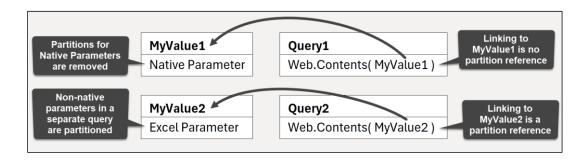

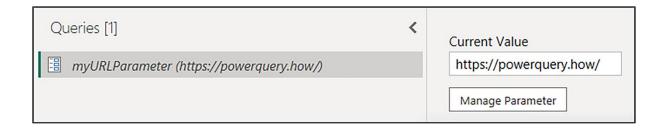

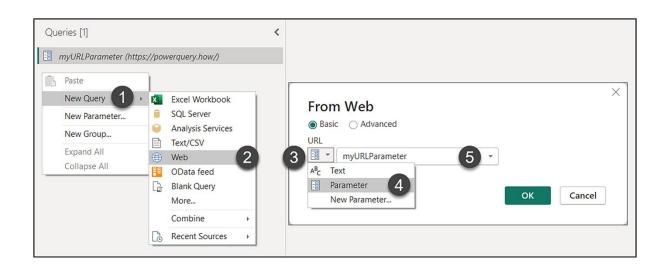

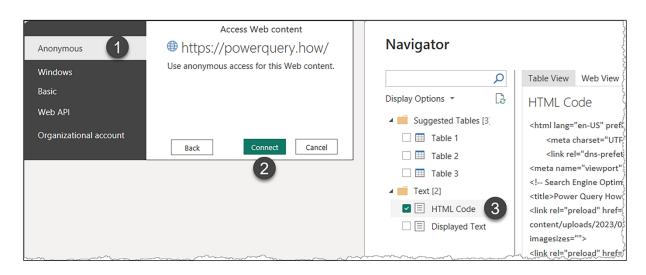

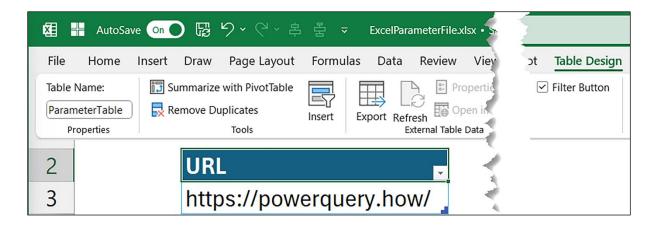

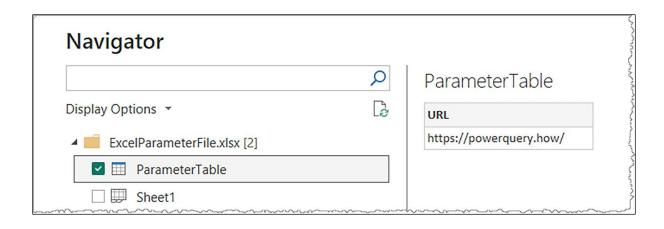

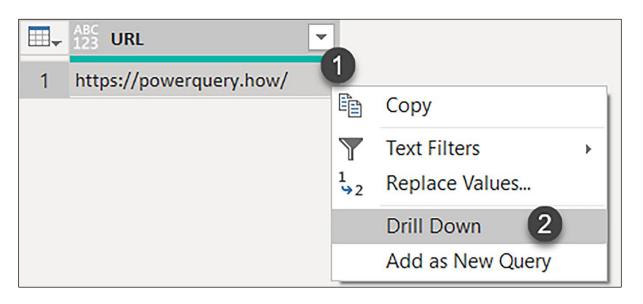

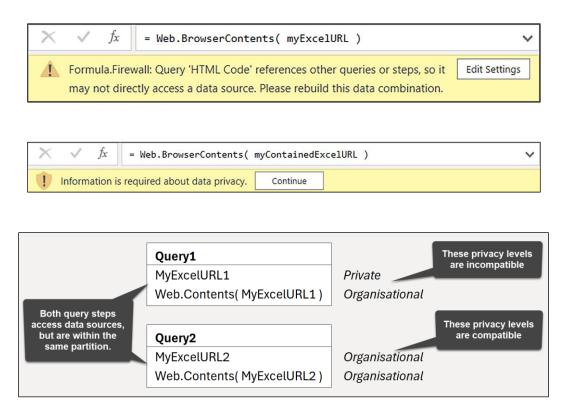

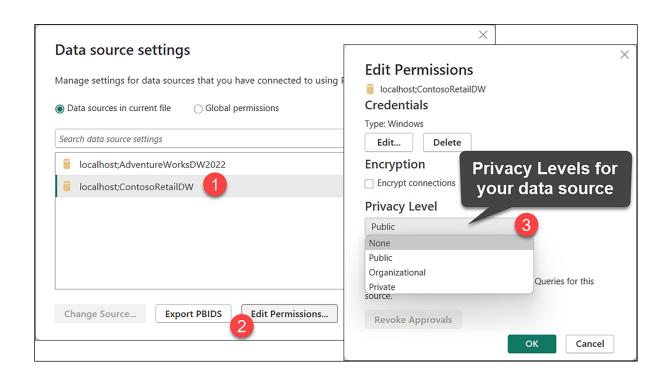

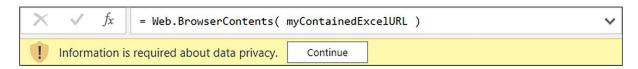

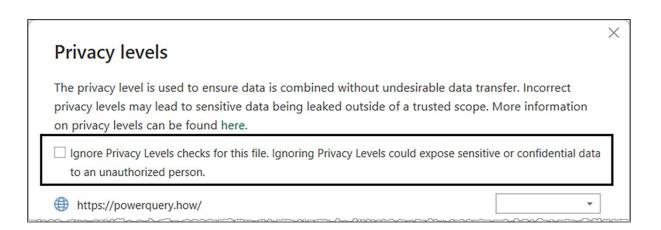

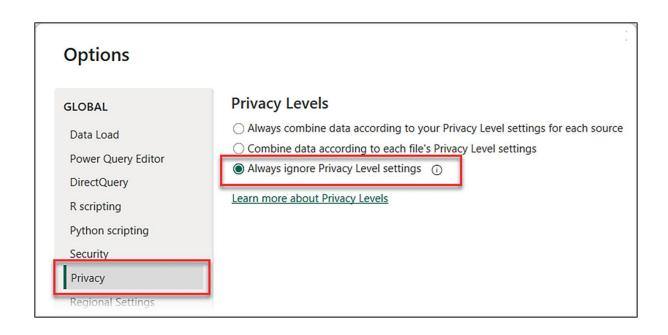

```
1
   let
     Source = Sql.Database("localhost", "ContosoRetailDW"),
2
3
     Navigation = Source{[Schema = "dbo", Item = "DimCustomer"]}[Data],
     RemoveOtherColumns = Table.SelectColumns(Navigation, {"EmailAddress", "BirthDate"}),
4
     AddIndex = Table.AddIndexColumn(RemoveOtherColumns, "Index", 0, 1, Int64.Type),
5
     FilterTop20 = Table.SelectRows(AddIndex, each [Index] <= 20),
6
     SortRows = Table.Sort(FilterTop20, {{"BirthDate", Order.Ascending}})
7
8
  in
9
     SortRows
```

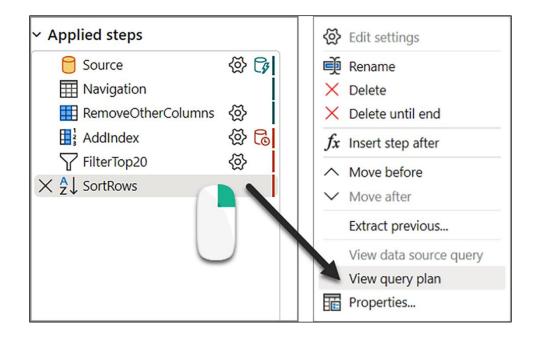

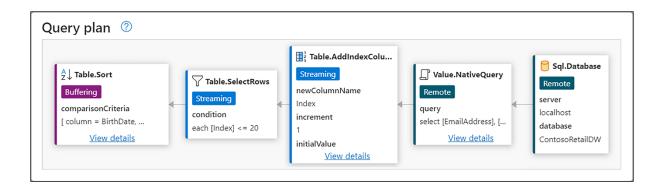

| -  | A <sup>B</sup> C Transaction ID | A <sup>B</sup> C Meter Code | Transaction DateTime | 1 <sup>2</sup> <sub>3</sub> Amount Paid |
|----|---------------------------------|-----------------------------|----------------------|-----------------------------------------|
| 1  | 1250162207                      | 12028002                    | 11/7/2023 7:30:00 AM | 26                                      |
| 2  | 1250162278                      | 19232002                    | 11/7/2023 7:31:00 AM | 152                                     |
| 3  | 1250131414                      | 19127010                    | 11/7/2023 4:20:00 AM | 967                                     |
| 4  | 1250134465                      | 5073002                     | 11/7/2023 4:48:00 AM | 4                                       |
| ~5 | 1250134860                      | 19161010                    | 11/7/2023 4:52:00 AM | 673                                     |

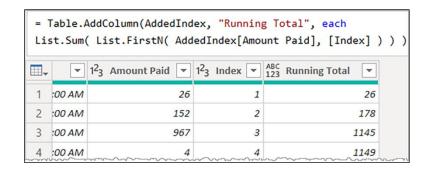

## **Chapter 16: Enabling Extensions**

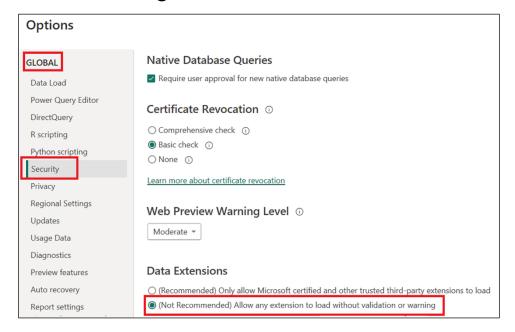

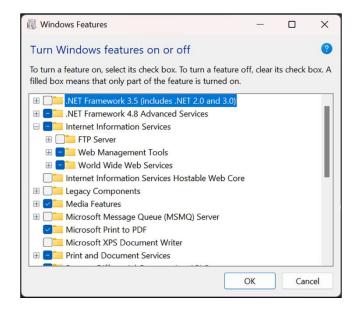

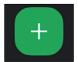

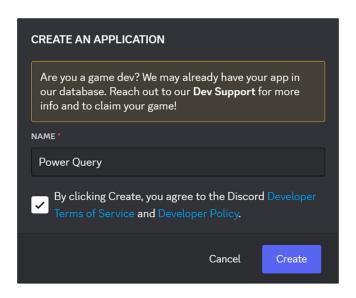

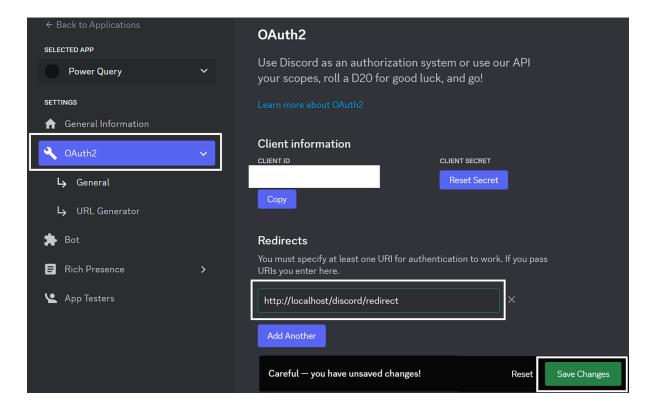

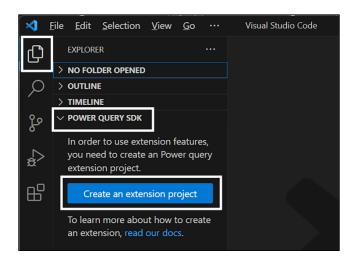

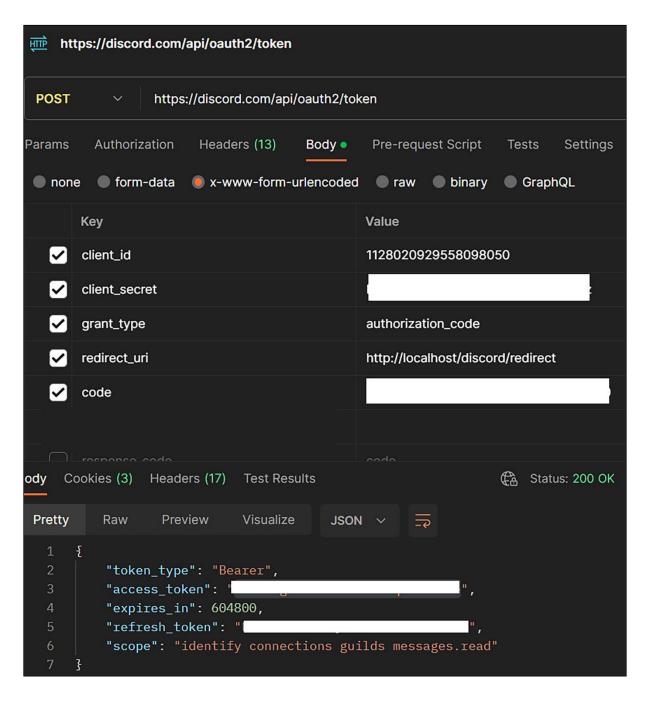

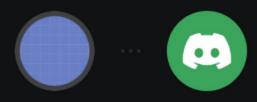

## An external application

## **Power Query**

wants to access your Discord account Signed in as mikkitorpedo Not you?

## THIS WILL ALLOW THE DEVELOPER OF POWER QUERY TO:

- Access your username, avatar, and banner
- Access your email address
- Access your third-party connections
- Know what servers you're in
- Read your member info (nickname, avatar, roles, etc...) for servers you belong to
- X Solve a mystery with Scooby and the gang
- Once you authorize, you will be redirected outside of Discord to: http://localhost
- The developer of Power Query's privacy policy and terms of service apply to this application.

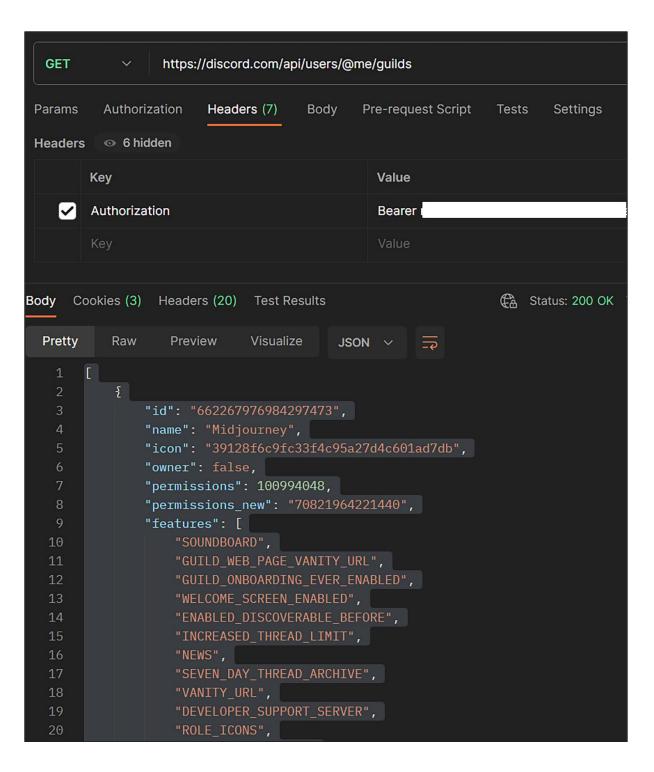

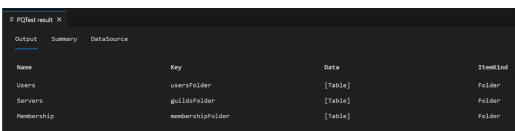

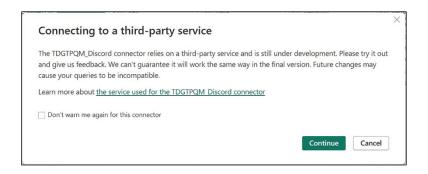

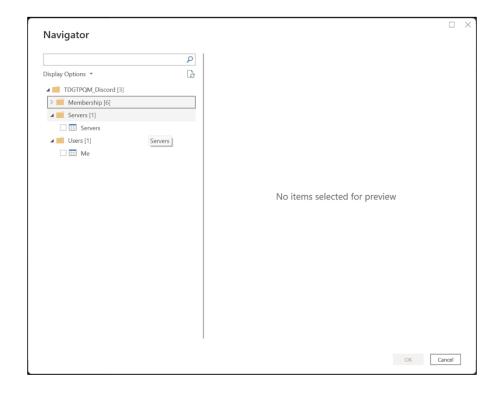